# 1露出型偏光撮像器 HOWPolの 観測システムの開発と 偏光キャリブレーション

広島大学大学院 理学研究科 物理科学専攻 高エネルギー宇宙・可視赤外線天文学研究室

M094600 小松 智之

主査:川端 弘治 副査:杉立 徹

2011年2月10日

ガンマ線バースト(GRB)は、天球上のある一点が一時的にガンマ線で明るく輝く現象で ある。GRB の中でも、初期宇宙やブラックホール誕生の手がかりとされる GRB の一部 は、ガンマ線で光った後、X線から電波に亘る幅広い波長帯で時間の冪乗で暗くなる残光 を伴う。この残光の観測、特に偏光観測は GRB 放射の起源とされる相対論的ジェットの 磁場構造を明らかにする上で重要であるが、残光は急速に暗くなるため、GRB出現後速 やかに観測できるかどうかが鍵となる。

そこで、我々は、高速駆動が可能なかなた望遠鏡と組み合わせて GRB の初期残光の偏 光を得ることが出来る「1露出型偏光撮像装置 (HOWPol)」を開発してきた。急速に減光 し位置誤差が大きい GRB を捉える為に、HOWPol は広視野で且つ一回の露出で偏光デー タを得ることが出来るようになっている(図1)。しかし、駆動制御システムの完成が遅れた ため、当初は GRB 出現のアラートに即応した自動観測をすることが出来ない状況であっ た。また、ナスミス焦点の装置であるため器械偏光が大きく、キャリブレーション方法の 確立が遅れていた。

そこで、私は GRB 自動観測を始めとした様々な観測モードの完成を目指して、HOWPol の制御システム全般の整備を行った。具体的には駆動系を制御する PC上でサーバープロ セスを立ち上げ、クライアント側PCの命令に応じて駆動系を制御するソフトウエアを構 築した。これによって、検出器を制御するPCから望遠鏡も含めたすべての制御を統括す ることが可能となり、GRBの自動観測が可能となった他、観測効率も大幅に向上した。ま た、様々な望遠鏡位置での標準星の試験観測を行い、得られたデータを用いて偏光のキャ リブレーションを行った。ナスミス焦点の装置は、第3鏡による90°反射に伴い約4%に 達する器械偏光を伴う。GRBの観測では0.5%以下の偏光精度が要求されることから、こ の器械偏光の正確な補正が重要となる。ある無偏光標準星に対して観測から得られた直線 偏光データ (Q, U) の HA(時角) 依存性に、第3鏡の反射のみを考慮した器械偏光モデル 曲線をフィットした様子を図1.3に示す。また、器械偏光に加えて偏光方位角原点および 器械消偏光についても調査した。これらを踏まえ、△p < 0.4%の精度で偏光測定を行うた めのキャリブレーション方法を確立した。そして、GRB 091208B や MAXI J1659-152 と いった天体に対する科学的な偏光データの取得にも成功した。

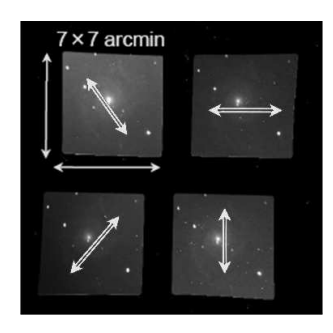

図1: 広視野1露出モードでの取得画像

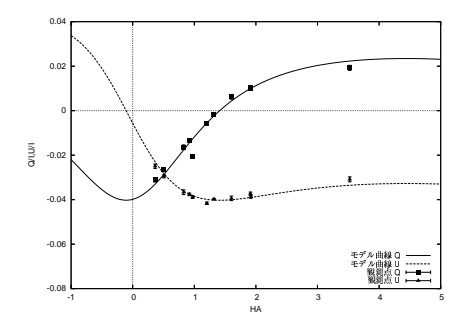

図 2: モデル曲線 (Q.U の HA 依存性)

目次

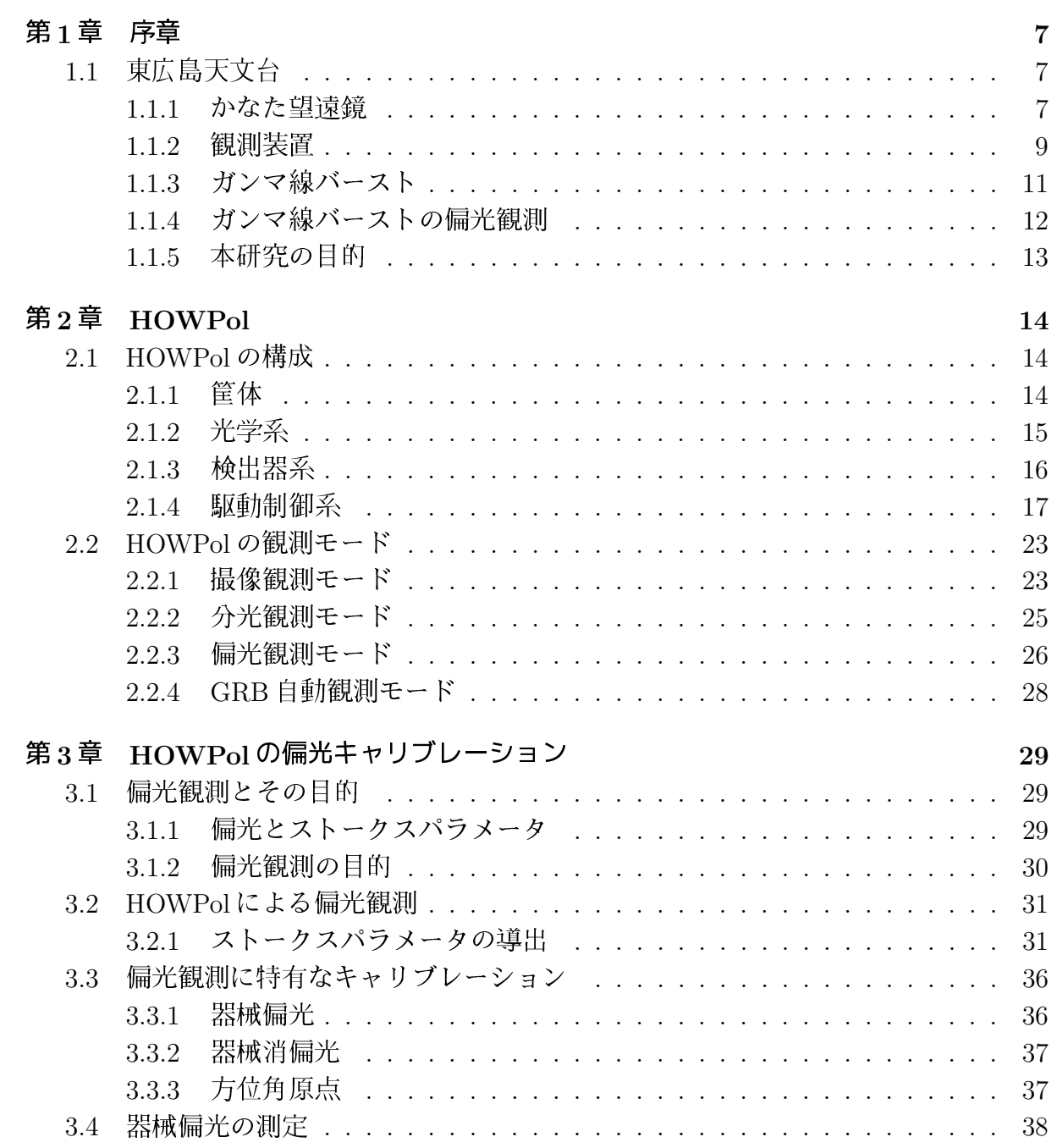

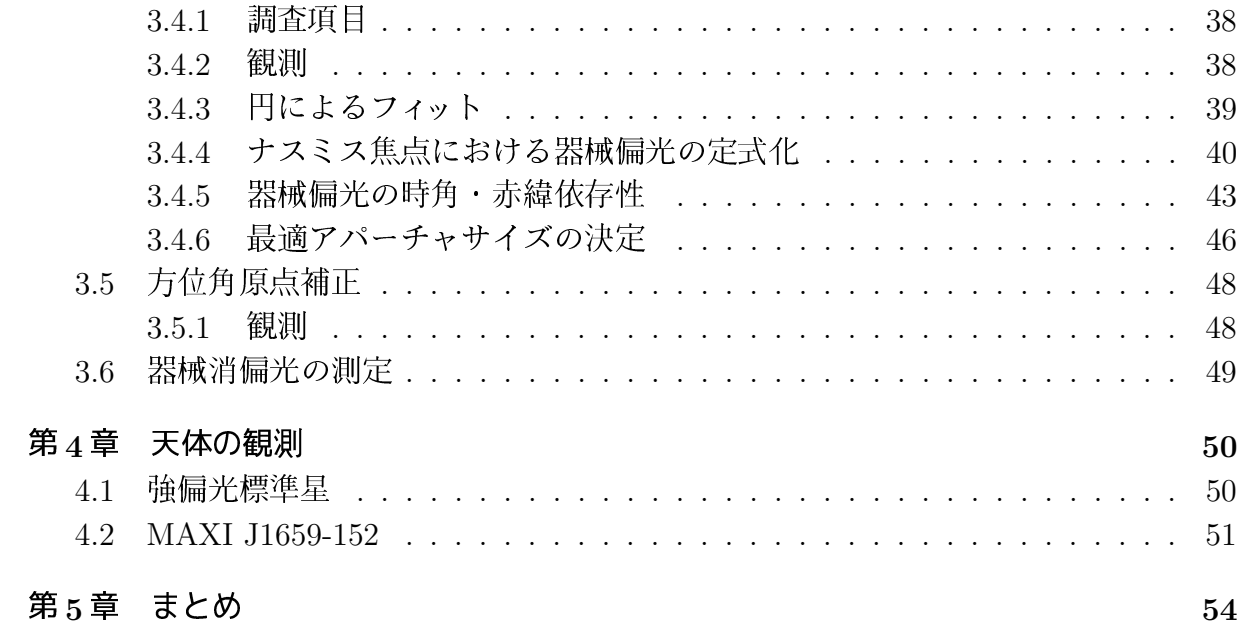

図目次

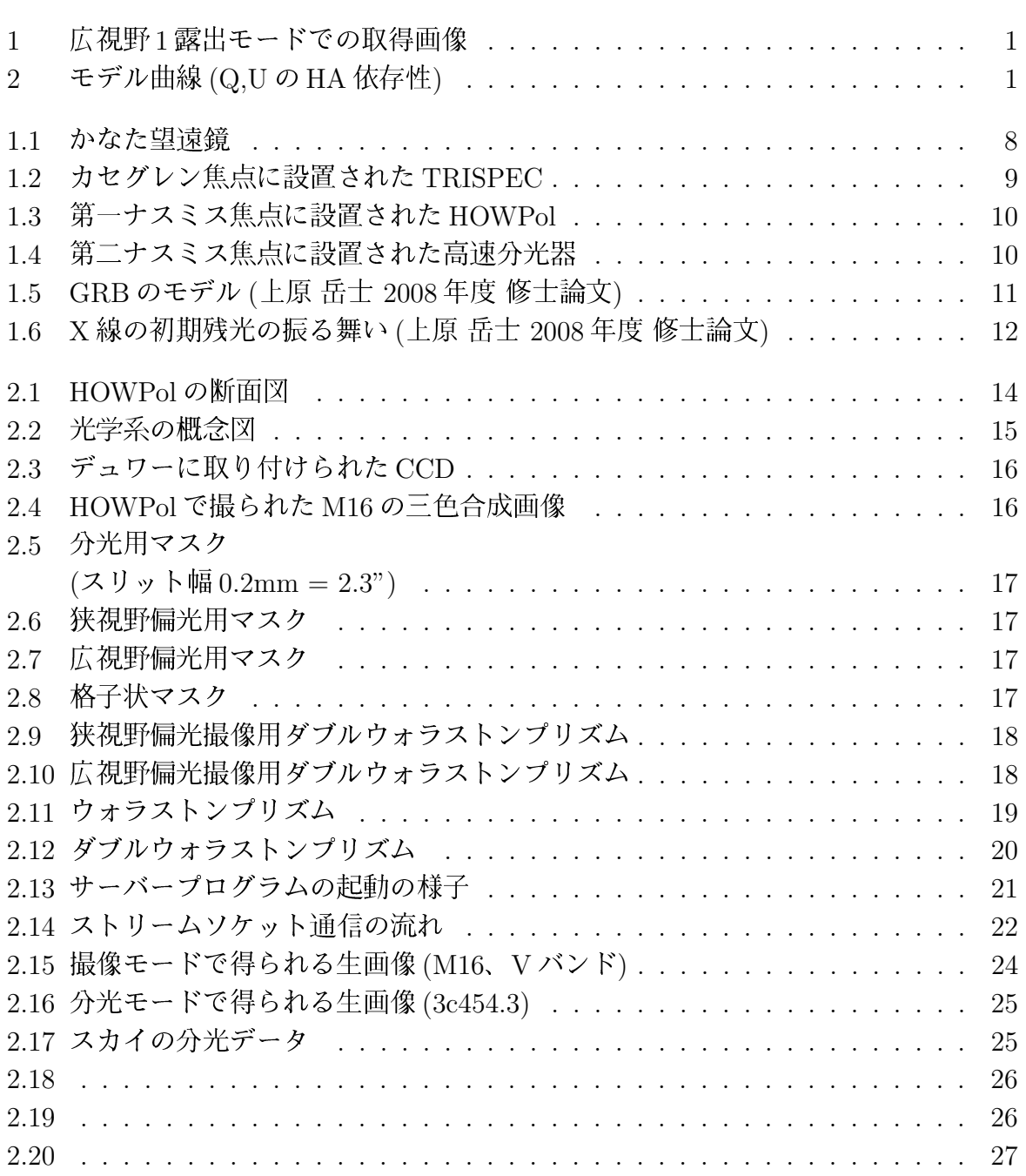

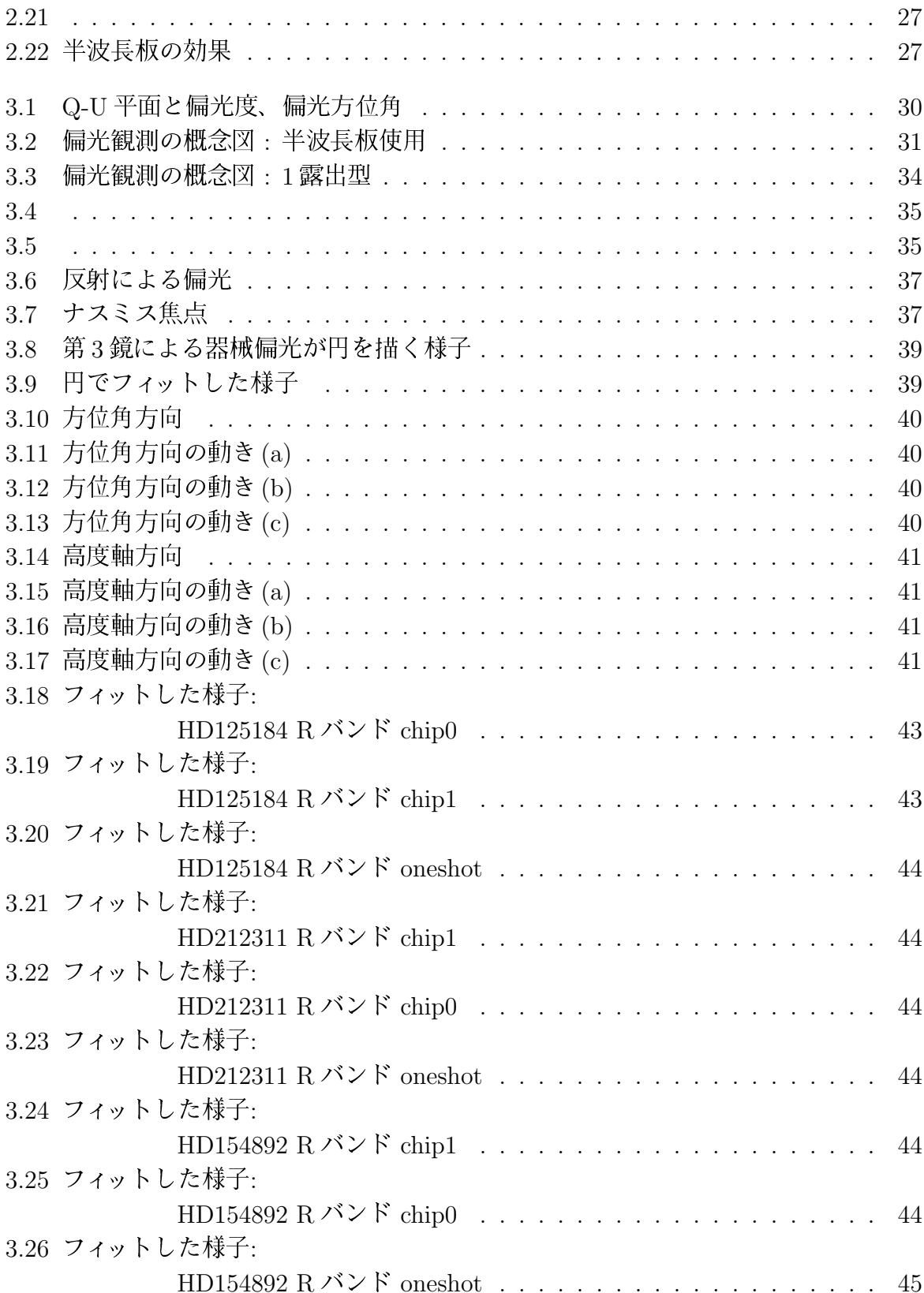

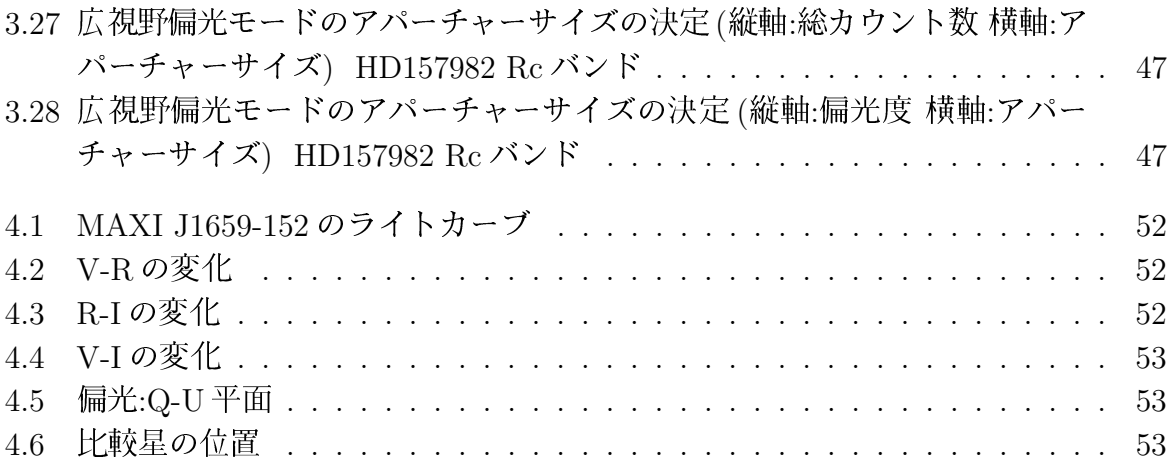

表目次

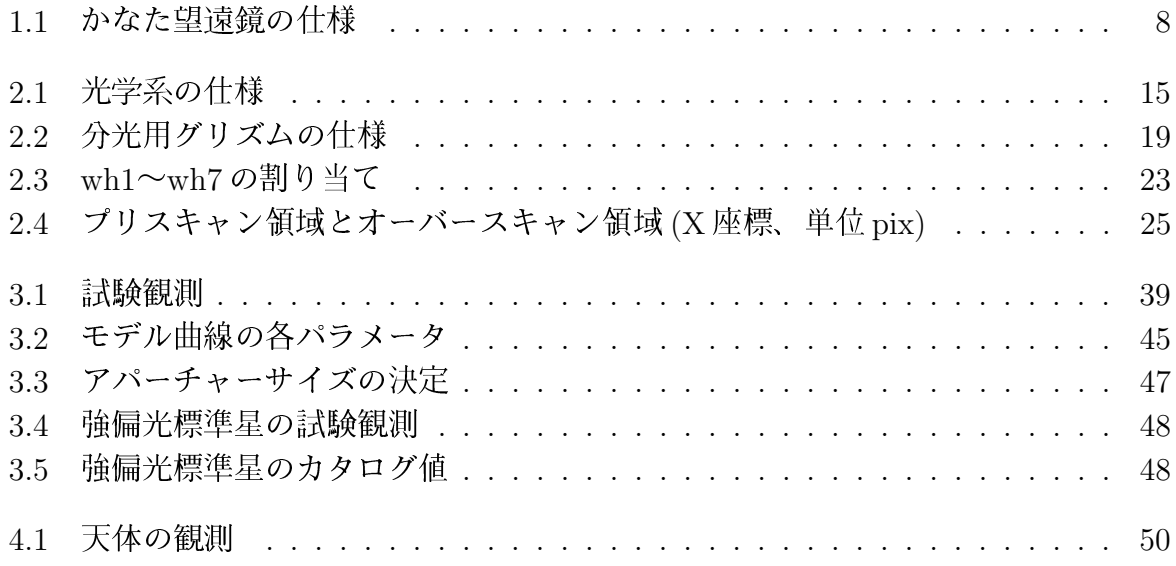

# 第1章 序章

## 東広島天文台  $1.1$

### かなた望遠鏡  $1.1.1$

かなた望遠鏡は有効口径1.5mの主鏡を持ち、可視光·近赤外線で観測することを目的 とした光学望遠鏡である(図1.1)。この望遠鏡は、もともと1994年に赤外シミュレータと して国立天文台の三鷹キャンパスに設置され、すばる望遠鏡に取り付ける観測装置や鏡の 試験をするために使われてきた。そして2004年、その役割を終えたことを受けて天文研 究への再利用を目的として広島大学が譲り受け、架台や制御系を更新させた上で、広島大 学宇宙科学センター附属東広島天文台に移設した。それ以降、宇宙科学センターではガン マ線バーストのような高エネルギー宇宙現象の解明に向け、かなた望遠鏡を使い人工衛星 の観測と連携した多波長観測を行っている。

かなた望遠鏡は国内最大級である1.5mの主鏡を持ち、高い集光力を持つ。また、東広 島天文台に移設する際に望遠鏡の架台部分を改造したことで、任意の天体に対して50秒 以内で指向可能な高い駆動性能を持っている (表1.1)。この駆動性能は口径1.5m クラス の望遠鏡としては世界最高水準である。さらに、大学所有の望遠鏡であり、他の観測に縛 られることなく突発天体に対してフレキシブルに対応できるという利点がある。これらの 利点を活かし、東広島天文台では突発天体の即時観測を行っている。特に発生後から急激 に減光してしまうガンマ線バーストの可視光観測では人工衛星からのアラート (GCN)を 受けて自動的に偏光観測を開始するシステムになっている。

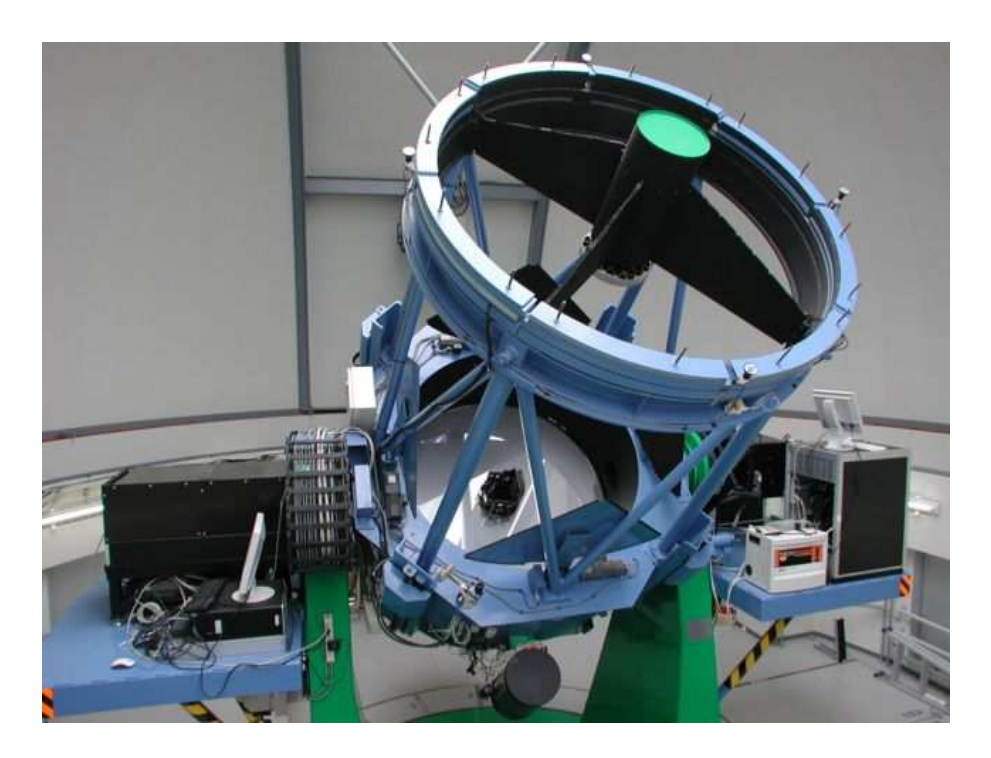

図 1.1: かなた望遠鏡

観測環境および利便性に優れた東広島市東南部の山頂部東広島天文台に設置され た、かなた望遠鏡。青と緑の色は広島大学をイメージしたものである。写真中央に 1.5m 主鏡、ナスミス台左に高速分光器、右に HOWPol が装着されている。

| 項目      | 什様                                   |  |  |  |  |  |
|---------|--------------------------------------|--|--|--|--|--|
| 光学系     | リッチー・クレティアン光学系                       |  |  |  |  |  |
| 主镜      | 有効径 1540mm/主鏡のF比=2.0                 |  |  |  |  |  |
| 焦点モード   | カセグレン焦点 (F/12.0) · ナスミス焦点 (F/12.0)   |  |  |  |  |  |
| 焦点面スケール | カセグレン 11.15 秒角/mm · ナスミス 11.15 秒角/mm |  |  |  |  |  |
| 焦点距離    | 焦点距離 18,501.7mm                      |  |  |  |  |  |
| 分解能     | $1$ " FWHM                           |  |  |  |  |  |
| 視野      | $15$ 分角 φ                            |  |  |  |  |  |
| 最大駆動速度  | 5°/sec (方位角) 2°/sec (高度軸)            |  |  |  |  |  |
| 最大化速度   | $1 \degree/sec^2$                    |  |  |  |  |  |
| 架台      | 経緯台方式                                |  |  |  |  |  |

表 1.1: かなた望遠鏡の仕様

#### 観測装置 1.1.2

我々は高エネルギー天体の観測に特化した観測装置を開発し、かなた望遠鏡に取り付け て観測を行っている。現在、観測装置はカセグレン焦点に1つ、ナスミス焦点に2つ取り付 けられている。カセグレン焦点には可視赤外線同時撮像分光装置「TRISPEC(Triple Range Imager and SPECtrograph)」(図1.2)という名古屋大学で開発された装置が取り付けられ ている。この装置は可視1バンド赤外2バンドの同時撮像·分光·偏光観測を行うことが できる。また TRISPEC の後継機として、可視赤外線同時撮像カメラ「HONIR(Hiroshima Optical Near-InfraRed camera)」を広島大学独自に開発中である。これは可視·赤外線の 同時3バンド撮像·分光·偏光観測が可能なもので、完成すると TRISPECに比べて大幅 な感度・精度の向上が期待される。ナスミス焦点には高速分光器 (図1.4) と一露出型可視 広視野偏光撮像器「HOWPol(Hiroshima One-shot Wide-field Polarimeter)」 (図 1.3) が取 り付けられていている。高速分光器はブラックホール連星や激変星などの可視光の短時間 変動の観測を目的としたもので、最速で 35.8 frame/sec の撮像観測と分光観測が可能であ る。HOWPolは広視野でかつ一回の露出で偏光情報を取得することができるものであり、 本研究で取り扱う装置である。HOWPolについては第2章以降で詳しく説明していく。

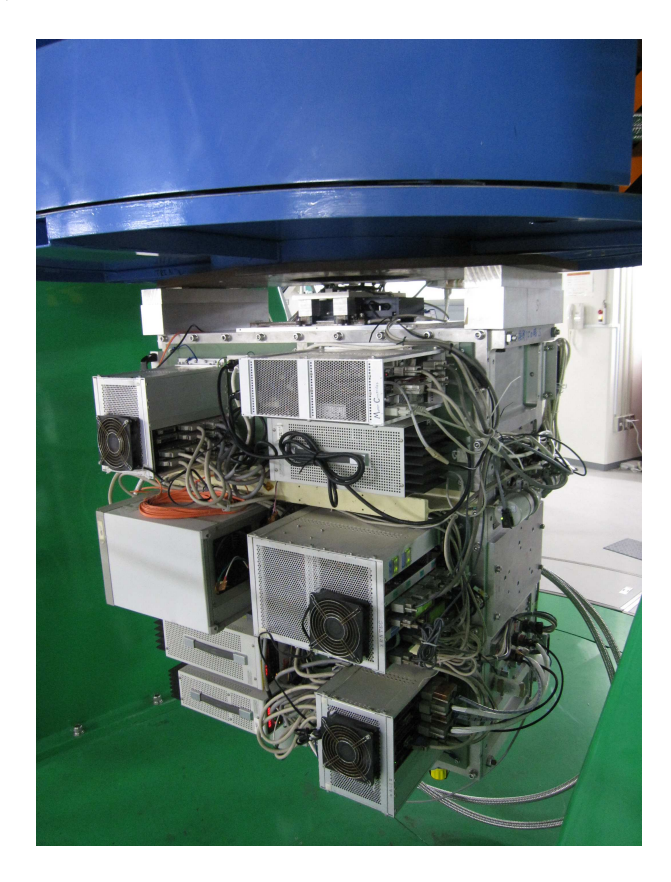

図 1.2: カセグレン焦点に設置された TRISPEC

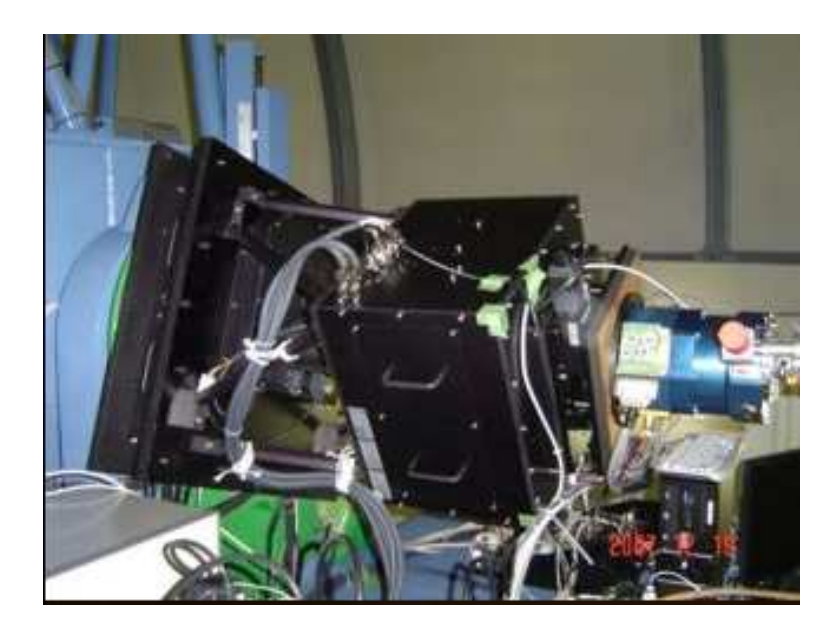

図 1.3: 第一ナスミス焦点に設置された HOWPol

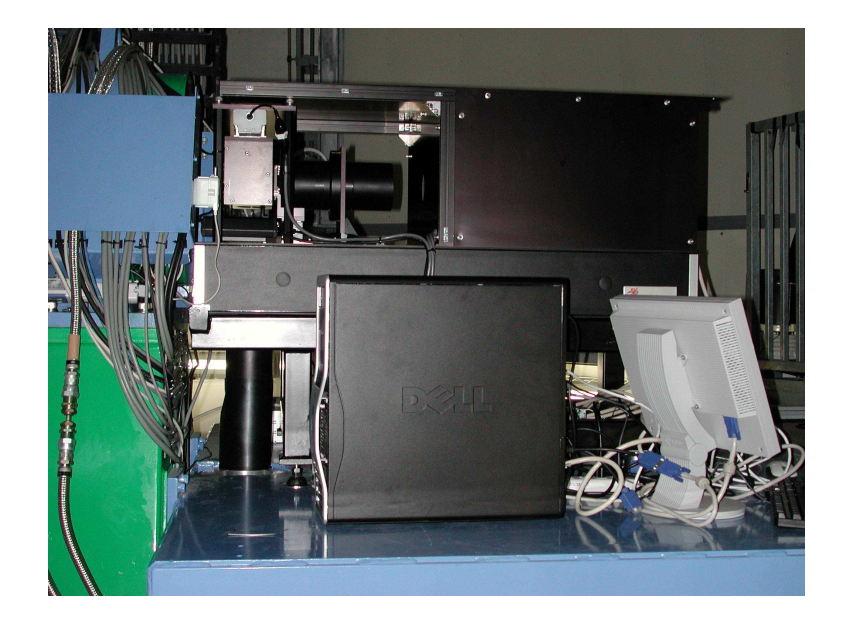

図 1.4: 第二ナスミス焦点に設置された高速分光器

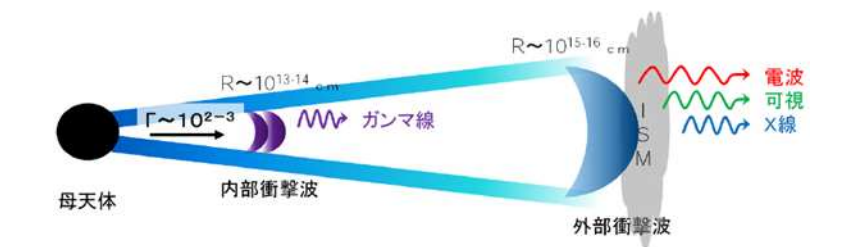

図 1.5: GRB のモデル (上原 岳十 2008年度 修士論文)

ガンマ線バースト (Gamma-Rav Burst: GRB) とは約 250keV をピークに数 keV~数 MeV のエネルギーをもったガンマ線が天球上のある一点から地球上に多数のパルスとして到 来する現象である。このガンマ線(プロンプト放射)は0.01~300秒にわたって降り注ぎ、 その Flux は最大 10<sup>-6</sup> erg s<sup>-1</sup> cm<sup>-2</sup> に達する。このガンマ線バーストは 1967 年にアメリ カの軍事衛星 VERA によって発見され、そのスペクトルから非熱的な放射であることが 分かった。そして、1991年に打ち上げられた CGRO 衛星に搭載された BATSE によって、 1日に1個の頻度で天球面上で等方的に発生することがわかった。さらに、T90(ガンマ線 バーストのフォトンの90%が到来する時間)の個数分布が2つに分かれることを発見し、  $T90 < 2s$ のものを short GRB、 $T90 > 2s$ のものを long GRB と呼んでいる。また、short GRBのスペクトルは高エネルギー側でピークを、long GRB のスペクトルは低エネルギー 側にピークを持つ傾向が見られることから、short GRB と long GRB では違う現象である と考えられている。

その後 GRB Coordinate Network(GCN) というシステムが構築された。これは人工衛 星でガンマ線バーストを発見した時にインターネットを通じて全世界にアラートを送信す るというものである。これによって1997年には、long GRB の一部にガンマ線で光った 後に X 線から電波で光る残光が発見された。この残光は時間の冪乗で減光する。2003年 には、GRB030329において、その残光を Very Large Telescope (VLT) やすばる望遠鏡な どで分光観測した結果、一般的な残光成分を差し引いた後に残った成分のスペクトルが Ic 型超新星爆発と一致した。これによって一部の long GRB は宇宙論的な距離にある大質 量星の重力崩壊と関係していることが明らかになったが。ただし、すべてのlong GRBが 超新星起源であるかどうかは不明であり、現在も研究が進められている。ガンマ線(プロ ンプト放射)を放出する物理機構として、ブラックホールの発生に伴ってできた火の玉か ら相対論的な速さの電子・陽電子プラズマのシェルが複数放出され、この速度差を持った シェルが合体し内部衝撃波を起こしガンマ線を放射すると言うモデル (図1.5)があり、さ らに合体したシェルが星間物質に衝突し外部衝撃波を起こすことにより、X線から電波に わたる残光を放射すると考えられている。Short GRB は中性子星同士の合体やブラック ホールと中性子星の連星の合体によって起こると言う説がある。

2004年に打ち上げられた Swift 衛星によって、残光のより早い観測が可能となった。こ れによって long GRB 初期の X 線残光の振る舞い  $(t^{-3}$  の急な減光と  $t^{-0.5}$  の平らな減光) や X 線のフレア等 (図1.6)、それまでの予想と違うものが発見された、この原因について は現在もよくわかっていない。

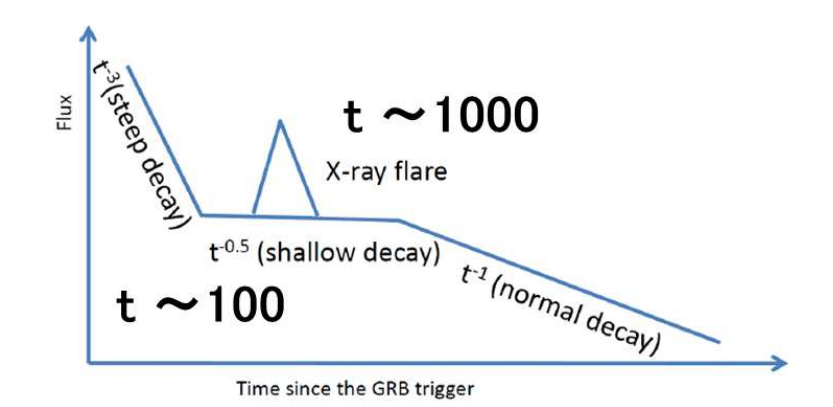

図 1.6: X線の初期残光の振る舞い (上原 岳士 2008年度 修士論文)

#### ガンマ線バーストの偏光観測  $1.1.4$

ガンマ線バーストの輻射機構は、プロンプト放射、残光のいずれもまだ解決していると は言い難く、特にプロンプト放射については現在も精力的に議論が谁められている。その 解決の鍵を握るものとして、偏光観測が挙げられる。

プロンプト放射、残光ともにシンクロトロン放射が有力な発光機構であるので、偏光を 測ることで輻射領域の磁場構造が推定可能となる。また、ジェット状の爆発をしている場 合は、相対論的ビーミングの影響で見える領域が時間(ジェットの減速)と共に変化する ことも予想される (D. Lazzati, New Journal of Physics, 9, 131 2006)。

ガンマ線バーストの残光の偏光観測例はいまだに稀少である。爆発から数時間経ってか らの偏光観測では、GRB 021004 や GRB 020813、GRB 030329 で 1-5%程度の偏光が捕 えられた例があるが、光度曲線が特異なものが殆どで、爆発モデルの制限には至っていな い。観測例が少ない理由は、偏光観測装置が取り付けられている望遠鏡が少ないことが 根本的な原因であると考えられるが、通常の偏光装置では視野が狭く、位置誤差の大きい GRBに対する偏光観測が困難であることも要因に挙げられる。

そこで、我々のグループでは、爆発100秒後から1000秒程度までの、より明るい残光に 対し、多数のGRBに対して偏光観測を行うことを計画している。かなた望遠鏡と HOWPol の組み合わせでこの観測が可能になる。第一目標は、残光の偏光観測による、残光輻射機 構の解明であるが、long GRB の一部には、100 秒以上に亘りガンマ線のプロンプト放射

が継続するものがあり、そのような GRB に対しては、プロンプト放射の輻射機構の解明 につながる可能性もある。

#### 本研究の目的  $1.1.5$

Long GRB の物理的な特徴を詳しく知る為には、爆発後なるべく早い段階での $(t < 10^3$ 秒) 残光を観測する必要がある。例えば、この初期残光の偏光を観測することでジェット の磁場構造や星周構造の情報を得ることが期待される。東広島天文台では、このガンマ線 バーストが発生してから数分から数十分の初期残光の偏光をとらえる為、GCN からのア ラートを受けて即時観測が行われるシステムや、一回の露出で偏光パラメータを得るこ とが出来る HOWPol を開発してきた。本研究の目的は、2008年に観測に提供されていた HOWPolにおいて、偏光観測を行う為の制御システムの整備と、試験観測によって得ら れたデータから偏光のキャリブレーションを行い、HOWPol で得たデータから正しい偏 光の値を導出することを可能なものにすることである。併せて、ハードウエアの立ち上 げ・維持を引き継ぎ、分光モードの実現などを目指した。

# 第2章 HOWPol

## HOWPolの構成  $2.1$

## 筐体  $2.1.1$

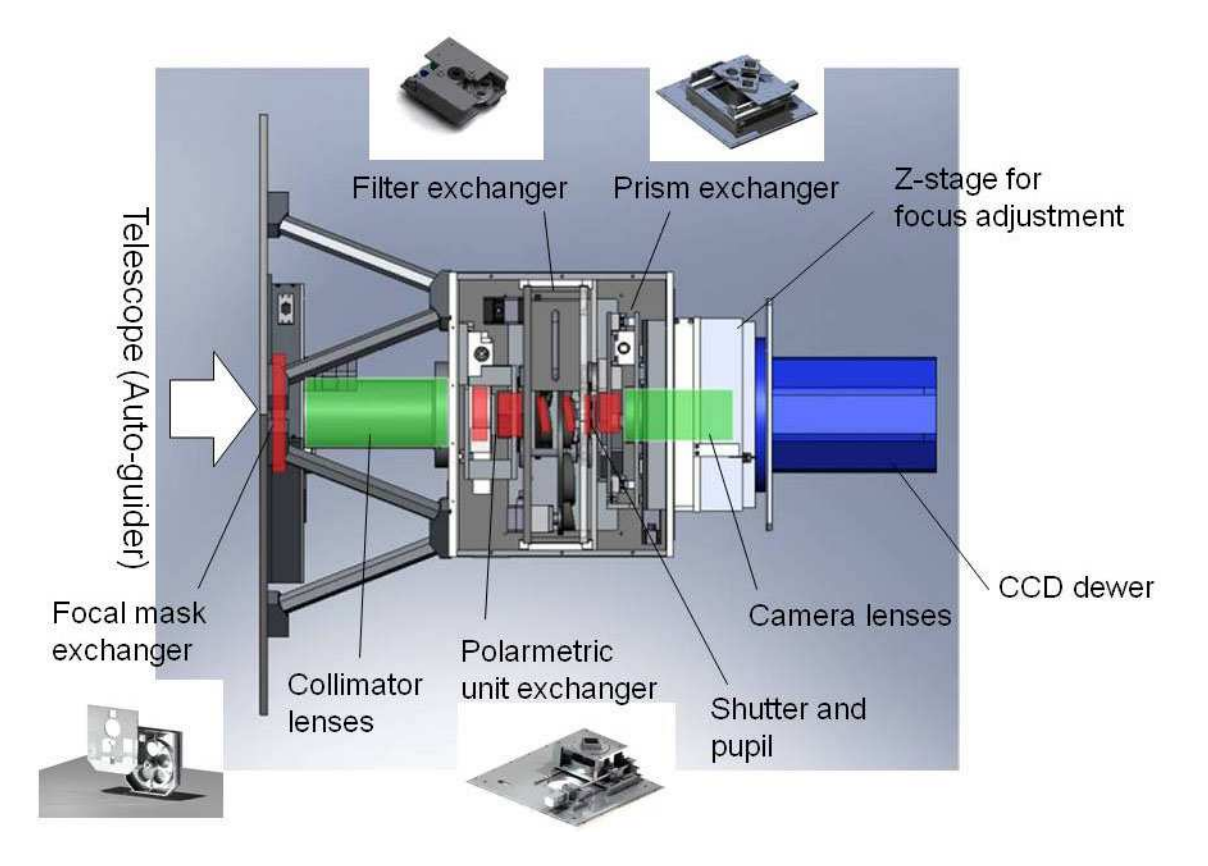

図 2.1: HOWPol の断面図

HOWPolの筐体について、横から見た断面図である図 2.1の左から順番に説明してい  $\zeta$ 

図2.1の一番左が望遠鏡のナスミス焦点のローテータに取り付けられており、そこから光 が入ってくる。次に撮像や偏光といった各観測モードに対応した焦点面マスクを交換でき るターレットがあり、その右にコリメータレンズ系(緑部分)がある。筐体中心の箱の部 分には左から偏光校正光学系用 X ステージ (半波長板)、フィルターターレット2つ、瞳 マスク、シャッター機構、プリズム用 XY ステージがある (赤い部分)。そして、カメラレ ンズ系(緑部分)があり、CCDデュワー(青い部分)がある。また、筐体中心の箱と CCD デュワーの間にはフォーカス合わせ用のZステージがあり、これを動かすことでCCDデュ ワーが動き焦点を調整出来る。

### 光学系  $2.1.2$

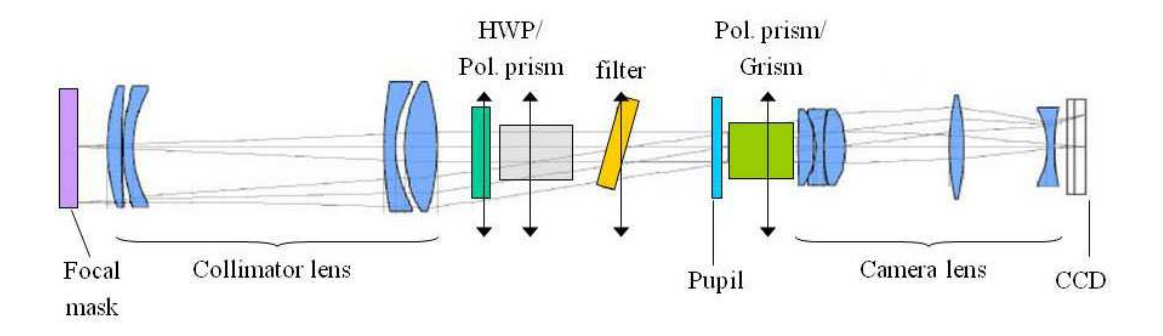

図 2.2: 光学系の概念図

| 項目                                 | 設計値                                    |  |  |
|------------------------------------|----------------------------------------|--|--|
| 望遠鏡焦点から結像面までの距離                    | 748.63mm                               |  |  |
| 合成F值                               | 6.9                                    |  |  |
| 平行光部長                              | 266.1mm                                |  |  |
| 瞳像直径                               | $\phi$ 23.9mm                          |  |  |
| $560 < \lambda < 930$ nm 透過率       | 60%以上                                  |  |  |
| $400 < \lambda < 450$ nm 透過率       | 25%以上                                  |  |  |
| $450 < \lambda < 1100$ nm 透過率      | 38%以上                                  |  |  |
| カメラレンズ焦点距離                         | 148 <sub>mm</sub>                      |  |  |
| 80 % Encircled Energy              | $0.6$ 秒角                               |  |  |
| $(450 < \lambda < 1100 \text{nm})$ | (視野前面 プリズム無い時)                         |  |  |
| 歪曲収差                               | $+2.4%$                                |  |  |
|                                    | $500 < \lambda < 1100$ nm で $52 \mu m$ |  |  |
| 瞳像の収差                              | $600 < \lambda < 1000$ nm で $32 \mu m$ |  |  |

表 2.1: 光学系の仕様

HOWPolは(株)レンズ屋によって設計された瞳像の収差が極めて小さい再結像光学系 を採用している。その概念図は図2.2に示してあり、光学系の仕様は表2.1となっている。 図2.2の左(望遠鏡側)から入ってきた光をコリメータレンズ群で平行光にする。そして、 その平行光をバンドパスフィルターやウォラストンプリズム等の様々な光学素子を通した 後、カメラレンズ群でCCD上に再結合させるようになっている。

### 検出器系  $2.1.3$

HOWPolの検出器は2k × 4kの完全空乏型 CCD を2枚並べて4k × 4k として使ってい る (図2.3)。2枚のCCDは、それぞれ chip0(右)、chip1(左) と呼んでいる。図2.4はファー ストライトとして HOWPol の撮像モード (後述) で撮った M16 の画像を三色合成したもの である。2枚のCCDの間には有効ピクセル間で1mm程のギャップがあり、図2.4の真ん 中が暗くなっているのがそれに対応する。この検出器は空乏層を200μと通常の10倍以上 厚くすることよって、波長1µmの近赤外線領域まで量子効率を伸ばしたものとなってい る。限界等級は一番感度があるRバンドの撮像で19.2等(10分露出  $\Delta$ m = 0.02 mag)、偏 光撮像で16.0等(10分露出 ΔP = 0.2%) である。ピクセルスケールは0.294 秒である。読 み出しの制御には国立天文台で開発された Messia5 と M-front2(Nakaya et al.2006) を使っ ている。この CCD はデュワーに入れ、真空度 10<sup>-5</sup>~10<sup>-6</sup>Torr、温度約 173K(-100 ℃) に 保たれている。これら真空度と温度はシリアル通信で常にモニターされ、実際に観測され て取得する画像データのヘッダーにかかれるようになっている。

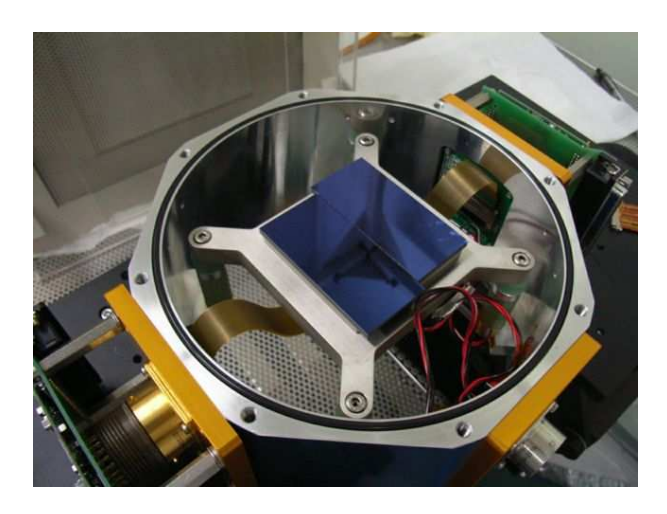

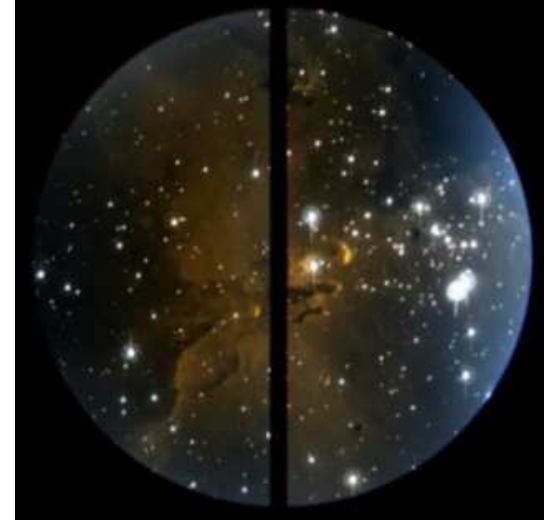

図 2.3: デュワーに取り付けられた CCD

図 2.4: HOWPol で撮られた M16 の三色合成 画像

# 2.1.4 駆動制御系

# 2.1.4.1 駆動系

HOWPolの駆動制御系には焦点マスクターレット、偏光校正光学系用 X ステージ (半波 長板)、フィルターターレット2つ、シャッター、プリズム用 XY ステージ、フォーカス合 わせ用のZステージがある。これらのうちシャッターとフォーカス合わせ用のZステージ 以外の機構には様々な光学素子が搭載されていて、それらの光学素子を選択的に光路上に おくことによって HOWPol の観測モード (後述) を切替えるようになっている。以下、そ れぞれの駆動系機構で主な素子を示す。

## 焦点マスクターレット

焦点マスクは視野を絞る為のもので、使用する観測モードによって切替えて用いる。焦 点マスクターレットには撮像用マスク、分光用マスク、狭視野偏光用マスク、広視野偏光 用マスク、格子状マスクが入っており、ターレットが回転することでいずれかのマスクが 光路上に入るようになっている。なお、この焦点マスクターレットは位置決め精度を向上 させる為にプリロード機構が付いており、時計と逆方向に回すと機構が壊れてしまうので 注意が必要となる。

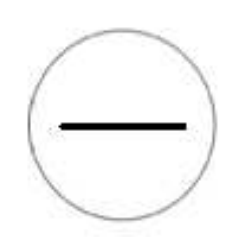

図 2.5: 分光用マスク  $(7 \text{ V} \vee \text{ F} \bar{m}) = 2.3$ ")

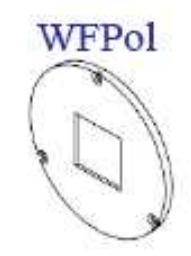

図 2.7: 広視野偏光用マスク

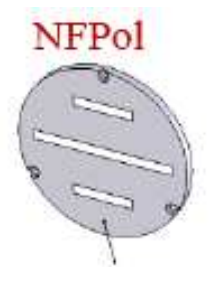

図 2.6: 狭視野偏光用マスク

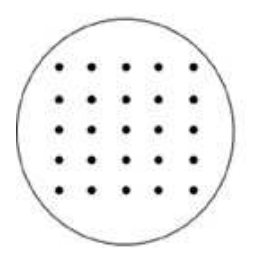

図 2.8: 格子状マスク

## 偏光較正光学系用 x ステージ

HOWPolの偏光観測は1露出型の他に、通常の偏光観測と同じように半波長板を入れ て偏光データを取得する方法もある(詳しくは次の章で)。その為、半波長板を光路上に出 入りさせる機構として偏光校正光学系用 X ステージがある。また、半波長板を使った偏 光観測では半波長板を回転させる必要があるので、回転するステージがこのXステージ に取り付けられている。

## フィルターターレット

フィルターターレットは、回転によって選択的に特定のフィルターを光路上に入れる為 のものである。フィルターターレットにはフィルターを5枚(+素通し)搭載することがで き、そのターレットが2つある。いずれも、光学素子間の多重反射による迷光を避けるた め、フィルターを10度傾けて装着するようになっている。現在、一方にはバンドパスフィ ルターである B、V、Rc、Ic、z'+Yが入っており、もう一方にはハルトマン板が2枚、偏 光フィルター(青)、波長校正用の時に使う青いフィルター、そして分光時に使うR64とい うフィルターとが入っている。この R64 というフィルターは約 640nm 以下の波長をカッ トするのもである。

## プリズム用 XY ステージ

プリズム用 XY ステージは X と Y の方向それぞれに動くことで観測に使用するプリズ ムを選ぶ事ができる。現在、撮像用の素通し以外に、狭視野偏光撮像用ダブルウォラスト ンプリズム (図 2.9)、広視野偏光撮像用ダブルウォラストンプリズム (図 2.10)、そして分 光用グリズムが搭載されている。分光用グリズムの仕様は表22のようになっている。

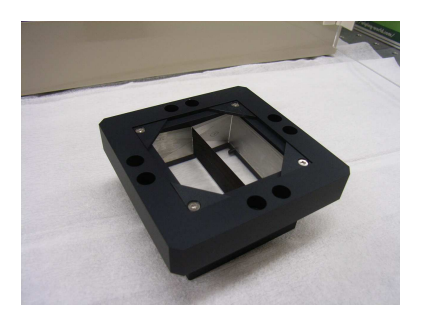

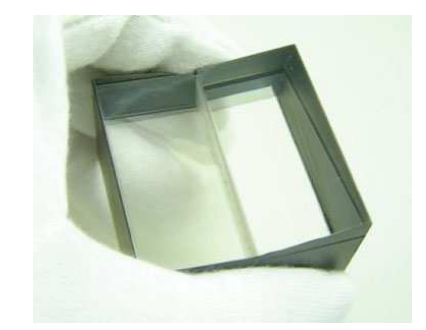

図 2.9: 狭視野偏光撮像用ダブルウォラスト 図 2.10: 広視野偏光撮像用ダブルウォラスト ンプリズム ンプリズム

ウォラストンプリズムは複屈折性をもつプリズムを複数個、光学軸をずらして接合さ せたものである。ランダムな偏光を持った光をこのウォラストンプリズムに垂直に入射

| 素材  | BK7 頂角 25.67°                            |
|-----|------------------------------------------|
| 格子数 | 420/mm 620mm フレーズ                        |
| 波長域 | 450-1050nm( $\uparrow \downarrow$ 620nm) |
| 分散  | 平均 $2.45\AA$ /pix                        |
| 分解能 | $18.8\AA R \sim 300$                     |

表 2.2: 分光用グリズムの仕様

させることで、互いに垂直な直線偏光の成分である常光 (ordinary ray ; o 光線) と異常光 (extraordinary ray ; e 光線)に分離することが出来る (図 2.11)。また、ダブルウォラスト ンプリズムは2つのウォラストンプリズムを光学軸を45°回転して接合させたものである。 それぞれのウォラストンプリズムに半分づつ光が入るように、接合部分に光を入射するこ とで0°、45°、90°、135°の直線偏光成分に分割することができる (図 2.12)。

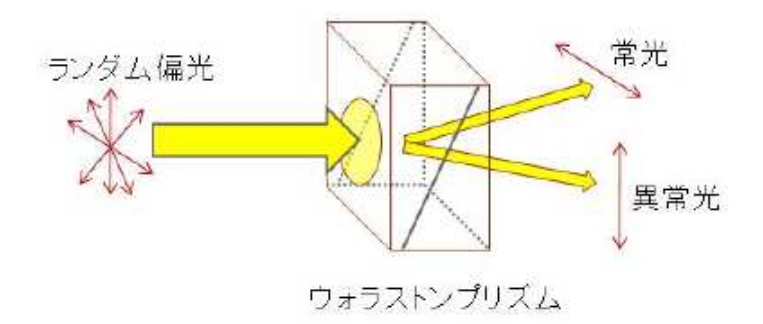

図 2.11: ウォラストンプリズム

## フォーカス合わせ用の z ステージ

フォーカス合わせ用のZステージはデュワーを光路軸方向に対して動かす為の機構であ る。このステージを前後させることで焦点をあわせることができる。

#### 2.1.4.2 制御系

HOWPolは、ターレットやXステージ・Yステージといった、それぞれの駆動系にス テッピングモータ(オリエンタルモータ製)を取り付けて制御し、観測モードの切替えを 行う。モータは合計で8個あり、それぞれ独立のドライバーに取り付けられている。そし

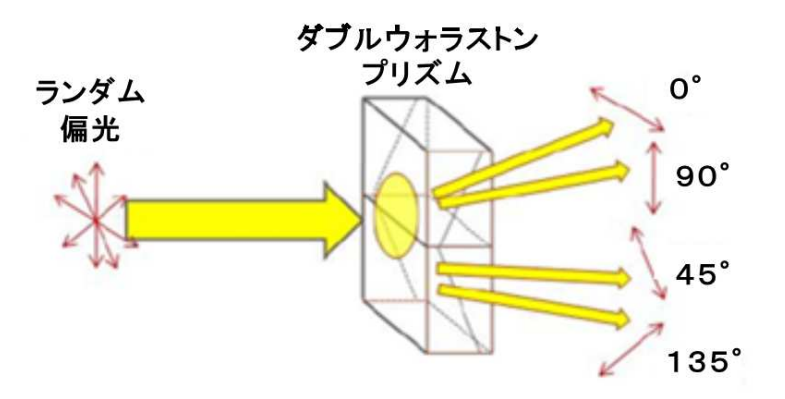

図 2.12: ダブルウォラストンプリズム

て、それらのドライバーは2つの4軸同時制御ボード(コンテック製)に取り付けられて おり、パソコンから8つのモータを独立で(同時に)制御することができる。また、それぞ れの駆動系にはフォトセンサー (OMRON 製)を取り付けることで、原点やリミットを検 知することができる。検出器系とシャッターは別のPCで制御される。

上記の筐体、光学系、検出器系、および駆動系といったハードウエア部分は、HOWPol 開発チームの前任者の人達が設計・組み立てを行い、2008年にはかなた望遠鏡に取り付 けられて観測が開始された。2009年より開発チームに参加した私は、これらハード面の 立ち上げを引き継ぎ、分光用グリズムとスリットの取り付け、シャッターの交換(経年劣 化による為)、X(Y) ステージ機構のカップリングの交換などの機能維持及び更新に関する 作業を行った。

駆動制御系については GUI(Graphical User Interface) 操作をベースとした、観測モード 切替えの為の制御ソフトウエアを、前任者の田中氏(2008年度修士論文)が作成した。こ れは駆動制御 PC 上で起動させ、制御室の PC から VNC(Virtual Network Computing) と 言うリモートデスクトップソフトを使い遠隔操作すると言うものである。これは立ち上げ 段階では便利に機能したが、実際の観測ではスクリプトによる自動制御を行う為、別のソ フトウエアの作成が別途行われていた。それが、別駆動制御 PC 上にサーバープロセスを 立ち上げ、制御室のPCからコマンドライン上で命令を行う CUI(character user interface) 操作をベースとした制御ソフトである。これについても田中氏が取り掛かっていたが、未 完成のままだった。そこで、私はこれら制御に関するサーバー・クライアントソフトウエ アの開発を行った。さらにそれを使い、実際に観測を行うときに使う為の、望遠鏡操作を 含めたプログラム(コマンド)を作成した。以下、簡単にそれらのソフトウエアについて 記述する。

# サーバーとクライアント

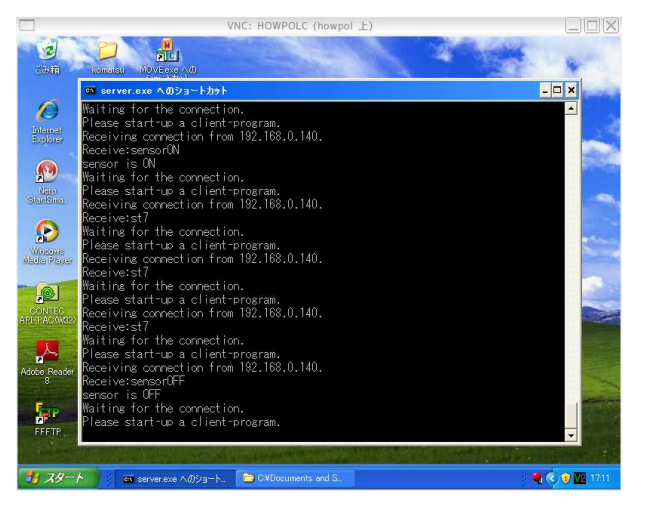

図 2.13: サーバープログラムの起動の様子

サーバープログラムは駆動制御 PC(OS:Windows) 上にコンソールアプリケーションと して作成した (図 2.13)。コンテック社製のモータドライバーを制御するライブラリとし てVisual C++用のものしか提供されなかったため、開発にはVisual C++を用いた。こ のサーバーはクライアント側から命令(文字列)を受け取ると、その命令に応じてモータ ドライバーに指示を送る。また、このサーバーは一度プロセスを起動するとループ関数で クライアント側からの命令を待つようになっており、普段の観測では立ち上げた状態のま までよい。ドライバーのデバイス名 (AXIS\_0~AXIS\_7) と駆動系の対応は表 2.3 のように なっている。なお、詳しいプログラムの内容はこの論文の最後に補遺として付録する。

クライアントはサーバー側に文字列で命令を送信するプログラムである。これは linux のPC上にC言語で作成した。クライアントプログラム(「howpolmv」)では、ターレッ トや XY ステージに wh1 から wh7 までの番号を付けてある (表 2.3)。また、現時点でのク ライアントプログラムの主な機能は以下のようになっている。

- wh1~wh7の内1つを任意のパルス数分動かす
- wh1~wh7の内1つを選択した素子が光路上に入るように動かす
- wh1~wh6 全てをそれぞれ選択した素子が光路上に入るように動かす
- 撮像モード(撮像用マスク、バンドパスフィルター)にする
- GRB モード (広視野偏光用プリズ、Rc フィルター、広視野偏光用マスク、半波長板 無し)にする
- 分光モード(分光用グリズム、R64 もしくは素通し、分光用スリット)にする
- 狭視野偏光モード (狭視野偏光用プリズム、バンドパスフィルター、狭視野偏光用 マスク、半波長板無しもしくは有あり)にする
- 広視野偏光モード(広視野偏光用プリズム、バンドパスフィルター、広視野偏光用 マスク、半波長板無しもしくは有あり)にする
- wh1~wh6 を同時に原点 (init) に動かす
- 現在のステータス(各ホイールの位置情報)を取得する
- フォトセンサーを ON/OFF する
- アラームをリセットする

撮像モードや GRB モード等に切替える時には、時間効率良くモード切替えが行われる ようにモータの動きを考えた。

また、これらのサーバーとクライアント間の通信には、ストリームソケットを使った通 信(TCP/IP)を用いている。ストリームソケットは連続的なデータを境界のない形式で送 る。ソケット通信の流れは図 2.14 のようになっている。

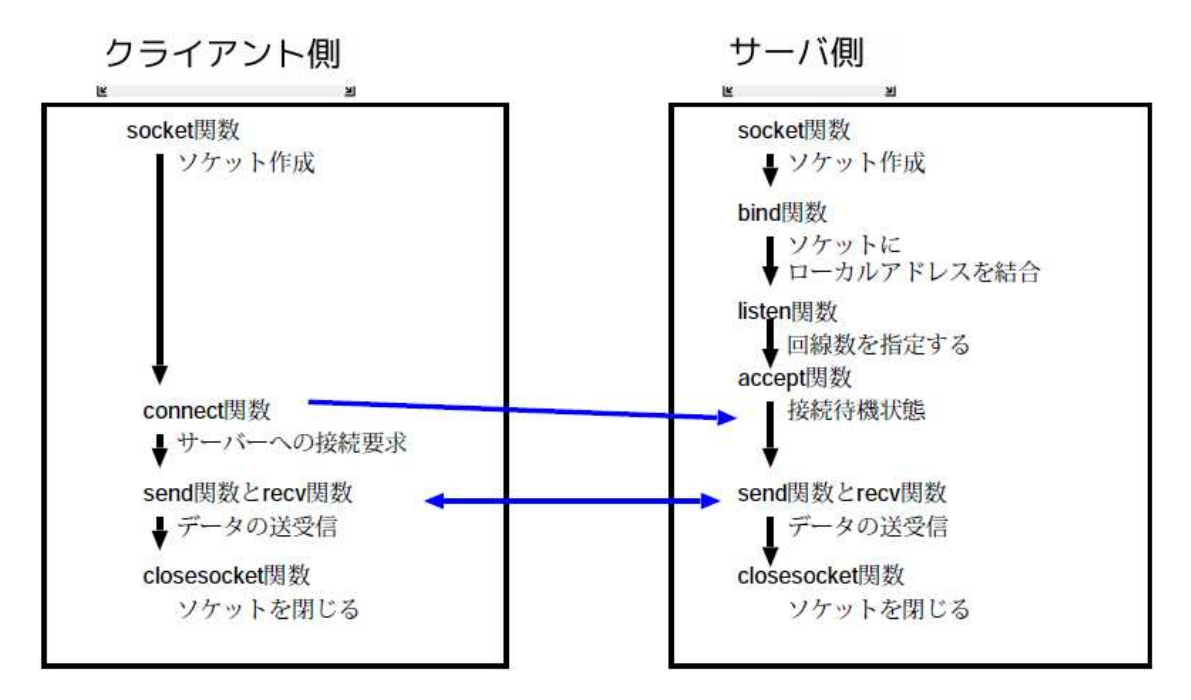

図 2.14: ストリームソケット通信の流れ

これらのプログラムを整備したことで、観測室にあるパソコンからの一元制御が可能と なり、GRBの即時自動観測が可能となった。また、コマンドライン上で使うことのでき る様々な観測用コマンドを作ることができ、観測効率は大幅に向上した。

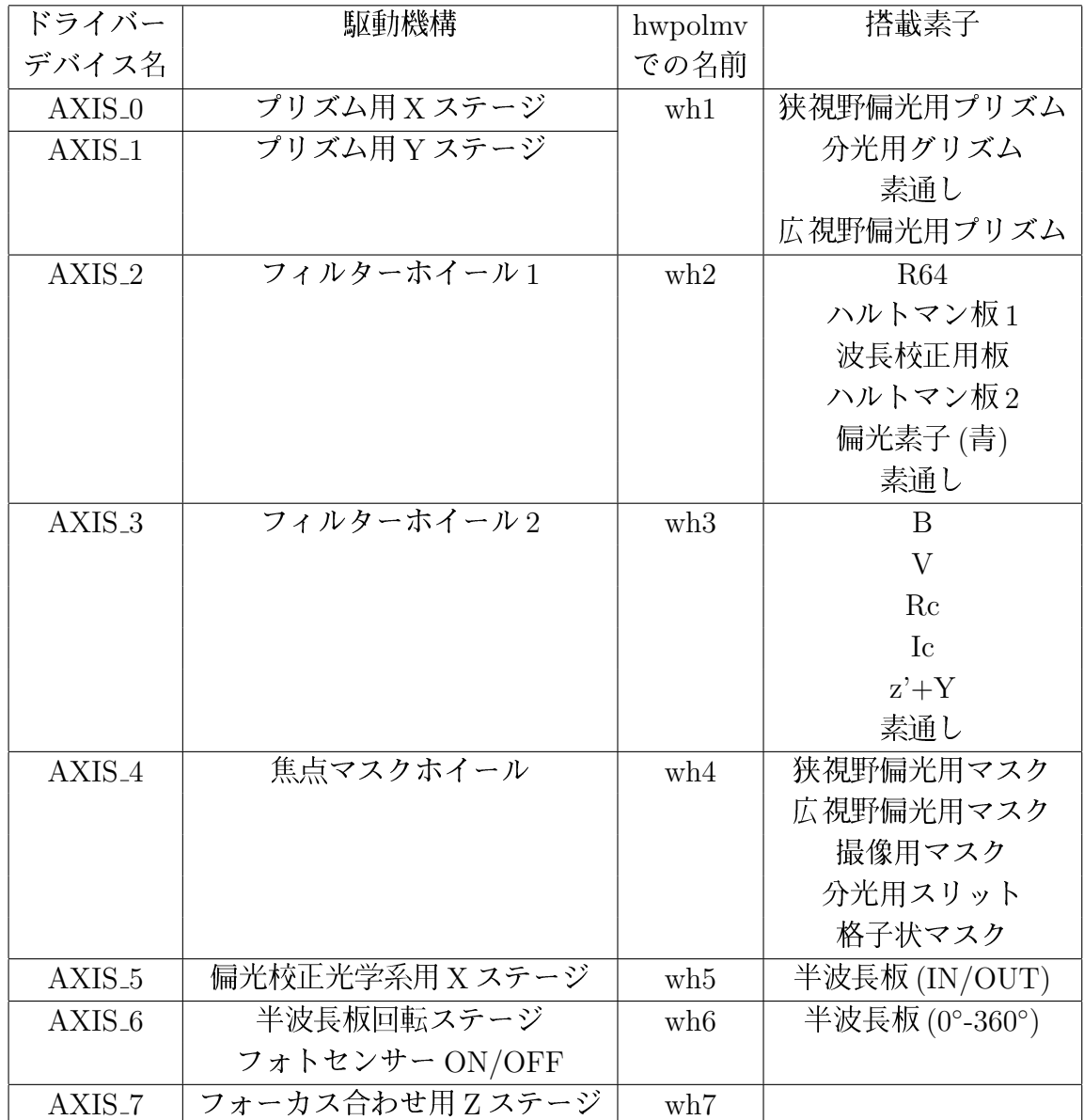

表 2.3: wh1~wh7の割り当て

## HOWPolの観測モード  $2.2$

### 撮像観測モード  $2.2.1$

HOWPol で撮像観測を行うモードである。光路上に撮像用マスクとバンドパスフィル ター(もしくは素通し)を置くことで、望遠鏡の全視野15分角ゅを撮ることができる。撮 像モードで実際に撮った生画像を図 2.15 に示す。ここで、左の画像が chip1(X 座標左が 正、Y座標上が正)、右の画像が chip0(X座標右が正、Y座標下が正) である。また、Y座

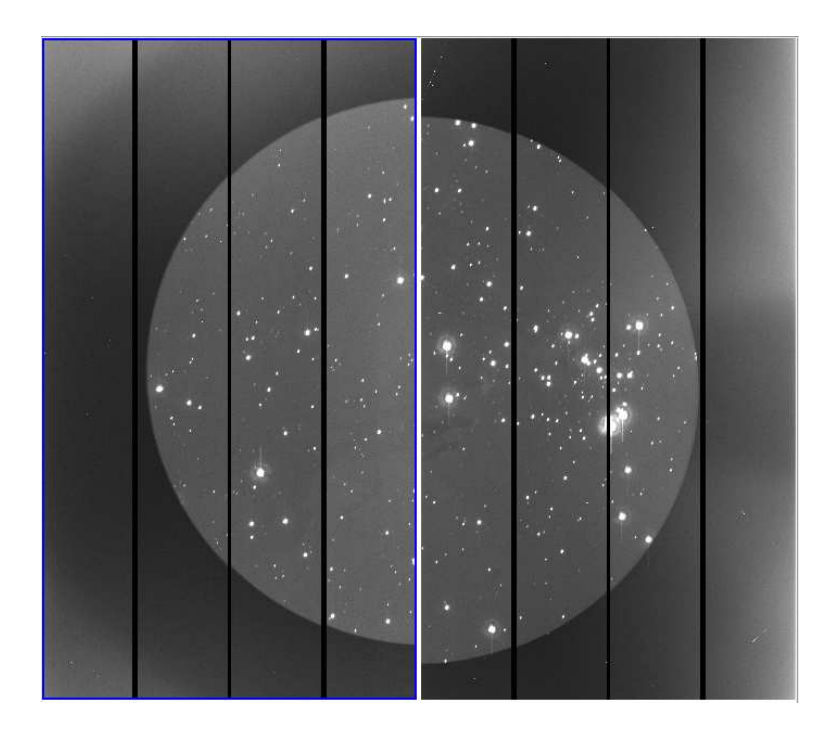

図 2.15: 撮像モードで得られる生画像 (M16、V バンド)

標方向に黒い線が短冊の様になっている部分はプリスキャン領域、オーバースキャン領域 と呼ばれる部分である (表 2.4)。HOWPol の CCD は1つの chip で4つのポートから電荷 を読み出している。そして電荷を読み出した後、それぞれのポートで空読み出しを行った ものがこの領域である。この領域の値はバイアスと呼ばれ、得られるカウントのゼロレベ ルを与えてくれる。得られた画像から正確に測光を行う場合には、このバイアスの値を引 く必要がある。HOWPolの場合、画像処理のソフト「IRAF」用に書かれた「howossub.cl」 というclスクリプトを使い、生画像からオーバースキャン領域を差し引き、この領域部分 をカットした「オブジェクトフレーム」を作成する。また、CCD はポートごとや1ピク セルごとに感度むらが生じ、これらも補正してやる必要がある。その為には、ドームに付 いているフラット板に均等な明るさのライトを当て、それを撮像した画像を用意する。そ の画像からバイアスを差し引いた後、規格化した「フラットフレーム」を作る。そして、 先のオブジェクトフレームをフラットフレームで割ることでCCDの感度むらを補正する ことができる。この生画像からバイアスを差し引き、CCDの感度むらを補正するという 一連の作業をリダクション(一次処理)と呼んでいる。これは撮像モードだけでなく、後 述する分光モードや偏光モードにも必要な操作である。

| ポート        |           |                             |                           |             |
|------------|-----------|-----------------------------|---------------------------|-------------|
| プリスキャン領域   | $1 - 8$   | $1065 - 1072 + 1073 - 1080$ |                           | 2137-2144   |
| データ領域      | $9 - 520$ | 553-1064                    | $1081 - 1592$   1625-2136 |             |
| オーバースキャン領域 | 521-536   | 537-552                     | - 1593-1608               | - 1609-1624 |

表 2.4: プリスキャン領域とオーバースキャン領域 (X 座標、単位 pix)

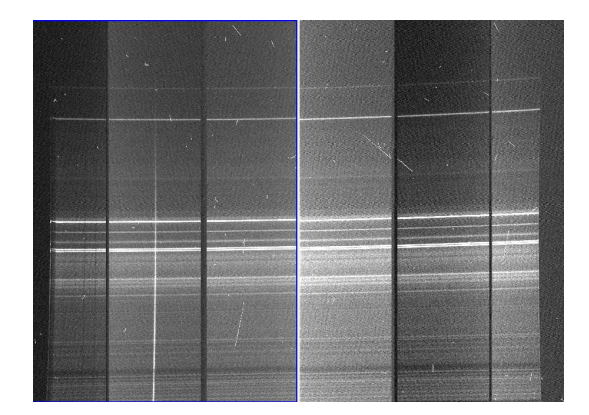

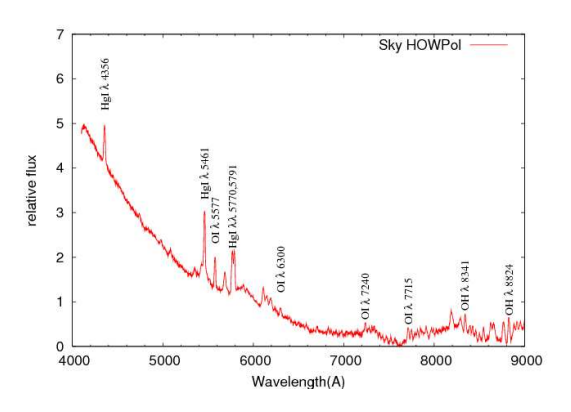

図 2.16: - 分光モードで得られる生画像  $(3c454.3)$ 

図 2.17: スカイの分光データ

#### 分光観測モード  $2.2.2$

HOWPol で分光観測を行うモードである。このモードにする為には、分光用スリット、 分光用グリズム、そしてオーダーカットフィルター(もしくは素通し)を光路上に置く。 HOWPol での分光観測の手順は以下のようになる。

1. 撮像モードで撮り、分光したい天体のCCD上の位置を確認する

2. 上の状態からマスクのみを分光用スリットと交換し撮像、スリット位置を確認する

3. 望遠鏡を動かし、スリット位置に天体がくるようにする

4. 撮像し、分光出来る位置に天体が入っているかを確認する

5. 分光モードに切替えて露出を開始する

これらの手順を踏むことで分光データを得ることができる。ただし、HOWPol の駆動系 の制御がコマンドライン上で出来るようになったものの、これらの動作をひとつずつして いては、露出を開始するまでに時間がかかってしまう。望遠鏡の追尾性能には誤差がある ため、長時間露出すると星がスリット位置から逃げてしまうという問題もあり、この作業 をいかに効率良く行うかが重要である。そこで私は、望遠鏡と検出器への命令も含めた、 駆動系の制御をインタラクティブに行うことのできるプログラム (howspec) を開発した。

これによって、上の1から5の手順をスムーズに行うことが出来、観測効率が大幅に向上 した。さらに、2010年度佐藤卒論によって手がけられているオートガイダーが完成すれ ば、長時間の露出が可能となる見込みである。

分光モードで得られた生画像が図 2.16 である。X 方向がスリット方向で、Y 方向が波長 方向である。データを解析する際には、まず撮像と同様にリダクションを行う。その後、 波長同定が必要となる。これには、波長較正ランプがないしはスカイ (図 2.17) を利用す る。較正ランプはオートガイダーの完成によって利用できるようになる見込みである。

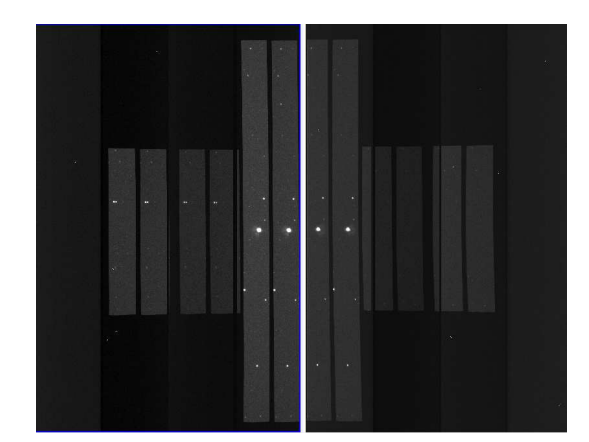

偏光観測モード  $2.2.3$ 

図 2.18: 広視野偏光モードで 得られる生画像 (Rc バンド)

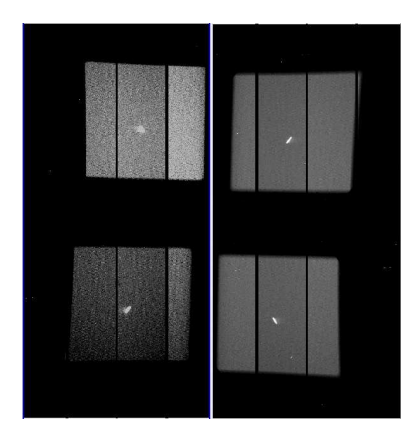

図 2.19: 狭視野偏光モードで 得られる生画像 (Rc バンド)

HOWPol で偏光観測を行うモードである。このモードには広視野偏光モードと狭視野 偏光モードがある。広視野偏光モードは、ウォラストンプリズムで分けられる常光と異常 光の分離角が大きく、7分角×7分角という広い視野の偏光観測をすることができる(図 2.18)。この視野は後述する位置誤差の大きな GRB の観測に使われる。しかしその半面、 色収差が大きいので図 2.20 や図 2.21 の様に星像が伸びてしまう。伸び方は図の様に短波 長側の方が伸びが大きく(斜め上方向)、X方向にも薄く光が伸びている。その為、測光方 法に注意する必要がある。一方、狭視野偏光モードは1分角×15分角と細い短冊状の視 野(図2.19)ではあるが、色収差が小さく簡単に精度の良い偏光データを得ることができ る。その為、位置の分かっている天体や、広がった天体に対してこのモードを使う。

広視野、狭視野モードともに、1露出型と半波長板を用いた2つの観測方法がある。1 露出型は1回の露出で偏光データを得ることが出来る観測方法で、広視野用もしくは狭視 野用の焦点マスクとダブルウォラストンプリズム、そしてバンドパスフィルターを使用す る。この観測方法は素早い観測が可能で、且つ同時性のとれたデータを得ることができる

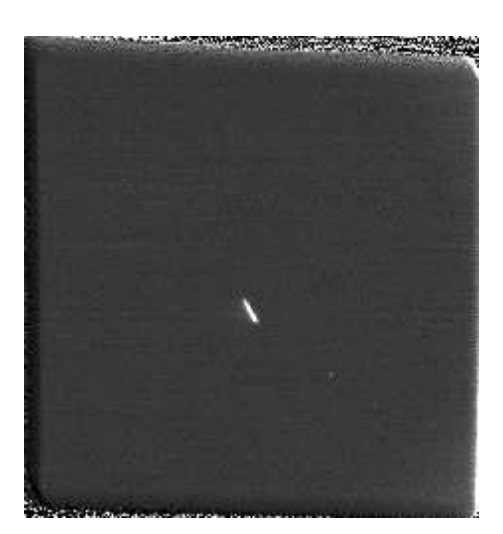

図 2.20: 広視野偏光モード の色収差 (Rc バンド)

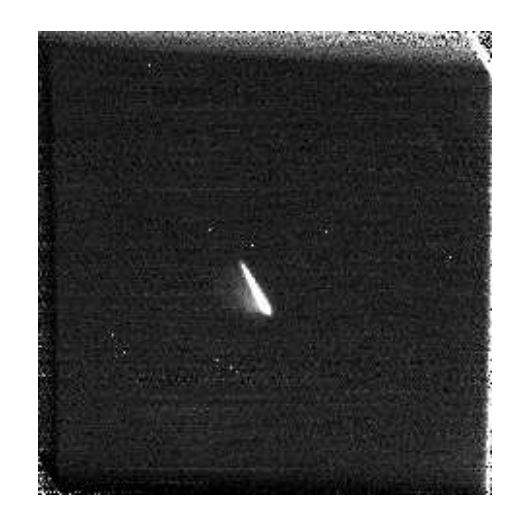

図 2.21: 広視野偏光モード の色収差 (B バンド)

HOWPol 特有のものである。これによって、GRB の初期残光の観測を行う。半波長板を 用いた観測方法は、1露出型の光学素子のセッティングに加えて、半波長板を光路上に入 れる。そして、その半波長板を 0°、22.5°、45°、67.5° と回転させながら 4枚撮像すること で偏光データを得る。ここで半波長板とは、直交する2つの偏光成分である常光と異常光 のうち、片方の成分の位相を半波長分ずらすものである(図2.22)。これにより、偏光度を 変える事なく、偏光ベクトルの向きを回転させることが可能となる。

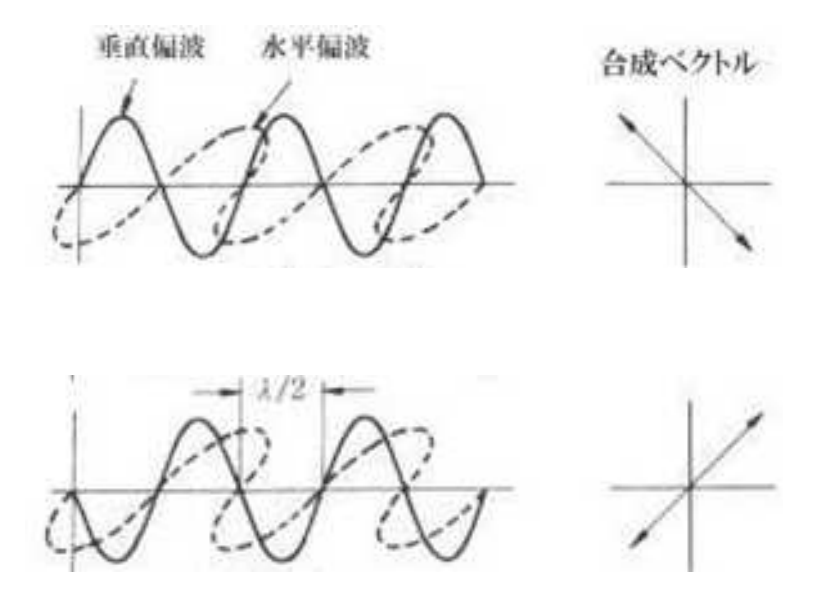

図 2.22: 半波長板の効果

それぞれのモードの偏光データを得る詳しい解析方法は次の章で紹介する。

#### GRB自動観測モード  $2.2.4$

GCN によって GRB 発生のアラートを受けると、HOWPol で即座に偏光観測を開始す るモード(システム)である。GCN を受けてかなた望遠鏡を GRB の方向に向けるという システムは、前任者の上原氏が2006年度卒論で開発した。GRB観測専用衛星である Swift のBAT(Burst Alert Telescope)は、バーストを検出するとすぐにその位置を約3分角の精 度で自動的に決定し、GCNにアラートを流す (爆発から20-100 秒後)。そのアラートを東 広島天文台のサーバーが受け取り、GRBが現在観測可能な位置かどうかを判断する。も し、観測可能であれば現在行われている観測を中断、望遠鏡をその方向に向ける。同時 に、私が開発した駆動制御系のサーバー・クライアントプログラムによって、GRBの観 測モードとなるように HOWPol の駆動系を制御する。この時、Swift の位置誤差の3分角 をカバーし、且つ時間分解能よく観測するために、GRBの観測モードは1露出型の広視 野偏光撮像モードを使う。これによってアラートから最短1分程度で GRB の観測が出来 るようになった。

なお、Swift は、BAT で GRB を検出した後、20~70 秒以内に XRT(X-ray Telescope) と UVOT(Ultra-Violet Optical Telescope)によってX線、紫外線、可視光で観測する。XRT での観測により約90秒以内に0.3-2.5秒角の精度で位置を決定することが出来るため、そ の後であれば狭視野偏光モードでの観測も可能である。

HOWPolは、GRBが出ていない晩には、その高い量子効率を活かして様々な天体の撮像· 分光観測に活躍しており、極めて明るい超新星 SN 2009dc の 56Ni 生成量を導出するな ど、成果も出つつある (Yamanaka et al. 2009)。

# 第3章 HOWPolの偏光キャリブレー ション

## 偏光観測とその目的  $3.1$

#### 偏光とストークスパラメータ  $3.1.1$

偏光 (polarization) とは、光の進行方向に垂直な面の方向に振動している電場または 磁場が、ある方向に強く振動しているもの(ないしはその現象)を指す。偏光の方向は、通 常は電場のベクトルの向きで表す。振動数を  $\nu$ 、X 方向の振幅を  $\epsilon_x$ 、Y 方向の振幅を  $\epsilon_y$ 、 そして X 方向と Y 方向の波の位相差を δ とおくと、一般に電磁波の電場 E は、

$$
E_x = \epsilon_x(t)\cos(2\pi\nu t)
$$
  
\n
$$
E_y = \epsilon_y(t)\cos(2\pi\nu t + \delta)
$$

と表すことが出来る。位相差  $\delta$ が無いか、もしくは  $\epsilon_x$ か  $\epsilon_y$  が 0 の時は直線偏光、位相 差 $\delta = -90^\circ, +90^\circ$ の時は円偏光となる。それ以外の場合、つまり一般的には楕円偏光と なり、直線偏光や円偏光は楕円偏光の特別な場合とみなせる。HOWPol で観測できるの は直線偏光であるので、以降は主として直線偏光について記述する。

诵常、偏光を観測したりデータを解析する際には、ストークスパラメータと呼ばれる、 1852年にストークスが導入した4つの値 (I,Q,U,V) を使用する。偏光は元来、ベクトルで あり、その計算はベクトル的に扱わなければならないが、この加算可能なパラメータを用 いると、その計算が容易となる。また、光がどれだけ偏光しているかという偏光の強さを 表す「偏光度」と、どの方向に偏光しているかを表す「偏光方位角」という、人間が認知 しやすい量もこのパラメータを用いて簡単にあらわす事ができる。

ある値の時間平均を (a) と表すとすると、それぞれのパラメータは以下のように表さ れる。

$$
I = \langle \epsilon_x^2 \rangle + \langle \epsilon_y^2 \rangle
$$
  
\n
$$
Q = \langle \epsilon_x^2 \rangle - \langle \epsilon_y^2 \rangle
$$
  
\n
$$
U = 2 \langle \epsilon_x \epsilon_y \cos \delta \rangle
$$
  
\n
$$
V = 2 \langle \epsilon_x \epsilon_y \sin \delta \rangle
$$

ここで、Iは総光量、QとUは直線偏光に関するパラメータである。また、Vは円偏光に 関するパラメータである。直線偏光のみを取り出す場合は、VをIに組み入れてV=0と みなして良い。これらのパラメータを使って、偏光度Pと偏光方位角eは以下のように表 すことが出来る。

$$
P = \frac{\sqrt{Q^2 + U^2}}{I} \tag{3.1}
$$

$$
\theta = \frac{1}{2} \arctan\left(\frac{U}{Q}\right) \tag{3.2}
$$

また、ある観測した天体から得られた Q.U の値を、Q を横軸、U を縦軸とした Q-U 平面 上にプロットした図が図3.1であり、Q-U平面ないし Q-U ダイヤグラムと呼んでいる。Q と U はこのように互いに直交する座標系のパラメータとみなすことができる。式3.1 と 3.2 より、この図の線分 RO の長さが偏光度 P となり、その線分と Q 軸とのなす角の半分 が偏光方位角θとなる。

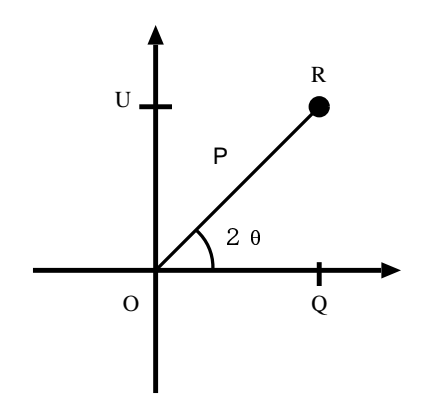

図 3.1: Q-U 平面と偏光度、偏光方位角

QとU、そして偏光度と偏光方位角の詳しい求め方は次のセクションに記述する。

#### 偏光観測の目的  $3.1.2$

可視光による偏光観測で主に、磁場構造や星周の幾何構造が分かる。揃った磁場中や、 シンクロトロン放射からは偏光した光が放射されると考えられ、その偏光を観測すること で磁場構造がわかる。また、偏光は光が散乱・反射した時にも起こる。よって、ある天体 の光がその周りのガスや降着円盤に反射されている場合は、偏光した光を観測することで その天体周りの幾何構造を知ることができる。また、偏光はガンマ線や X 線による観測 では難しく、可視光による観測は重要である。

## HOWPolによる偏光観測  $3.2$

### ストークスパラメータの導出  $321$

観測したデータから偏光度 P と偏光方位角 θ を求める為に、まずストークスパラメー タ Q.U を求める。HOWPol のデータから Q.U を求める方法は、半波長板を使った場合と 1露出型の場合で多少異なっている。以下で解説する。

# 3.2.1.1 半波長板使用の場合

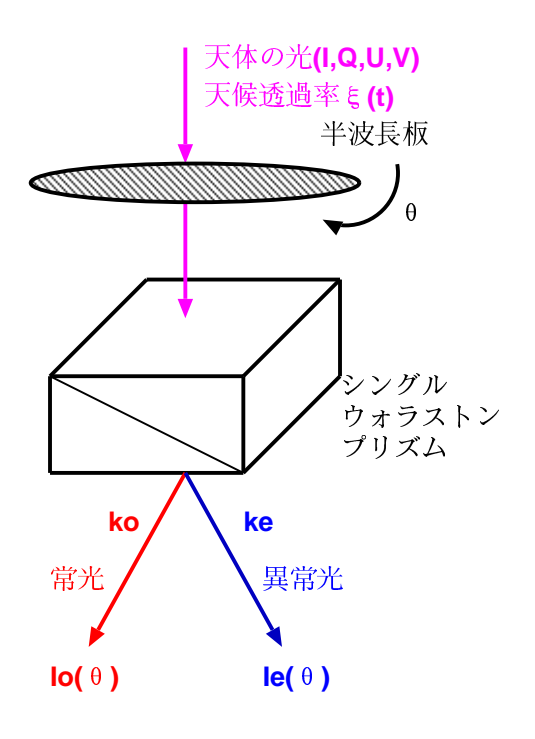

図 3.2: 偏光観測の概念図:半波長板使用

HOWPol で半波長板を使って観測する場合のストークスパラメータの求め方を説明す る。図32はその時の観測の概念図である。図中のウォラストンプリズムがシングルウォ ラストンプリズムとしているのは、ダブルウォラストンプリズムの半分側つまり、chip1 もしくは chip0 だけを考えているとする (実際の観測された画像との対応は後述)。

まず、あるストークスパラメータ (I.Q.U.V) を持った天体の光が HOWPol に入ってき た時を考える。この光は時間依存の天候による大気透過率  $\varepsilon(t)$  にしたがって透過光強度 が変化することを考慮する。次に、その光がウォラストンプリズムの光軸の向きに対して θ だけ回転した半波長板を通過し、ウォラストンプリズムに入る。そして、ウォラストン プリズムで光が常光と異常光に分けられて出てくる(実際にはダブルウォラストンプリズ ムなので chip1 と chip0 にそれぞれ常光、異常光が届く。)。ここで、添字の「o」と「e」 は常光、異常光を表すものとする。このプリズムから出てきた光はそれぞれ、プリズムに  $x$ ってある効率 $k_o, k_e$ で減光している。最終的に、半波長板を $\theta$ だけ回転させた時に観測 される光の強度の値を $I_o(\theta)$ と $I_e(\theta)$ と置く。

以上の事を踏まえて、I<sub>o</sub>( $\theta$ ) と I<sub>e</sub>( $\theta$ ) は下のように書ける [9]。

$$
I_o(\theta) = \frac{I}{2} \left\{ 1 + \frac{Q}{I} \cos 4\theta + \frac{U}{I} \sin 4\theta \right\} k_o \xi(t)
$$
\n(3.3)

$$
I_e(\theta) = \frac{I}{2} \left\{ 1 - \frac{Q}{I} \cos 4\theta - \frac{U}{I} \sin 4\theta \right\} k_e \xi(t)
$$
 (3.4)

ここで、半波長板は $\theta = 0^\circ$ , 22.5°, 45°, 67.5° の4つの位置角にセットするので、全てを 書き下すと、下の様な8つの式になる。

$$
I_o(0^{\circ}) = \frac{I}{2} \left\{ 1 + \frac{Q}{I} \right\} k_o \xi(t_{0^{\circ}}) \tag{3.5}
$$

$$
I_e(0^{\circ}) = \frac{I}{2} \left\{ 1 - \frac{Q}{I} \right\} k_e \xi(t_{0^{\circ}}) \tag{3.6}
$$

$$
I_o(22.5^\circ) = \frac{I}{2} \left\{ 1 + \frac{U}{I} \right\} k_o \xi(t_{22.5^\circ}) \tag{3.7}
$$

$$
I_e(22.5^\circ) = \frac{I}{2} \left\{ 1 - \frac{U}{I} \right\} k_e \xi(t_{22.5^\circ}) \tag{3.8}
$$

$$
I_o(45^\circ) = \frac{1}{2} \left\{ 1 - \frac{Q}{I} \right\} k_o \xi(t_{45^\circ}) \tag{3.9}
$$

$$
I_e(45^\circ) = \frac{I}{2} \left\{ 1 + \frac{Q}{I} \right\} k_e \xi(t_{45^\circ}) \tag{3.10}
$$

$$
I_o(67.5^\circ) = \frac{1}{2} \left\{ 1 - \frac{U}{I} \right\} k_o \xi(t_{67.5^\circ}) \tag{3.11}
$$

$$
I_e(67.5^\circ) = \frac{I}{2} \left\{ 1 + \frac{U}{I} \right\} k_e \xi(t_{67.5^\circ}) \tag{3.12}
$$

 $\pm$ の式からθ = 0°,45° の式(3.5),(3.6),(3.9),(3.9) より、天候に関する効率 ξ を消して、

$$
\frac{I_e(0^{\circ})}{I_o(0^{\circ})} = \left(\frac{1 - Q/I}{1 + Q/I}\right) \frac{k_e}{k_o}
$$
\n(3.13)

$$
\frac{I_e(45^{\circ})}{I_o(45^{\circ})} = \left(\frac{1+Q/I}{1-Q/I}\right) \frac{k_e}{k_o}
$$
\n(3.14)

同じように、 $\theta = 22.5^{\circ}$ , 67.5° の式 (3.7), (3.8), (3.11), (3.11) より、

$$
\frac{I_e(22.5^\circ)}{I_o(22.5^\circ)} = \left(\frac{1 - U/I}{1 + U/I}\right) \frac{k_e}{k_o}
$$
\n(3.15)

$$
\frac{I_e(67.5^\circ)}{I_o(67.5^\circ)} = \left(\frac{1+U/I}{1-U/I}\right) \frac{k_e}{k_o}
$$
\n(3.16)

これらより、

$$
a_1 = \sqrt{\frac{I_e(0^{\circ})}{I_o(0^{\circ})}} / \frac{I_e(45^{\circ})}{I_o(45^{\circ})}
$$
\n(3.17)

$$
a_2 = \sqrt{\frac{I_e(22.5^\circ)}{I_o(22.5^\circ)}} / \frac{I_e(67.5^\circ)}{I_o(67.5^\circ)}
$$
(3.18)

 $a_1 \nmid a_2$ をそれぞれ下のように定義すると、 $k_o, k_e$ が消せて、

$$
a_1 = \frac{1 - Q/I}{1 + Q/I}
$$
  

$$
a_2 = \frac{1 - U/I}{1 + U/I}
$$

以上より、

$$
\frac{Q}{I} = \frac{1 - a_1}{1 + a_1} \qquad \left( a_1 = \sqrt{\frac{I_e(0^{\circ})}{I_o(0^{\circ})}} / \frac{I_e(45^{\circ})}{I_o(45^{\circ})} \mathcal{O} \mathbb{H} \right)
$$
\n(3.19)

$$
\frac{U}{I} = \frac{1 - a_2}{1 + a_2} \qquad \left( a_2 = \sqrt{\frac{I_e(22.5^\circ)}{I_o(22.5^\circ)}} / \frac{I_e(67.5^\circ)}{I_o(67.5^\circ)} \mathcal{O}^{\frac{1}{15}} \right) \tag{3.20}
$$

$$
I = \Sigma (I_o(\theta) + I_e(\theta)) \qquad (\theta = 0^\circ, 22.5^\circ, 45^\circ, 67.5^\circ)
$$
 (3.21)

となり、ストークスパラメータ Q,Uは、装置の非完全性である ko, ke、及び大気の変動 性による効果である ξ(t) に依らずに求めることができる。ただし、0°-67.5° の4フレーム の取得が必要であり、4フレームの取得にかかる時間内の偏光の変化については求めるこ とができないことに注意を要する。

プリズムの効率に関する値keとkoの比は、以下の様にして求めることが出来る。

$$
\frac{I_e(0^{\circ})}{I_o(0^{\circ})} \frac{I_e(22.5^{\circ})}{I_o(22.5^{\circ})} \frac{I_e(45^{\circ})}{I_o(45^{\circ})} \frac{I_e(67.5^{\circ})}{I_o(67.5^{\circ})} = \left(\frac{k_e}{k_o}\right)^4
$$
\n(3.22)

よって、

$$
\frac{k_e}{k_o} = \left( \frac{I_e(0^{\circ})}{I_o(0^{\circ})} \frac{I_e(22.5^{\circ})}{I_o(22.5^{\circ})} \frac{I_e(45^{\circ})}{I_o(45^{\circ})} \frac{I_e(67.5^{\circ})}{I_o(67.5^{\circ})} \right)^{\frac{1}{4}}
$$
\n(3.23)

この値は、後述する1露出型でのリダクションに必要である。
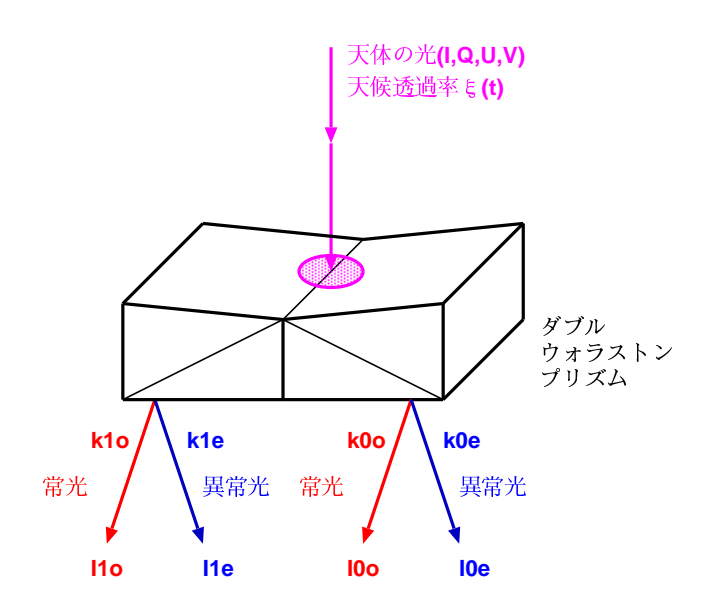

図 3.3: 偏光観測の概念図: 1 露出型

次に、1 露出型の偏光観測をした場合のストークスパラメータの求め方を説明する。図 3.3はその時の観測の概念図である。1 露出型ではダブルウォラストンプリズムを使う。つ まり、chip1 と chip0 両方を考える (実際の観測された画像との対応は後述)。

まず、半波長板を用いた場合と同様に、あるストークスパラメータ (I.Q.U.V) を持った 天体の光が HOWPolに入ってきた時を考え、時間依存する天候による透過効率 $\xi(t)$ で変 化することも考慮する。その光はダブルウォラストンプリズムに入る。そして、光が4つ に分けられて出てくる。それぞれ、図の左から  $I_{1o}, I_{1e}, I_{0o}, I_{0e}$ (観測量) と置く。ここで、添 字の「1」「0」はウォラストンの左側右側 (chip の番号)、「o」「e」は常光、異常光に対応 する。また、これらの光はそれぞれ、プリズムによってある効率 k10, k1e, k00, k0e で減光し ている。

ダブルウォラストンプリズムは図の左半分から出てくる光と、右半分から出てくる光 は互いに45°回転した成分を取り出すように作られている。また、常光と異常光は、光の 電場成分の振幅方向のベクトルが直交しているので、I<sub>10</sub>を基準0°とすると、I<sub>10</sub>は0°,I<sub>1e</sub> は90°, $I_{0o}$ は45°, $I_{0e}$ は135° の偏光成分を見ていることになる。入射前の光のθ方向の偏光 成分をI(θ) と書くとすると、 ε と k を考慮して、

$$
I_{1o} = I(0^{\circ})k_{1o}\xi(t) \tag{3.24}
$$

$$
I_{1e} = I(90^{\circ})k_{1e}\xi(t) \tag{3.25}
$$

$$
I_{0o} = I(45^{\circ})k_{0o}\xi(t) \tag{3.26}
$$

$$
I_{0e} = I(135^{\circ})k_{0e}\xi(t) \tag{3.27}
$$

と表すことができる。一方で、QとUは、

$$
\frac{Q}{I} = \frac{I(0^{\circ}) - I(90^{\circ})}{I(0^{\circ}) + I(90^{\circ})}
$$

$$
\frac{U}{I} = \frac{I(45^{\circ}) - I(135^{\circ})}{I(45^{\circ}) + I(135^{\circ})}
$$

であるので、式(3.24),(3.25),(3.26),(3.27) より代入して計算すると、 とを消去されて

$$
\frac{Q}{I} = \frac{I_{1o}\left(\frac{k_{1e}}{k_{1o}}\right) - I_{1e}}{I_{1o}\left(\frac{k_{1e}}{k_{1o}}\right) + I_{1e}}\tag{3.28}
$$

$$
\frac{U}{I} = \frac{I_{0o}\left(\frac{k_{0e}}{k_{0o}}\right) - I_{0e}}{I_{0o}\left(\frac{k_{0e}}{k_{0o}}\right) + I_{0e}}\tag{3.29}
$$

$$
I = I_{1o} + I_{1e} + I_{0o} + I_{0e} \tag{3.30}
$$

となる。 $k_{1e}/k_{1o}$ や $k_{0e}/k_{0o}$ は、半波長板を使った観測から求めた値(式3.23)を定数として 使う。

## 3.2.1.3 HOWPol から得られた画像データとの対応

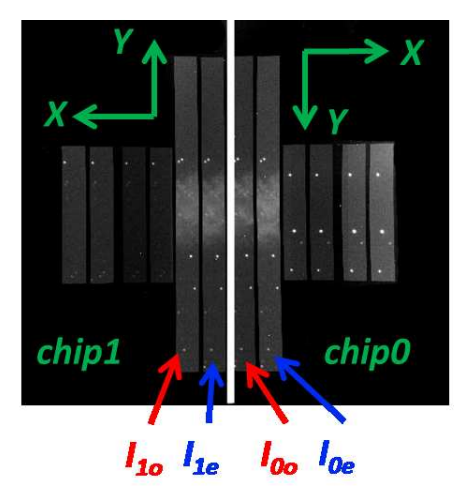

図 3.4: 狭視野偏光モードの画像

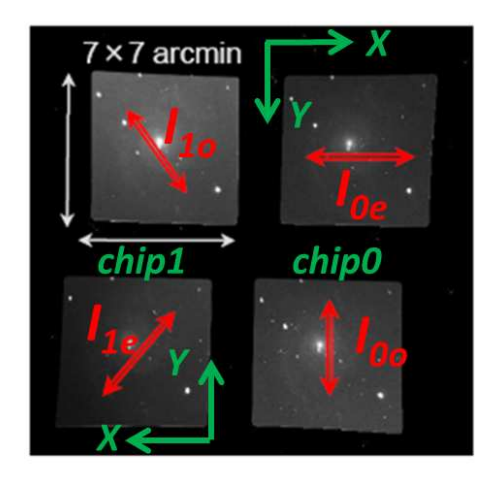

図 3.5: 広視野偏光モードの画像

### 狭視野偏光モード

観測で得られた撮像データは、通常図3.4のように左に chip1、右に chip0の画像を表示 させるようになっている。こうすると、縦方向が赤緯方向(上が北)に、横方向が赤経方 向(左が東)に対応し、他の星図との比較が容易になるためである。ピクセル数の座標が chip1 は X 座標が左が正、Y 座標が上が正に chip0 は X 座標が右が正、Y 座標は下が正に なるように表示させる。1露出型の場合、この状態で左の短冊から  $I_{10}$ ,  $I_{1e}$ ,  $I_{00}$ ,  $I_{0e}$  とおい て、式(3.28),(3.29),(3.30)により、ストークスパラメータを求める。半波長板を使用した 場合、この画像の表示の状態で、chip1 も chip0 も左の短冊が常光の  $I_o(\theta)$ 、右が異常光の  $I_e(\theta)$ とする。そして、半波長板を0°,22.5°,45°,67.5°と回して得られた4枚の画像から、 式(3.19),(3.20),(3.21)を使いストークスパラメータを求める。偏光を求める時は同じ chip |同士のデータを使う。つまり、4 回の露出で chip1 から 1 組、chip0 から 1 組のストークス パラメータを求めることができる。

### 広視野偏光モード

広視野偏光モードの場合も、狭視野偏光モードと同じように左に chip1、右に chip0の画 像を表示させ、ピクセル数の座標が chip1 は X 座標が左が正、Y 座標が上が正に chip0 は X座標が右が正、Y座標は下が正になるように表示させる(図3.5)。1露出型の場合、図3.5 の左上、左下、右下、右上の順番で  $I_{10}$ ,  $I_{1e}$ ,  $I_{00}$ ,  $I_{0e}$  となっており、式 (3.28),(3.29),(3.30)に より、ストークスパラメータを求める。半波長板を使用の場合、chip1は上が常光の $I_o(\theta)$ 、 下が異常光の $I_e(\theta)$ とし、chip0は下が常光の $I_o(\theta)$ 、上が異常光の $I_e(\theta)$ とする。そして、半 波長板を使って得られた4枚の画像から、式 (3.19),(3.20),(3.21) を使い、それぞれの chip で1組ずつのストークスパラメータを求める。

#### 偏光観測に特有なキャリブレーション 3.3

偏光観測で得られた画像から正確な偏光データを導き、天文学で議論を行う為には、偏 光観測に特有のキャリブレーションを行う必要がある。それは主に、器械偏光の補正、器 械消偏光の補正、そして方位角原点の補正の3つが挙げられる。以下にそれらを説明して いく。

#### 器械偏光  $3.3.1$

本来無偏光の光を観測しても、観測装置の光学系の不完全性によって、ある偏光度を 持って観測される。この、望遠鏡も含めた装置内部で起こる偏光のことを器械偏光と呼ぶ。 光は反射すると一般に偏光する (図3.6)。かなた望遠鏡で観測した天体の光が CCD に 届くまでに反射されるのは主に、望遠鏡の主鏡、副鏡である。また、HOWPol はナスミ ス焦点 (図3.7)に取り付けられているため第3鏡で90°反射される。通常、主鏡と副鏡は その軸対称性の為、それらの反射によって起こる偏光は互いに打ち消されて、カセグレン 焦点での最終的な器械偏光は0.1%以下になることがほとんどである。ガンマ線バースト

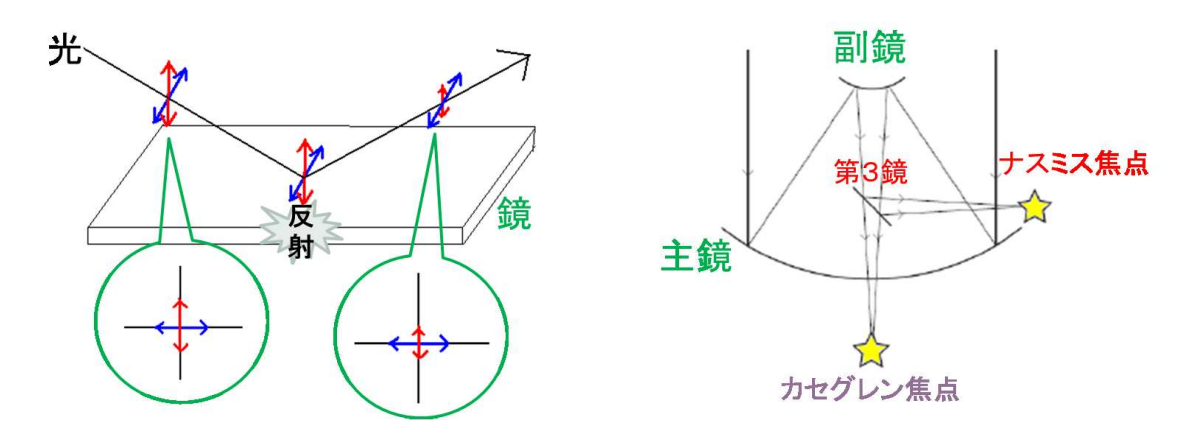

図 3.6: 反射による偏光

図 3.7: ナスミス焦点

の残光の偏光観測で求められる精度は0.5%以下であるので、このレベルの器械偏光は全 く問題にならない。しかし、第3鏡による90°反射は約4%の器械偏光を生じる。よって、 ナスミス焦点に取り付けられている HOWPol では器械偏光の見積りが必須となる。これ は、無偏光であることがあらかじめ分かっている、無偏光標準星を観測することで見積も ることができる。

#### 器械消偏光 3.3.2

器械消偏光とは、直線偏光の光の一部がレンズ等の光学系によって円偏光となるなどし て、結果として観測される直線偏光の偏光度が減少するというものである。この器械消偏 光は、ほぼ100%の偏光を生じさせるフィルターやプリズムを通した観測を行うことで見 積もることができる。

#### 方位角原点 3.3.3

偏光方位角は、通常偏光している向きを天球上で天の北極の方向を原点に左回りで表 す。一方、器械系の方位角は、半波長板の回転の方向や原点、常光·異常光の採り方で変 わってくる為、天球上の原点と回転方向になるように補正する必要がある。強偏光標準星 を2つ観測することで、偏光方位角の原点を補正し、回転方向を決めることができる。

#### 器械偏光の測定  $3.4$

#### 調杳頂日  $3.4.1$

第3鏡由来の器械偏光を見積もる為に、以下の観点で調査を行う必要があると考えられ る。

- 1. 光学的性質
- (i) 波長依存性
- (ii) 視野内依存性
- 2. 安定性
	- (iii) 方向に対する安定性 (様々な天体に対して)
	- (iv) 再現性 (第3鏡の安定性、日変化)

(i)は観測する波長による器械偏光の変化についてである。GRBの観測は主として Rc バンドの単バンドによる観測であるが、他の多くの天体では複数のバンドで観測すること から、それぞれのバンドでの器械偏光の導出が必要となる。

(ii)はHOWPol(望遠鏡)の視野の中心付近と外側とでは、各レンズへの入射角の違いによ り、器械偏光に違いが出ることを指す。これは、星団などを観測することで効率良く求め ることができる。

(iii)は望遠鏡が向いている方向、つまり第3鏡の向きに依る器械偏光の変化についてであ る。これは、GRBを含む様々な天体を観測するためには必須となる。

(iv)はカセグレン焦点とナスミス焦点での観測を切替える為に、第3鏡を動かしたり、メ ンテナンスの為に取り外したりした時の器械偏光の再現性についてである。

私は、この中で任意の天体に対する器械偏光を推定する上で重要な(iii)について主に 調査し、キャリブレーションを行った。

#### 観測  $3.4.2$

前セクションで挙げた調査項目を満たすように、無偏光標準星 [10] の試験観測を行っ た。(iii) 方向に対する安定性や (iv) 再現性の観点から、違う赤緯(Dec.) の3天体を長い夜 数にかけて観測した。また、(i)波長依存性の観点から1つの天体については B.V.Rc.Ic.z バンドで観測をした。また、狭視野偏光モードと広視野偏光モード両方で調査を行った。 試験観測について表 4.1 にまとめる。

| 標準星      | 赤経 (RA.    | 赤緯 (Dec)                   | V等級 | 観測期間 (狭)           | 観測期間(広)                     | フィルタ |
|----------|------------|----------------------------|-----|--------------------|-----------------------------|------|
| HD125184 | 14 18 00.7 | -07 32 32.6                | 6.5 | $2009.7/27 - 8/31$ | $2010.6/3 - 7/23$           | Rс   |
| HD154892 |            | 17 07 41.3   $+15$ 12 37.6 | 7.8 | $2009.7/27 - 8/31$ | 2010.6/3-7/23   B,V,Rc,Ic,z |      |
| HD212311 | 22 21 58.6 | $+563153.0$                | 8.1 | $2009.7/27 - 8/31$ | $2010.6/3 - 7/23$           | Кc   |

表 3.1: 試験観測

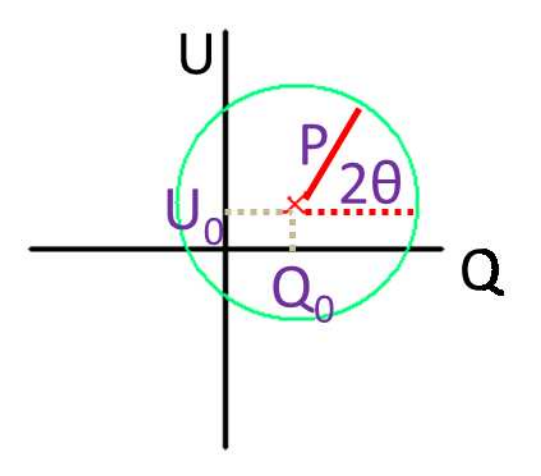

図 3.8: 第3鏡による器械偏光が円を描く様子

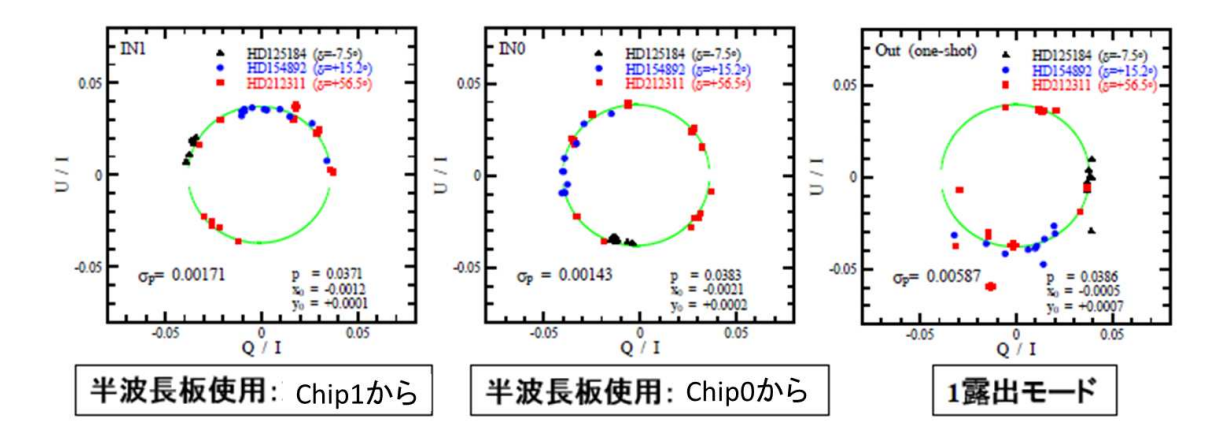

図 3.9: 円でフィットした様子

#### 円によるフィット  $3.4.3$

器械偏光を探る手がかりとして、狭視野偏光モードで観測したデータを解析し、左から chip1,chip0,1 露出型のそれぞれの結果を Q-U 平面上にプロットした結果が図 3.9 である。

ある点(Qo,Uo)を中心に円を描いているのが分かる。これは、第3鏡由来のある一定な偏 光度を持ちつつ、望遠鏡の向きによって偏光方位角が変化しているためであると考えら れる(簡略化したものが図3.8)。このグラフを円でフィットした結果、偏光度(円の半径) は半波長板使用で chip1 から  $P = 3.7 \pm 0.2\%$ 、chip0 から  $P = 3.8 \pm 0.1\%$ 、1 露出型から  $P = 3.9 \pm 0.6\%$  と見積もった。円の中心である $(Q_0, U_0)$ は第3鏡以外を由来とする装置 固有の偏光であると考えられるが、QoもUoも±0.001程度であり、ほとんど無視できる。

# 3.4.4 ナスミス焦点における器械偏光の定式化

第3 鏡由来の器械偏光が望遠鏡の方向によってどう変わるのかを考える。まず、望遠鏡 の動きを方位角方向と高度軸方向に分けて考える (図 3.10,3.14)。

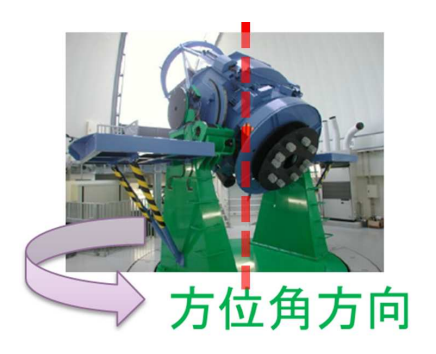

図 3.10: 方位角方向

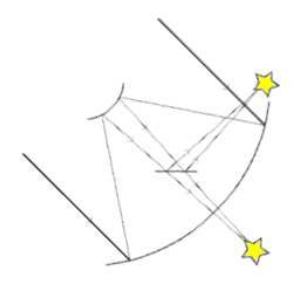

図 3.12: 方位角方向の動き(b)

図 3.11: 方位角方向の動き(a)

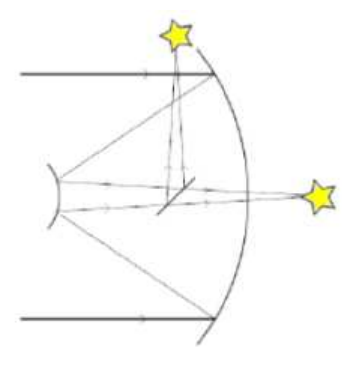

図 3.13: 方位角方向の動き (c)

方位角方向の動きを図 3.11,3.12,3.13 に表してある。図は鏡筒の断面図を簡略化したも のである。図の見方を図 (a) で説明すると、望遠鏡を上空から俯瞰で見ているとし、図に おいて上から天体の光が入って来ているとする。下の方の曲面が望遠鏡の主鏡、上の曲面 が副鏡、そして直ん中の斜めの面が第3鏡を表している。そして、主鏡側の星マークがカ セグレン焦点、右側の星マークがナスミス焦点の位置を表している。(a)の状態で、望遠 鏡がある方向(例えば真北)を向いているとしよう。そこから、反時計回りに方向を変え ていき、(b)の位置を通過して(c)の位置(西)を向いたとする。この時、ナスミス焦点も 第3鏡も同時に回転し、鏡筒に対して常に同じ位置·角度を保つ。よって、第3鏡とナス ミス焦点の位置関係は変わらず、常に同じように反射した光がナスミス焦点で像を結ぶ。

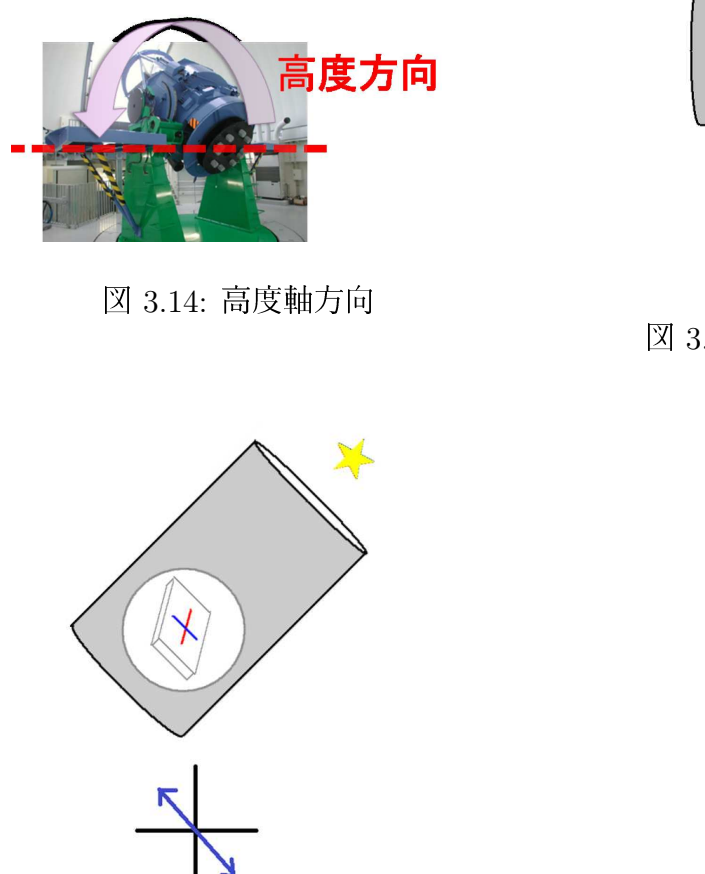

図 3.16: 高度軸方向の動き(b)

図 3.15: 高度軸方向の動き (a)

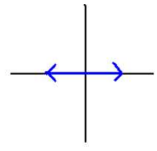

図 3.17: 高度軸方向の動き(c)

一方、高度軸方向の動きに関して表した図が図 3.15.3.16.3.17 である。これは鏡筒に対 して真横から、つまりナスミス焦点に立って鏡筒を見ている状態である。星マークは観測 する天体を表し、天体の光が入ってくる方向を表している。また、鏡筒がくりぬかれた中 には第3鏡の向きが示してあり、図の下半分の矢印は光がナスミス焦点に入ってきた時の 偏光状態を示してある。まず、鏡筒は図 (a) のように (実際にはありえないが) 高度 0° の 星を見ているとする。この時、第3鏡の向きの為、地面に対して鉛直な振幅を持つ偏光成 分(図の青色)は減衰することなくナスミス焦点に達する。しかし、地面に対して平行な 振幅を持つ成分(図の赤色)は反射によって減衰する。簡単の為、この成分が完全に減衰 した(偏光の方向の基準)とすると、図(a)の下半分で表されてるように鉛直方向に偏光し

た光がナスミス焦点へ届く。次に、(a)の状態から鏡筒を上方向に向けていき、高度45° の向き(b)を通過して(c)の様に高度90°(天頂)を向いたとする。同じように考えると、図 (b)(c)のように、ナスミス焦点に届く光の偏光方位角は回転していく。

よって、第3鏡由来の器械偏光は方位角の動きには依らず、高度軸方向の動きだけに依 ると言える。

このことから、ナスミス焦点における器械偏光を定式化していく。まず、第3鏡由来の 器械偏光は高度軸方向の動きだけに依るということ、そして、図3.15(a)~図3.17(c) まで で高度軸方向が90°動くと偏光の方位角が90°回転するということから、偏光方位角 $\theta$ と 高度トの関係は

$$
\theta = h \qquad (\theta = 0 \quad \mathfrak{C} \quad h = 0 \quad \mathfrak{E} \quad \mathfrak{F} \quad \mathfrak{S}) \tag{3.31}
$$

となる。実際には、かなた望遠鏡と HOWPol の間にローテータという、写野回転を補正 するための装置が付いているので、その写野回転角を $\theta_{nrot}$ と置くと、

$$
\theta = h - \theta_{nrot} \tag{3.32}
$$

ここで、高度hは天頂距離zを使って、 $h = \pi/2 - z$ と書ける。また、HOWPolの置かれて いる側のナスミス焦点ではカセグレン焦点での写野回転角をpと置くと、 $\theta_{nrot} = \pi - z + p$ となる [6][7] ので、式3.32は、

$$
\begin{aligned}\n\theta &= h - (\pi - z + p) \\
&= \frac{\pi}{2} - z - (\pi - z + p) \\
&= -\frac{\pi}{2} - p\n\end{aligned} \tag{3.33}
$$

となる。カセグレン焦点での写野回転角 p は時角 HA、観測地の緯度 φ、天体の赤緯 δ を 使って表すことができて、

$$
\theta = -\frac{\pi}{2} - \arctan(\sin HA/(\tan\phi\cos\delta - \sin\delta\cos HA))
$$
\n(3.34)

である

なお、ストークスパラメータの定義から、器械偏光のQ.U成分はP.0より、

$$
Q = P \cos \{2(\theta - \theta_0)\} + Q_0
$$
  
\n
$$
U = P \sin \{2(\theta - \theta_0)\} + U_0
$$
\n(3.35)

として導くことが出来る。

#### 器械偏光の時角・赤緯依存性  $3.4.5$

$$
\theta = -\frac{\pi}{2} - \arctan(\sin HA/(\tan\phi\cos\delta - \sin\delta\cos HA))
$$
  
\n
$$
Q = P\cos\{2(\theta - \theta_0)\} + Q_0
$$
  
\n
$$
U = P\sin\{2(\theta - \theta_0)\} + U_0
$$

式3.34 より、ある観測地である天体を観測しているとき、 Φやδは定数となり、θは時角 HA だけの関数  $\theta(HA)$  となる。そして、この $\theta$  を式 3.35 に代入することで、Q と U も、 ある観測地である決まった天体を観測している場合には時角 HA のみの関数となる。違う 天体を観測する場合には、るが異なることから時角依存の仕方が異なるが、係数が一部変 わる程度である。よっていくつかの赤緯での時角依存をうまく再現するモデル式が得られ れば、その式を用いてどの位置の天体でも器械偏光を推定することができるようになる。

そこで、そのようなモデル曲線の式を求めた。まず、縦軸 Q.U で横軸 HA のグラフ上 に観測で得られたデータ (半波長板使用 chip1.chip0.1 露出型) をプロットした。そして、 式3.35 でフィッティングし、各パラメータP, $\theta_0$ を求めた $(Q_o, U_0)$ は小さいので0とした)。 フィッティングの様子 (例:HD125184、R バンド) を図 3.18, 図 3.19, 図 3.20に示す。図の青 の点がある HA での Q/I、赤の点がある HA での U/I の値を示してあり、緑の線と赤の線 はQ/I、U/I それぞれに対してフィッティングした曲線である。3天体を観測したデータ 点から求めた P と θo はそれぞれ表 (3.2) の様になった。

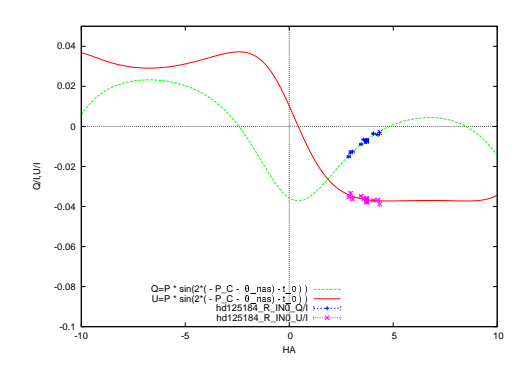

図 3.18: フィットした様子: HD125184 R バンド chip0

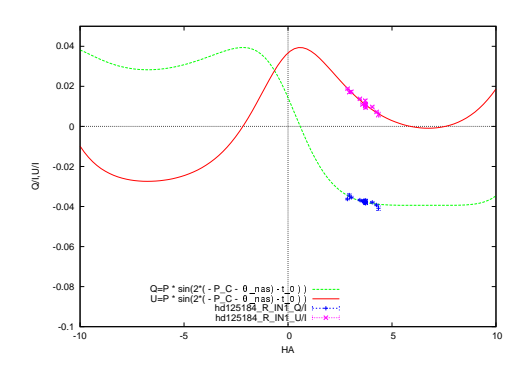

図 3.19: フィットした様子: HD125184 R バンド chip1

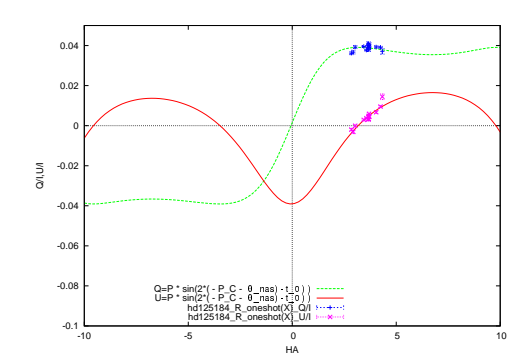

図 3.20: フィットした様子: HD125184 R バンド oneshot

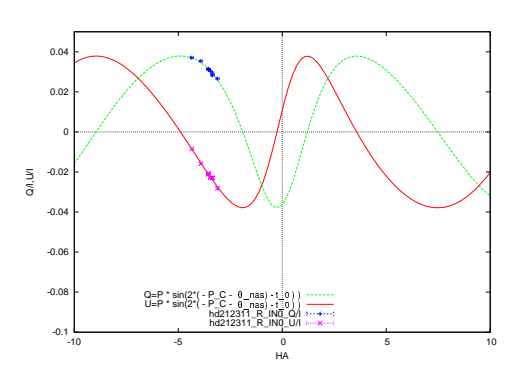

図 3.22: フィットした様子: HD212311 R バンド chip0

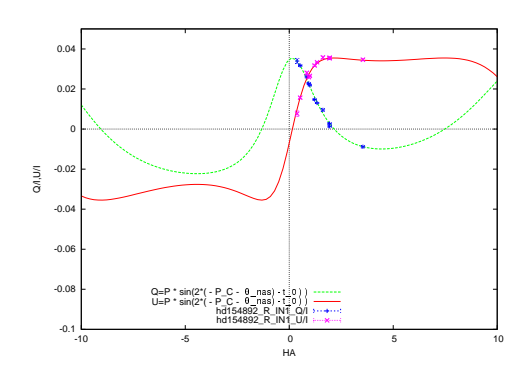

図 3.24: フィットした様子: HD154892 R バンド chip1

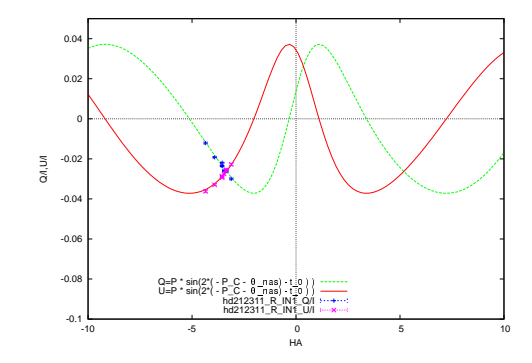

図 3.21: フィットした様子: HD212311 R バンド chip1

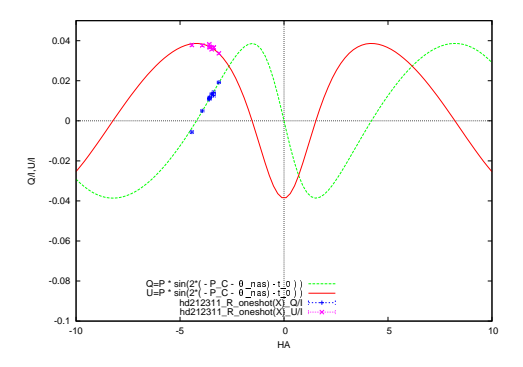

図 3.23: フィットした様子: HD212311 R バンド oneshot

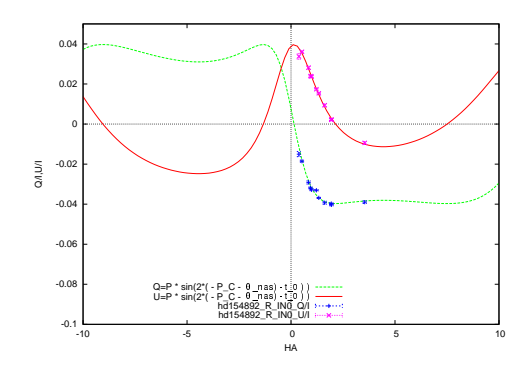

図 3.25: フィットした様子: HD154892 R バンド chip0

ng +c-ah +c-ah +c-ah +c-ah +c-ah +c-ah +c-ah +c-ah +c-ah +c-ah +c-ah +c-ah +c-ah +c-ah +c-ah +c-ah +c-ah +c-ah きはナスミスローテータのオフセットの原点 (CCD 上で 北が上になる値) は-48.8° であった。この値を  $\theta_N$  とする。表 3.2 より、 $\theta_0$  はナスミスロー テータのオフセットの角度 $\theta_{Noffset}$ に依存していることがわかり、

$$
\theta_0 = \theta_{Noffset} - \theta_N + C
$$

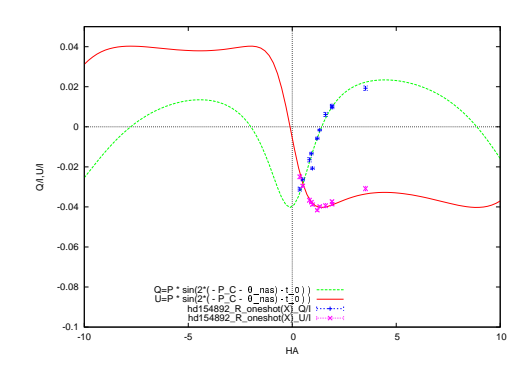

図 3.26: フィットした様子: HD154892 R バンド oneshot

| 天体名                     | HD125184            | HD154892            | HD212311            |
|-------------------------|---------------------|---------------------|---------------------|
| 観測時のナスミス                | $-48.8^{\circ}$     | $90.4^\circ$        | $131.2^{\circ}$     |
| ローテータのオフセット             |                     |                     |                     |
| P(oneshot)              | $0.0391 \pm 0.0002$ | $0.0403 \pm 0.0002$ | $0.0386 \pm 0.0002$ |
| $\theta_0$ [度](oneshot) | $1.1 \pm 0.1$       | $-41.0 \pm 0.1$     | $-0.05 \pm 0.1$     |
| $C_{oneshot}$           | 1.129               | $-0.2$              | $-0.0461$           |
| $P(\text{chip1})$       | $0.0394 \pm 0.0001$ | $0.0355 \pm 0.0001$ | $0.0372 \pm 0.0001$ |
| $\theta_0$ [度](chip1)   | 79.30 $\pm$ 0.09    | $39.3 \pm 0.1$      | $79.1 \pm 0.1$      |
| $C_{in1}$               | 79.3                | 80.14               | 79.06               |
| $P(\text{chip0})$       | $0.0372 \pm 0.0001$ | $0.0397 \pm 0.0001$ | $0.0379 \pm 0.0001$ |
| $\theta_0$ [度](chip0)   | $-53.0 \pm 0.10$    | $84.5 \pm 0.1$      | $-53.29 \pm 0.09$   |
| $C_{in0}$               | $-52.96$            | $-54.71$            | $-53.29$            |

表 3.2: モデル曲線の各パラメータ

 <sup>D</sup> う定数Cがあるとする。1露出型、 半波長板使用:chip1、半波長板使用:chip0 から求めた それぞれのこの定数を $C_{oneshot}$ , $C_{in1}$ , $C_{in0}$ とする。3 天体それぞれから求めたこれらの定数の 平均は、 $\rm C_{oneshot}\rm=0.3\pm0.4$ 、 $\rm C_{in1}\rm=79.5\pm0.3$ 、 $\rm C_{in0}\rm=$  -53.7  $\rm \pm\,0.5$  となった。また、1 露出型、 general contracts and contracts are all the contracts of the contracts of the contracts of the contracts of the 半波長板使用:chip1、半波長板使用:chip0 から求めたそれぞれのPをP<sub>oneshot</sub>,P<sub>in1</sub>,P<sub>in0</sub> とす ると、3 天体それぞれから求めたこれらの値の平均は、P $_{oneshot}$ =3.93 ± 0.07 %、P $_{in1}$ =3.74  $\pm$  0.16 %、P $_{in0}{=}3.83\,\pm$  0.11 % となった。

以上より、R バンドの Q,U-HA 依存性のモデル曲線が求まり、以下のようになった。| 8pB7

$$
\theta = -\frac{\pi}{2} - \arctan(\sin HA/(\tan\phi\cos\delta - \sin\delta\cos HA))
$$
  
\n
$$
Q = P \sin\left\{2(\theta - \theta_{Noffset} - \theta_N + C)\right\}
$$
  
\n
$$
U = P \cos\left\{2(\theta - \theta_{Noffset} - \theta_N + C)\right\}
$$

 $\phi =$ 観測地の緯度 = 34.377222° (東広島天文台)  $\delta = \pm \nless \phi$  Dec.  $\theta_{Noffset}$  = 観測した時のナスミスローテータのオフセット  $\theta_N = \text{CCD}$ 上で上が北になるナスミスローテータのオフセット  $P_{oneshot} = 3.93\%, P_{in1} = 3.74\%, P_{in0} = 3.83\%$  $C_{oneshot} = 0.294$ ,  $C_{in1} = 79.5$ ,  $C_{in0} = -53.7$ 

#### 最適アパーチャサイズの決定  $3.4.6$

先に説明したように、広視野偏光モードでは色収差が大きいので星像が伸びてしまう。 このようなデータでは、カウントを測るアパーチャーサイズが小さすぎると、常光と異常 光とで実質的に同じアパーチャーのカウントを得るのが難しく、逆に大き過ぎるとスカイ ノイズの悪影響を受けるため、最適なサイズを求めなくてはならない。そこで、星像の中 心からどれだけのアパーチャーサイズ (半径) で測光すればよいかを調査した。調査には 2010.07/25のHD154892の観測データを用いた。

まず、各バンドごとに星像の中心付近からアパーチャーサイズを大きくしていき測光を 行った。そして、横軸をアパーチャーサイズ、縦軸を総フラックスとしたグラフを作成し た。そのグラフが図 3.27 である。緑が半波長使用:chip1、赤が半波長使用:chip0、青が 1 露出型である。これをみるとアパーチャサイズを大きくしていくと、総カウント数が大き くなっていくのがわかる。あるアパーチャーサイズ(Rc バンドの場合約60 くらい) でカウ ント数の変化が小さくなるのは、伸びた星像の内の明るい部分がアパーチャーの中に大体 収まるからである。それ以降、アパーチャーサイズがあまり大きすぎると値がバラつくの は、スカイの寄与が大きくなってくるからだと考えられる。また、半波長使用と1露出型 で総カウント数の差があるのは、半波長板使用の場合4枚の画像を使う為、総露出時間が 多くなるからである。そして、半波長板を使用した場合に chip1 と chip0 で総カウント数 の差があるのは、ダブルウォラストンプリズムで光を分ける時に、まったく同じだけ分け られるわけではない為だと考えられる。

次に、アパーチャーサイズに対する偏光度 Pの変化を表したものが図 3.28 である。青 が半波長使用:chip1、赤が半波長使用:chip0、茶色が1露出型であるこれをみると、アパー チャーが星像十分にカバーしてからしばらく (アパーチャーサイズ50~100)は偏光度の値 のバラツキは小さいが、アパーチャーサイズが大きくなると偏光度の値のバラツキが大き くなってしまうことがわかる。そこで、各バンドで偏光度の値のバラツキが小さくなり、 且つ総カウントの90%以上を得ているアパーチャーサイズの範囲を調べたものが表3.3 である。

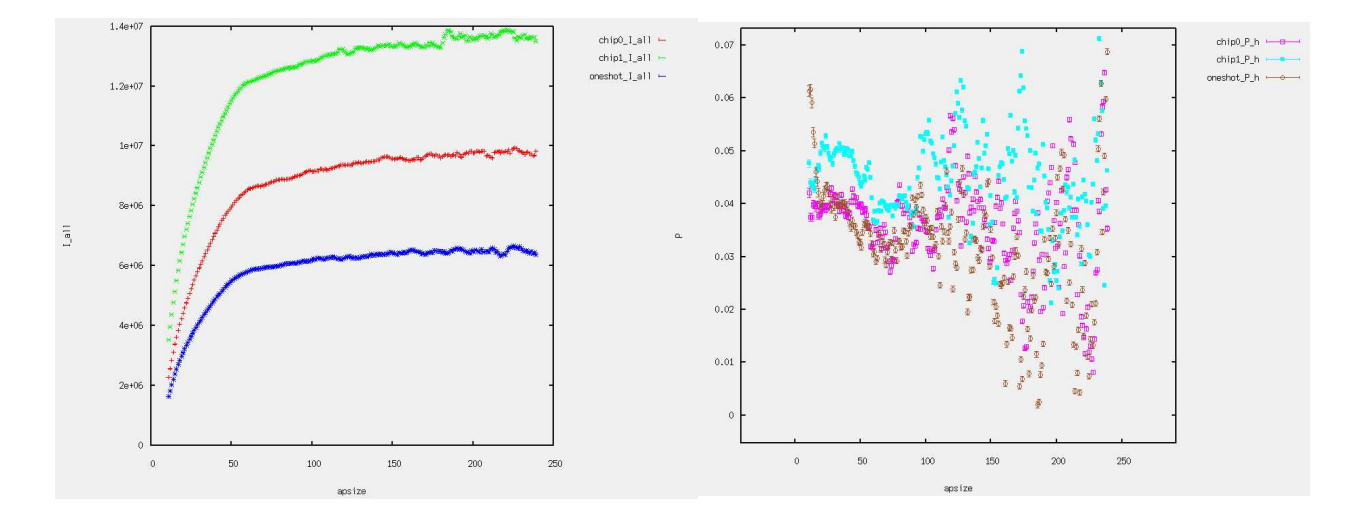

図 3.27: 広視野偏光モードのアパーチャーサ 図 3.28: 広視野偏光モードのアパーチャーサ イズの決定 (縦軸:総カウント数 横軸:アパー イズの決定 (縦軸:偏光度 横軸:アパーチャー チャーサイズ) HD157982 Rc バンド サイズ) HD157982 Rc バンド

|                     | フィルター モード (半波長板使用、1 露出型) | 最適アパーチャーサイズ (pix 数) |  |
|---------------------|--------------------------|---------------------|--|
| B                   | 半波長板使用:chip1             | $150 - 230$         |  |
| $\mathbf{B}$        | 半波長板使用:chip0             | $150 - 230$         |  |
| $\mathbf{B}$        | 1露出型                     | $140 - 250$         |  |
| V                   | 半波長板使用:chip1             | $80 - 150$          |  |
| V                   | 半波長板使用:chip0             | $80 - 150$          |  |
| V                   | 1 露出型                    | $80 - 100$          |  |
| Rc                  | 半波長板使用:chip1             | $80 - 150$          |  |
| $\operatorname{Rc}$ | 半波長板使用:chip0             | $80 - 150$          |  |
| $\operatorname{Rc}$ | 1 露出型                    | $80 - 100$          |  |
| Ic                  | 半波長板使用:chip1             | $50 - 140$          |  |
| $I_{\rm C}$         | 半波長板使用:chip0             | $50 - 140$          |  |
| Ic                  | 1露出型                     | $50 - 140$          |  |
| Ζ                   | 半波長板使用:chip1             | $50 - 150$          |  |
| Z                   | 半波長板使用:chip0             | $50 - 150$          |  |
| Z                   | 1露出型                     | $50 - 150$          |  |

表 3.3: アパーチャーサイズの決定

# $3.5$  方位角原点補正

## 3.5.1 観測

偏光方位角の原点を見積もるために、以下 (表 3.4) のように強偏光標準星 4つ観測した。 HD183143[10] と HD161056 の観測から半波長板を使用したとき、HD19820 と HD43384[11] の観測から1露出型の補正を行った。

| 名前       | 赤経 (RA.)    | 赤緯 (Dec)      | V等級  | 観測期間                                              | 観測モード         | フィルタ                |
|----------|-------------|---------------|------|---------------------------------------------------|---------------|---------------------|
| HD183143 | 19 27 26.6  | $+18$ 17 45.2 | 6.9  | 2009.3/11                                         | 狭偏光、<br>半波長使用 | $\operatorname{Rc}$ |
| HD161056 | 17 43 47.0  | $-070446.9$   | 6.3  | $2009.3/11(3$ 枚                                   | 狭偏光、<br>半波長使用 | $\operatorname{Rc}$ |
| HD19820  | 03 14 05.35 | $+593347.7$   | 7.11 | $2009.11/17(3$ 枚)                                 | 狭偏光、<br>露出型   | $_{\rm Rc}$         |
| HD43384  | 06 16 58.7  | $+23$ 44 27   | 6.3  | $2009.11\overline{03(5\ \text{\textcircled{k}})}$ | 露出型<br>狭偏光、   | $\operatorname{Rc}$ |

表 3.4: 強偏光標準星の試験観測

|          | カタログ値   |                  | 観測値 (器械座標)          |           |
|----------|---------|------------------|---------------------|-----------|
| 名前       | 偏光度 P   | 偏光方位角 PA         | 偏光度 P               | 偏光方位角 PA  |
| HD183143 | 5.80%   | $179.7^\circ$    | $5.853 \pm 0.22\%$  | 79.199    |
| HD161056 | 4.012\% | $67.33^\circ$    | $4.016 \pm 0.24\%$  | $-34.125$ |
| HD19820  | 4.526\% | $114.46^{\circ}$ | 4.695 $\pm$ 0.102\% | 72.552    |
| HD43384  | 2.86%   | $170.7^\circ$    | $2.815 \pm 0.076\%$ | $-53.195$ |

表 3.5: 強偏光標準星のカタログ値

偏光方位角の原点を補正するためには、どの方向にどれだけ回転させればよいかの2つ を補正する必要がある。その為、2つの標準星の観測が必要となる。補正する方法はカタ ログ値を $\,\theta_c^{\phantom i}$ 、Q,U の器械偏光を補正した値から出した偏光方位角 した偏光方位角を $\theta_{obs}$ とすると、補正す べき値  $\theta_0$  は、

$$
\theta_0 = \theta_c - \theta_{obs} \tag{3.36}
$$

もしくは、 しんしん しんしゅう the company's company's company's company's

$$
\theta_0 = \theta_c + \theta_{obs} \tag{3.37}
$$

となる。値を両方の式に当てはめてみて、2つの標準星から出た値が近くなる式を選べば良 い。結果、HOWPol の狭偏光モードは半波長板使用時、1 露出型ともに式 3.36 の方となり、 の値は半波長板使用時:chip1 で 149.9 ± 0.76°、半波長板使用時:chip0 で 102.2 ± 0.83°、 1 露出型で 42.902 ± 0.994° となった。

#### 器械消偏光の測定 3.6

上の強偏光標準星の観測結果から、器械消偏光を見積もった。まず、HA 依存性のモデ ル曲線を用いて観測したQUの器械偏光を補正する。次に、偏光方位角の原点を補正した 結果、半波長板を使用した場合 (chip1 と chip0 の平均をとる) は、HD183143 が P = 5.853  $\pm$  0.22%、HD161056がP = 4.016  $\pm$  0.24% となる。そして、1 露出型の場合は HD43384 が P = 2.815 ± 0.076%, HD19820 が P = 4.695 ± 0.102% となる。これはカタログ値と 比べても誤差の範囲であり、器械消偏光は無視出来る程小さいといえる。

# 第4章 天体の観測

前章で求めた HA 依存性のモデル曲線から Rc バンドの器械偏光を求めることが出来る ようになった。また、偏光方位角原点も求め、器械消偏光は無視出来るくらい小さいこと が分かった。これらの偏光キャリブレーションの方法を使い、実際に観測した天体から偏 V タを求めた。観測した天体は強偏光星である HD19820 と HD43384 と、X 線トラン ,.- トである MAXI J1659-152 である (表 4.1)。

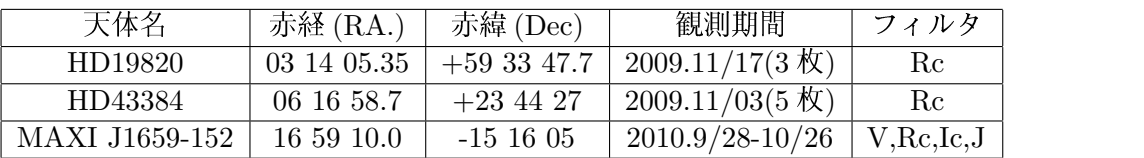

## 表 4.1: 天体の観測

# 4.1 強偏光標準星

HOWPol の狭偏光撮像モードを用いて、I ; . ! て、HD19820 と HD43384 の観測を行った。それ ぞれ、Rc バンドを用いて半波長板を使用した場合と、1 露出型での場合の両方で観測を した。

まず、半波長板を使用した場合、HD19820 は 4 枚× 3 組、HD43384 は 4 枚× 5 組から chip1 と chip0 それぞれの値を出し、平均をとっ -. %<A~ 9;?h /Ul Bl 5 #K %<'A ものとした。結果は、HD19820 が P= 4.50 ± 0.15%(chip1:4.609 ± 0.135% ,chip0:4.389  $\pm$  0.042%), PA = 120.3  $\pm$  0.4 ◦(chip1:120.72  $\pm$  0.20◦,chip0:119.93  $\pm$  0.13◦) となり、 HD43383 が P = 2.89  $\pm$  0.25%(chip1:3.136  $\pm$  0.022% ,chip0:2.644  $\pm$  0.034%) 、PA = 176.0 ± 1.0°(chip1:176.74 ± 0.58° ,chip0:175.16 ± 0.87°) となった。これはカタログ値 (表 3.5) と比較すると、偏光度は 0.3% 以内の精度で求められている。偏 la contra contra contra contra contra contra contra contra contra contra contra contra contra contra contra co ている。偏光方位角については 測光精度は 1° 程ではあるが、カタロ ではあるが、カタログ値から 3~6° ズレていた。

\$ に、1露出型についての結果は、HD19820がP=4.70 ± 0.10% PA = 115.45 ± 0.45°、 ! HD43384 が P = 2.82 ± 0.08% PA = 169.71 ± 1.14° となった。1 露出型は HD19820 は 3 G 、HD43384 は 5 枚のフレームから求め、誤差はそれぞれの値の分散をとった。これによ

ると、P も PA も各フレームのバラツキはあまりない。これは、1 露出型が1枚のフレー ムから偏光を求める事ができるためだと考えられる。

1露出型の偏光を求める際に、ウォラストンプリズムによる効率 ke/keは上の半波長板 を使用した観測で求めた値を使用した。HOWPolの狭視野偏光撮像モードが使われるよ うになって以降、徐々にこの値は変化していることが分かった(付録参照)。そして、この 値がズレたもので1露出型の値を出してしまうと、偏光度や偏光方位角が精度良く求まら ない。よって、1露出型で観測する際にはなるべく近い日の値を使うのがいいと思われる が、同じ日の内でも変化が見られ、単純には考えられない。よって、GRB等の突発天体 が現れ、1露出型だけで観測した時も、同じ視野内の天体を半波長板を使って観測した。/k。 の値を導出するのが良い方法だと考えられる。

#### 4.2 MAXI J1659-152

我々は、東広島天文台にて MAXI J1659-152(R.A., Dec = 16h59h10s, -15d16m05s J2000) の撮像及び、偏光観測に成功した。この天体は「きぼう」日本実験棟の船外実験プラット フォームに設置された全天X線監視装置「MAXI」によって発見された。初めはSwift/BAT で GRB 100925A として検出されたが、後に X 線トランジェントということが分かり、電 波、近赤外、そして可視光での観測も行われた。MAXI J1659-152 は 2010.09/28 に hardintermediate state になり、その後 2010.10/12 に soft-intermediate state、2010.10/17 に high-soft state, そして 2010.10/31 には hard-intermediate state になった。

観測は HOWPol と TRISPEC を用いた。

観測期間は 2010.09/28(MJD 55467) ~2010.10/26(MJD55495)UT であり、B.V.Rc.Ic.J で の撮像を行った。また、その内 2010.10/05(MJD 55474) に HOWPol で Rc バンドでの偏 光撮像に成功した。等級の較正には The Tycho-2 Catalogue(V)、The USNO-B1.0 Catalogue(Rc,Ic)、NOMAD Catalogue(V,J)、2MASS Catalogue(V,J)を用いた。

図4.1が観測期間のライトカーブである。横軸時間、縦軸等級としている。Rc と Icの 等級が徐々に暗くなっており、Vに関しては誤差の範囲で変化が無い。図 4.2, 4.3, 4.4 は V-R、R-I、V-I の色の変化を表したものである。赤い線が MAXI J1659-152 の変化を表し ていて、緑の線は近くの比較星の変化である。誤差に依る不定性が大きな為、色の変化は あまり見られないが、観測期間中に若干青くなっているようにも見える。

そして、図 4.5 は MAXI J1659-152 の偏光観測から得られた Q,U の値を Q-U 平面上に プロットしたものである。赤い十字 MAXI J1659-152から得た値で、緑が近くの比較星の 偏光データである。画像上でどの星に相当するかを図4.6に表してある。今回は天体が低 い高度であったり、天候が悪いなど観測条件がよくなかったので偏光のデータ点が1点し かとれなかった。偏光は HOWPol の狭視野偏光モードで撮ったもので、半波長板を使用 して chip1 側から得られたデータである。また、偏光観測するには暗くなっていた為に、 アパーチャーサイズが大きすぎるとスカイの寄与が大きくなり、偏光の値がばらついてし まう。そこで、適当と思われる大きさの付近でアパーチャーサイズを変えていくつか測光

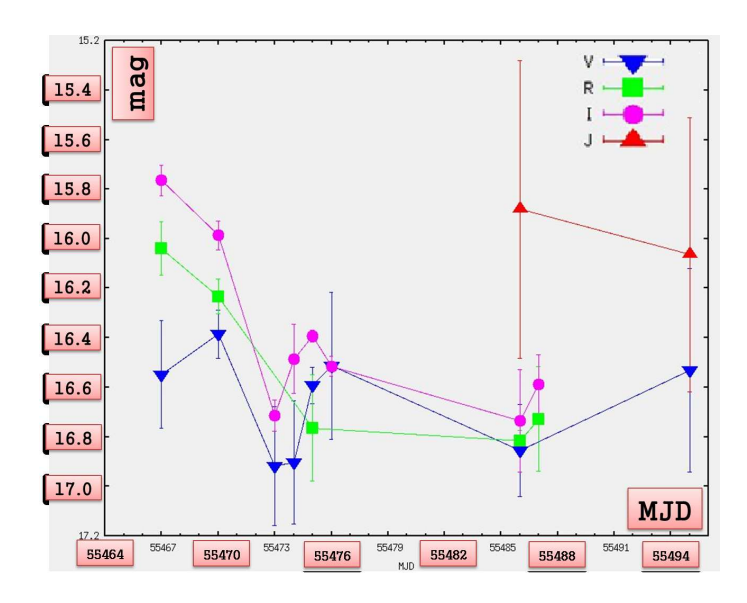

図 4.1: MAXI J1659-152 のライトカーブ

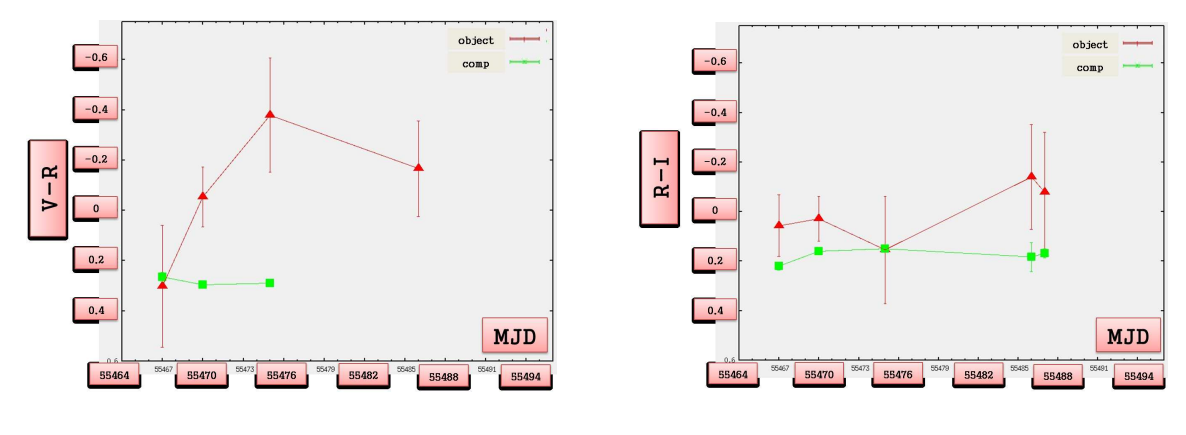

図 4.2: V-R の変化

図 4.3: R-I の変化

し、そのバラツキを誤差とした。その後、器械偏光と偏光方位角原点の補正をし、Q-U平 面上にプロットした。

結果、偏光度は P = 2.4 ± 2.5%であり、偏光方位角は PA = 62 ± 31° となった。同じ フレームに写りこんでいる近傍星の比較星が固有の偏光を持っていないとすると、その値 は星間偏光の成分であると考えられる。今回のデータでは不定性が大きいが、星間偏光の 成分以外には偏光が見られないように考えられる。

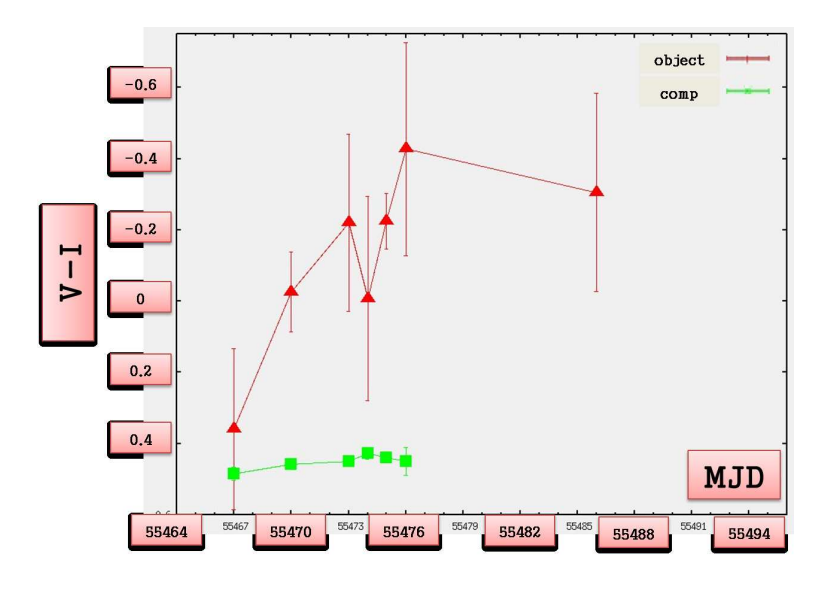

図 4.4: V-Iの変化

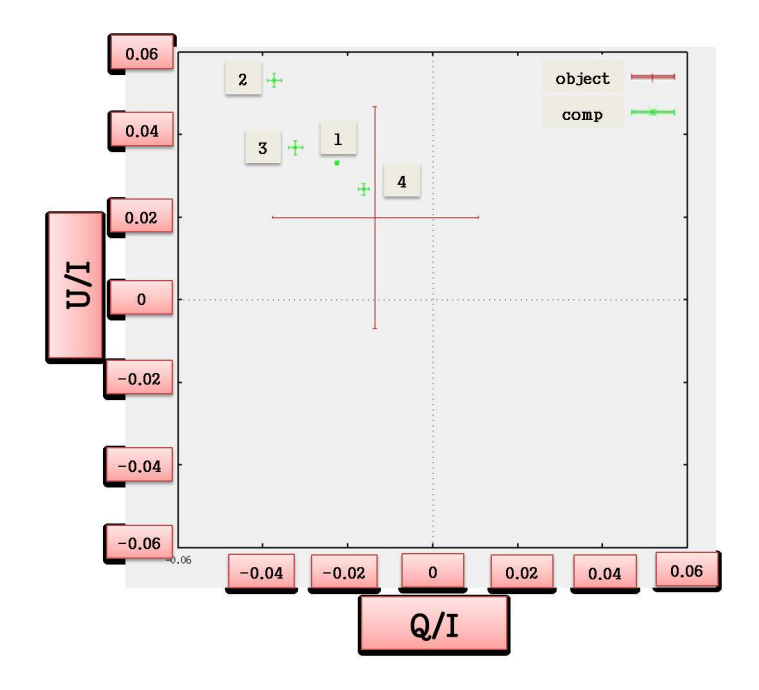

図 4.5: 偏光:Q-U 平面

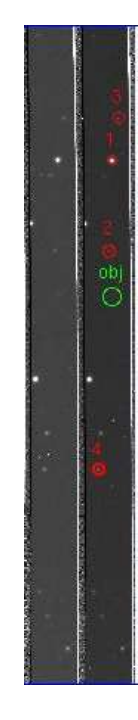

図 4.6: 比較星の位置

# 第5章 まとめ

我々は、未開拓領域といえる GRB 初期残光の偏光を捕えるべく、1露出型偏光撮像装 置 HOWPol を開発してきた。

私は、2009年4月以降のHOWPolの立ち上げの主力メンバーとして、GRB自動観測 を初めとした様々な観測モードの完成を目指して、HOWPolの制御システム全般の整備 を行った。これによって、検出器を制御する1台のPCから、望遠鏡を含めた HOWPol 観測に関わるすべての制御を統括的に行うことが可能となり、GRBの自動·即応観測が 初めて可能となった。また、分光観測など観測セットアップに時間を要するプロセスに掛 かる時間が短縮され、観測効率を全般に向上させることができた。その結果、HOWPol は、TRISPECに続くかなた望遠鏡の主力装置として活躍しており、超新星の測光・分光 観測など、可視域の高効率の観測装置として成果を出し始めている (e.g., Yamanaka et al.  $(2009)$ <sub>0</sub>

また、標準星に対する様々な試験観測を行い、偏光のキャリブレーションを行った。 HOWPol ではナスミス焦点特有の大きな器械偏光を持つため、同視野内に偏光標準星が 写り込むなど特殊なケースを除いて、それまでは天体の偏光観測を行うことが困難な状況 にあった。得られたデータから、器械偏光は第3鏡の反射由来の成分のみで表せることを 突き止め、器械偏光の時角と赤緯の依存性のモデル曲線を求めて、偏光キャリブレーショ ンに必要な器械偏光の導出を容易にした。また、器械消偏光が無視可能なほどに小さいこ とや、偏光方位角の原点補正の方法も見出した。そして、偏光が既知の標準星の観測にこ れらのキャリブレーション方法を適用し、偏光度において約0.3%、偏光方位角において 約1°という充分な精度で偏光データを得られることが判った。これでHOWPolの任意の 天体の偏光観測を行うことが可能となった。

そして、MAXI J1659-152 や GRB 091208B などの天体に対する科学的な偏光データの 取得にも成功した。また、GRBに対する1露出型偏光観測モードの自動即応観測も行っ ており、今後、GRB の初期残光に対する偏光観測例は着実に増えていくであろう。

なお、より幅広い観測、あるいは高精度の観測を行うためには、今回完了できなかった、 器械偏光の波長依存性 (R バンド以外でも補正できるようにする) や、視野内依存性など の調査も継続して行う必要があろう。これらは、今後の課題である。また、今回の研究に おいて、1露出型偏光の測定精度には、ウォラストンプリズムに依る効率k。/k。の安定性 が影響することが分かったので、普段のキャリブレーション観測に含めて継続的にデータ 取得することを提案する。

# 補遺1 ウォラストンプリズムの透過率 ke/ko

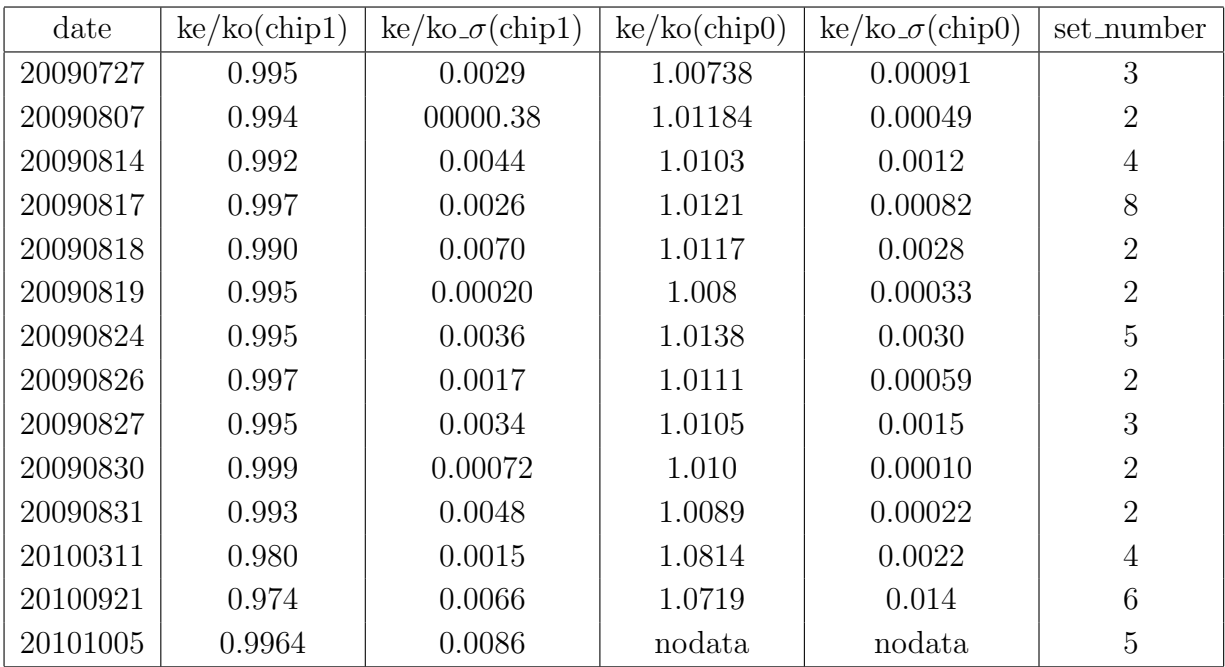

# 補遺2 HOWPol制御用 サーバープログラムの開発

// server.cpp : R\[ AvP[VGg |Cg'B

#include "stdafx.h" #include <stdio.h> #include <winsock2.h> #include <ws2tcpip.h> #include "Apismc.h" #include "Smcdef.h" #include "string.h" #include "MOVEDlg.h" #pragma comment(lib, "WSock32.lib") #define PORT 1234 //NCAgvO|[g #define PROH\_X1 490000 #define PROH\_X2 30000 #define PROH\_Y1\_S 8000 #define PROH\_Y2\_S 17000 #define PROH\_Y1\_B 47000 #define PROH\_Y2\_B 47000 #define NONE 0 260000 //XYstage<br>497800 // #define  $WFWol_x$ #define re\_WFWol\_x 470000 // #define NFWol\_x 30000 // #define re\_NFWol\_x 50000 // #define PupLens\_x 30000 // #define GRISM\_x 506300 // #define re\_GRISM\_x 470000 // #define re\_MIGISHITA\_x 50000 #define IMAGE\_y 24000 // #define WFWol\_y 3000 // #define re\_WFWol\_y 3000 //  $\#$ define NFWol\_y 3700 // #define re\_NFWol\_y 3700 // #define PupLens\_y 52000 // #define GRISM\_y 50900 // #define re\_GRISM\_y 50900 // #define re\_MIGISHITA\_y 50000<br>#define FT1 ND1 0 //FT1(3 //FT1(3555\_old) #define FT1\_R64 1185 // #define FT1\_Hartmann1 2375 // #define FT1\_Blue 3555 // #define FT1\_Hartmann2 4740 // #define FT1\_PolBlue 5925 // (OPTPol) #define FT1\_PolRed 0 // (4740\_old\_IRRed) #define NONE\_AX3 400 //FT2 #define FT2\_B 6325 // #define FT2\_V 5140 // #define  $FT2_R$  3955 #define FT2\_I 2770 // #define FT2\_z 1585 // #define NFPol 5000 //M<br>#define WFPol 10200 // #define WFPol 10200 // #define Imag 15500 // #define LSPol 21000 // #define Lattice 26250 // //#define HWPIN -28922 //HWX #define HWPIN -28873 //H<br>#define HWPOUT 0 // #define HWPOUT 0 //<br>#define HWrot\_0 0 //HWrot #define HWrot\_0 0 #define HWrot\_1 4500 //225 #define HWrot\_2 9000 //450 #define HWrot\_3 13500 //675 #define HWrot\_4 18000 //900 #define HWrot\_5 22500 //1125 #define HWrot\_6 27000 //1350 #define HWrot\_7 31500 //1575 #define HWrot\_8 36000 //1800 #define HWrot\_9 40500 //2025 #define HWrot\_A 45000 //2250 #define HWrot\_B 49500 //2475 #define HWrot\_C 54000 //2700 #define HWrot\_D 58500 //2925 #define HWrot\_E 63000 //3150 #define HWrot\_F 67500 //3375 #define BESTFOCUS -110000 #define PULSE\_HERROR 10 #define PULSE\_LERROR 10 #define PULSE\_GHERROR 1 #define PULSE\_GLERROR 1 #define PULSE\_HWPERROR 150 char grbuf[100]; char hoge[100]: char puni[100]; LONG CMOVEDlg::GetStatus(UINT wParam, LONG lParam) { dwRet = SmcGetDigitalOut("AXIS 06", &bOutData); if ((bOutData & SMC\_OUT2) == SMC\_OUT2) strcpy\_s(szBuffer, "ON"); else strcpy\_s(szBuffer, "OFF"); //--------------------------- // Get OutPulse from Driver  $//--$ dwRet = SmcGetOutPulse(szDeviceName, &lOutPulse); if(strcmp("O K",szComment)){ return ERROR; } if(strcmp(szDeviceName, "AXIS\_02")==0){  $while(10utPulse >= 7111){$  $10$ utPulse =  $10$ utPulse -  $7111$ ; } } if(strcmp(szDeviceName, "AXIS\_03")==0){  $while(10utPulse >= 7111){$ 

```
10utPulse = 10utPulse - 7111;
}
\frac{1}{\lambda}if(strcmp(szDeviceName, "AXIS_04")==0){
while(lOutPulse >= 26583){
10utPulse = 10utPulse - 26586;
}
}
sprintf_s(szBuffer, "%ld", lOutPulse);
//-------------------------------
// Get Pulse Status from Driver
//-------------------------------
dwRet = SmcGetPulseSts(szDeviceName, &bPulseSts);
if(strcmp("O K",szComment)){
return ERROR;
}
switch (bPulseSts) {
case SMC_PLS_STOP :
strcpy_s(szBuffer, "Pulse Stop");
break;
case SMC_PLS_READY :
strcpy_s(szBuffer, "Pulse Ready");
break;
case SMC_PLS_TIMER :
strcpy_s(szBuffer, "Pulse Timer");
break;
case SMC_PLS_ACCEL :
strcpy_s(szBuffer, "Pulse Accel");
break;
case SMC_PLS_CONST :
strcpy_s(szBuffer, "Pulse Constant");
break;
case SMC_PLS_DECEL :
strcpy_s(szBuffer, "Pulse Decel");
break;
}
//-------------------------------
// Get Move Status from Driver
//-------------------------------
dwRet = SmcGetMoveSts(szDeviceName, &bMoveSts);
switch (bMoveSts) {
case SMC_STOP :
strcpy_s(szBuffer, "Stop Motion");
break;
case SMC_PTP :
strcpy_s(szBuffer, "PTP Motion");
break;
case SMC_JOG :
strcpy_s(szBuffer, "JOG Motion");
break;
case SMC_ORG :
strcpy_s(szBuffer, "ORG Motion");
break;
}
//-------------------------------
// Get Limit Status from Driver
//-------------------------------
dwRet = SmcGetLimitSts(szDeviceName, &bLimitSts);
```

```
if ((bLimitSts & SMC_ORGLIM) == SMC_ORGLIM) strcpy_s(szBuffer, "ON");
else strcpy_s(szBuffer, "OFF");
if ((bLimitSts & SMC_ALM) == SMC_ALM) strcpy_s(szBuffer, "ON");
else strcpy_s(szBuffer, "OFF");
if ((bLimitSts & SMC_MLIM) == SMC_MLIM) strcpy_s(szBuffer, "ON");
else strcpy_s(szBuffer, "OFF");
if ((bLimitSts & SMC_PLIM) == SMC_PLIM) strcpy_s(szBuffer, "ON");
else strcpy_s(szBuffer, "OFF");
return ERROR_SUCCESS;
}
BOOL CMOVEDlg::SetMoveParam()
{
.<br>//----------------------
// Set axis to Master
//---------------------
dwRet = SmcSetMasterSlave(szDeviceName, SMC_MASTER);
//-------------------------
// Set Distance to Driver
//-------------------------
lDistance = atol(szBuffer);
if(bMotionType == SMC_PTP){
lDistance = labs(lDistance);
if( bStartDir == SMC CCW){
1Distance = -(1Distance);
}
}
dwRet = SmcSetStopPosition(szDeviceName, SMC_INC, lDistance);
return TRUE;
}
BOOL CMOVEDlg::GetMoveParam()
{
//--------------------------------
// Get Distance from Driver
1/--dwRet = SmcGetStopPosition(szDeviceName, SMC_ABS, &lDistance);
// ErrorCheck (dwRet, szComment, "SmcGetStopPosition");
// m_Comment.SetWindowText(szComment);
sprintf(szBuffer, "%ld", lDistance);
// m_Distance.SetWindowText(szBuffer);
return TRUE;
}
void CMOVEDlg::CW(){
dwRet = SmcSetDigitalOut("AXIS_06", SMC_OUT2, SMC_OUT2);
bStartDir = SMC_CW;
//----------------------------------
// Set parameters to Driver
//----------------------------------
dwRet = SmcSetMasterSlave(szDeviceName, SMC_MASTER);
1Distance = atol(szBuffer);
lDistance = labs(lDistance);
```

```
dwRet = SmcSetStopPosition(szDeviceName, SMC_INC, lDistance);
if (bRet == FALSE)return;
}
dwRet = SmcSetReady(szDeviceName, SMC_PTP, bStartDir);
dwRet = SmcMotionStart(szDeviceName);
dwRet = SmcGetStopPosition(szDeviceName,SMC_INC,&lDistance);
sprintf(szBuffer, "%ld", lDistance);
}
void CMOVEDlg::CCW(){
if(strcmp(szDeviceName,"AXIS_04")==0){
printf("CCW rotation is prohibited!!\n ");
return;
}
dwRet = SmcSetDigitalOut("AXIS_06", SMC_OUT2, SMC_OUT2);
bStartDir = SMC_CCW;
//----------------------------------
// Set parameters to Driver
//----------------------------------
dwRet = SmcSetMasterSlave(szDeviceName, SMC_MASTER);
10istance = atol(szRuffer):
lDistance = labs(lDistance);
1Distance = -(1Distance);
dwRet = SmcSetStopPosition(szDeviceName, SMC_INC, lDistance);
if (bRet == FALSE){
return;
}
dwRet = SmcSetReady(szDeviceName, SMC_PTP, bStartDir);
dwRet = SmcMotionStart(szDeviceName);
dwRet = SmcGetStopPosition(szDeviceName,SMC_INC,&lDistance);
sprintf(szBuffer, "%1d", lDistance);
}
void CMOVEDlg::SensorOFF()
\mathcal{F}dwRet = SmcSetDigitalOut("AXIS_06", 0, SMC_OUT2);
}
void CMOVEDlg::SensorON()
{
dwRet = SmcSetDigitalOut("AXIS_06", SMC_OUT2, SMC_OUT2);
}
void CMOVEDlg::InitAxis00()
{
dwRet = SmcSetDigitalOut("AXIS_06", SMC_OUT2, SMC_OUT2);
dwRet = SmcGetLimitSts("AXIS_01", &bLimitSts);
// dwRet =SmcSetTargetSpeed("Axis_00",1500);
if ((bLimitSts & SMC_MLIM) != SMC_MLIM) {
dwRet = SmcGetLimitSts("AXIS_00", &bLimitSts);
strcpy_s(szDeviceName,"AXIS_01");
if((blimits & SMC_ORGLIM) == SMC_ORGLIM)dwRet = SmcSetMasterSlave("AXIS_01", SMC_MASTER);
bStartDir = SMC_CCW;
dwRet = SmcSetReady("AXIS_01", SMC_JOG, bStartDir);
dwRet = SmcMotionStart("AXIS_01");
waitmotor( "AXIS 01" );
}
else{
```

```
strcpy_s(szDeviceName,"AXIS_00");
```

```
dwRet = SmcSetMasterSlave("AXIS_00",SMC_MASTER);
dwRet = SmcSetStopPosition("AXIS_00",SMC_INC,-40000);
dwRet = SmcSetReady("AXIS_00", SMC_PTP, SMC_CCW);
dwRet = SmcMotionStart("AXIS_00");
waitmotor("AXIS_00");
dwRet = SmcGetLimitSts("AXIS_00", &bLimitSts);
if((bLimitSts & SMC_MLIM) == SMC_MLIM){
strcpy_s(szDeviceName,"AXIS_00");
dwRet = SmcSetMasterSlave("AXIS_00",SMC_MASTER);
dwRet = SmcSetStopPosition("AXIS_00",SMC_INC,80000);
dwRet = SmcSetReady("AXIS_00", SMC_PTP, SMC_CW);
dwRet = SmcMotionStart("AXIS_00");
waitmotor("AXIS_00");
strcpy_s(szDeviceName,"AXIS_01");
dwRet = SmcSetMasterSlave("AXIS_01",SMC_MASTER);
dwRet = SmcSetReady("AXIS_01", SMC_JOG, SMC_CCW);
dwRet = SmcMotionStart("AXIS_01");
waitmotor("AXIS_01");
}
else{
dwRet = SmcSetAlarmCLR("AXIS_00");
dwRet = SmcSetAlarmCLR("AXIS_01"):
dwRet = SmcGetLimitSts("AXIS_00", &bLimitSts);
strcpy_s(szDeviceName,"AXIS_00");
dwRet = SmcSetMasterSlave("AXIS_00",SMC_MASTER);
dwRet = SmcSetStopPosition("AXIS_00",SMC_INC,10000);
dwRet = SmcSetReady("AXIS_00", SMC_PTP, SMC_CW);
dwRet = SmcMotionStart("AXIS_00");
waitmotor("AXIS_00");
strcpy_s(szDeviceName,"AXIS 01"):
dwRet = SmcSetMasterSlave("AXIS_01",SMC_MASTER);
dwRet = SmcSetReady("AXIS_01", SMC_JOG, SMC_CCW);
dwRet = SmcMotionStart("AXIS_01");
waitmotor("AXIS_01");
}
}
}
dwRet = SmcGetLimitSts("AXIS_00",&bLimitSts);
if((bLimitSts & SMC_MLIM) != SMC_MLIM){
strcpy_s(szDeviceName,"AXIS_00");
dwRet = SmcSetMasterSlave("AXIS_00",SMC_MASTER);
dwRet = SmcSetReady("AXIS_00", SMC_JOG, SMC_CCW);
dwRet = SmcMotionStart("AXIS_00");
waitmotor( "AXIS_00" );
}
strcpy_s(szDeviceName,"AXIS_00");
dwRet = SmcSetMasterSlave("AXIS_00",SMC_MASTER);
dwRet = SmcSetTargetSpeed("Axis_00",500);
dwRet = SmcGetLimitSts("AXIS_00", &bLimitSts);
dwRet = SmcSetStopPosition("AXIS_00", SMC_INC, 1);
dwRet = SmcSetReady("AXIS_00", SMC_PTP, SMC_CW);
while((bLimitSts & SMC_MLIM) == SMC_MLIM){
dwRet = SmcMotionStart("AXIS_00");
waitmotor("AXIS 00"):
dwRet = SmcGetLimitSts("AXIS_00", &bLimitSts);
}
dwRet = SmcMotionStop("AXIS_00");
dwRet = SmcSetOutPulse("AXIS_00",0);
```

```
strcpy_s(szDeviceName,"AXIS_01");
dwRet = SmcSetMasterSlave("AXIS_01",SMC_MASTER);
dwRet = SmcGetLimitSts("AXIS_01", &bLimitSts);
dwRet = SmcSetStopPosition("AXIS_01", SMC_INC, 1);
dwRet = SmcSetReady("AXIS_01", SMC_PTP, SMC_CW);
while((bLimitSts & SMC MLIM) == SMC MLIM){
dwRet = SmcMotionStart("AXIS_01");
waitmotor("AXIS_01");
dwRet = SmcGetLimitSts("AXIS_01", &bLimitSts);
}
dwRet = SmcMotionStop("AXIS_01");
dwRet = SmcSetOutPulse("AXIS_01",0);
// dwRet = SmcSetDigitalOut("AXIS_06", 0, SMC_OUT2);
}
void CMOVEDlg::InitAxis02()
{
dwRet = SmcSetDigitalOut("AXIS_06", SMC_OUT2, SMC_OUT2);
hRet = SetMoveParam():
dwRet = SmcSetReady("AXIS_02", SMC_JOG, SMC_CW);
dwRet = SmcMotionStart("AXIS_02");
bRet = GetMoveParam();
dwRet = SmcGetLimitSts("AXIS_02", &bLimitSts);
while((bLimitSts & SMC_ORGLIM) != SMC_ORGLIM){
dwRet = SmcGetLimitSts("AXIS_02", &bLimitSts);
}
dwRet = SmcMotionStop("AXIS_02");
dwRet = SmcSetStopPosition("AXIS_02", SMC_INC, 1);
dwRet = SmcSetReady("AXIS_02", SMC_PTP, SMC_CW);
dwRet = SmcGetLimitSts("AXIS_02", &bLimitSts);
dwRet = SmcSetMasterSlave("AXIS_02",SMC_MASTER);
while((bLimitSts & SMC_ORGLIM) == SMC_ORGLIM){
dwRet = SmcMotionStart("AXIS_02");
waitmotor("AXIS_02");
dwRet = SmcGetLimitSts("AXIS 02", &bLimitSts);
}
dwRet = SmcMotionStop("AXIS_02");
    dwRet = SmcSetOutPulse("AXIS_02",0);
// dwRet = SmcSetDigitalOut("AXIS_06", 0, SMC_OUT2);
\mathbf{I}void CMOVEDlg::InitAxis03()
{
dwRet = SmcSetDigitalOut("AXIS_06", SMC_OUT2, SMC_OUT2);
bRet = SetMoveParam();
dwRet = SmcSetReady("AXIS_03", SMC_JOG, SMC_CW);
dwRet = SmcMotionStart("AXIS_03");
bRet = GetMoveParam();
dwRet = SmcGetLimitSts("AXIS_03", &bLimitSts);
while((bLimitSts & SMC_ORGLIM) != SMC_ORGLIM){
dwRet = SmcGetLimitSts("AXIS_03", &bLimitSts);
\mathbf{I}dwRet = SmcMotionStop("AXIS_03");
dwRet = SmcSetMasterSlave("AXIS_03",SMC_MASTER);
dwRet = SmcSetStopPosition("AXIS_03", SMC_INC, 1);
dwRet = SmcSetReady("AXIS_03", SMC_PTP, SMC_CW);
```

```
62
```

```
dwRet = SmcGetLimitSts("AXIS_03", &bLimitSts);
while((bLimitSts & SMC_ORGLIM) == SMC_ORGLIM){
dwRet = SmcMotionStart("AXIS_03");
waitmotor("AXIS_03");
dwRet = SmcGetLimitSts("AXIS_03", &bLimitSts);
}
dwRet = SmcMotionStop("AXIS_03");
   dwRet = SmcSetOutPulse("AXIS_03",0);
// dwRet = SmcSetDigitalOut("AXIS_06", 0, SMC_OUT2);
}
void CMOVEDlg::InitAxis04()
{
dwRet = SmcSetDigitalOut("AXIS_06", SMC_OUT2, SMC_OUT2);
bRet = SetMoveParam();
dwRet = SmcSetReady("AXIS_04", SMC_JOG, SMC_CW);
dwRet = SmcMotionStart("AXIS_04");
bRet = GetMoveParam();
dwRet = SmcGetLimitSts("AXIS_04", &bLimitSts);
while((bLimitSts & SMC_ORGLIM) != SMC_ORGLIM){
dwRet = SmcGetLimitSts("AXIS_04", &bLimitSts);
}
dwRet = SmcMotionStop("AXIS_04");
dwRet = SmcSetMasterSlave("AXIS_04",SMC_MASTER);
dwRet = SmcSetStopPosition("AXIS_04", SMC_INC, 1);
dwRet = SmcSetReady("AXIS_04", SMC_PTP, SMC_CW);
dwRet = SmcGetLimitSts("AXIS_04", &bLimitSts);
while((bLimitSts & SMC_ORGLIM) == SMC_ORGLIM){
dwRet = SmcMotionStart("AXIS_04");
waitmotor("AXIS_04");
dwRet = SmcGetLimitSts("AXIS_04", &bLimitSts);
}
dwRet = SmcMotionStop("AXIS_04");
    dwRet = SmcSetOutPulse("AXIS_04",0);
//dwRet = SmcSetDigitalOut("AXIS_06", 0, SMC_OUT2);
}
void CMOVEDlg::InitAxis05()
{
dwRet = SmcSetDigitalOut("AXIS_06", SMC_OUT2, SMC_OUT2);
dwRet = SmcGetLimitSts("AXIS 05", & bLimitSts):bRet = SetMoveParam();
dwRet = SmcSetReady("AXIS_05", SMC_JOG, SMC_CW);
dwRet = SmcMotionStart("AXIS_05");
bRet = GetMoveParam();
waitmotor("AXIS_05");
dwRet = SmcSetOutPulse("AXIS_05",0);
//dwRet = SmcSetDigitalOut("AXIS_06", 0, SMC_OUT2);
}
void CMOVEDlg::InitAxis06()
{
dwRet = SmcSetDigitalOut("AXIS_06", SMC_OUT2, SMC_OUT2);
dwRet = SmcGetOutPulse("AXIS_06", &lOutPulse);
if(lOutPulse >=0 && lOutPulse <= 32000){
bRet = SetMoveParam();
dwRet = SmcSetReady("AXIS 06", SMC JOG, SMC CCW);
dwRet = SmcMotionStart("AXIS_06");
bRet = GetMoveParam();
dwRet = SmcGetLimitSts("AXIS 06", &bLimitSts);
while((bLimitSts & SMC_ORGLIM) != SMC_ORGLIM){
```

```
dwRet = SmcGetLimitSts("AXIS_06", &bLimitSts);
}
dwRet = SmcMotionStop("AXIS_06");
}
else{
bRet = SetMoveParam();
dwRet = SmcSetReady("AXIS_06", SMC_JOG, SMC_CW);
dwRet = SmcMotionStart("AXIS_06");
bRet = GetMoveParam();
dwRet = SmcGetLimitSts("AXIS_06", &bLimitSts);
while((bLimitSts & SMC_ORGLIM) != SMC_ORGLIM){
dwRet = SmcGetLimitSts("AXIS_06", &bLimitSts);
}
dwRet = SmcMotionStop("AXIS_06");
}
dwRet = SmcSetMasterSlave("AXIS_06",SMC_MASTER);
dwRet = SmcSetStopPosition("AXIS_06", SMC_INC, 1);
dwRet = SmcSetReady("AXIS_06", SMC_PTP, SMC_CW);
dwRet = SmcGetLimitSts("AXIS_06", &bLimitSts);
while((bLimitSts & SMC_ORGLIM) == SMC_ORGLIM){
dwRet = SmcMotionStart("AXIS_06");
waitmotor("AXIS 06"):
dwRet = SmcGetLimitSts("AXIS_06", &bLimitSts);
}
dwRet = SmcMotionStop("AXIS_06");
    dwRet = SmcSetOutPulse("AXIS_06",0);
//dwRet = SmcSetDigitalOut("AXIS_06", 0, SMC_OUT2);
}
void CMOVEDlg::InitAxis07()
{
dwRet = SmcSetDigitalOut("AXIS_06", SMC_OUT2, SMC_OUT2);
dwRet = SmcGetLimitSts("AXIS_07", &bLimitSts);
    bRet = SetMoveParam();
dwRet = SmcSetReady("AXIS_07", SMC_JOG, SMC_CW);
dwRet = SmcMotionStart("AXIS_07");
waitmotor("AXIS_07");
dwRet = SmcSetMasterSlave("AXIS_07",SMC_MASTER);
dwRet = SmcSetStopPosition("AXIS_07", SMC_INC, -1);
dwRet = SmcSetReady("AXIS_07", SMC_PTP, SMC_CW);
dwRet = SmcGetLimitSts("AXIS_07", &bLimitSts);
while((bLimitSts & SMC_PLIM) == SMC_PLIM){
dwRet = SmcMotionStart("AXIS_07");
waitmotor("AXIS_07");
dwRet = SmcGetLimitSts("AXIS_07", &bLimitSts);
}
    dwRet = SmcSetOutPulse( "AXIS_07",0);
//dwRet = SmcSetDigitalOut("AXIS_06", 0, SMC_OUT2);
}
void CMOVEDlg::Relay(){
dwRet = SmcSetDigitalOut("AXIS_06", SMC_OUT2, SMC_OUT2);
dwRet = SmcGetOutPulse("AXIS_00", &lOutPulse);
xOutPulse = lOutPulse;
dwRet = SmcGetOutPulse("AXIS_01", &lOutPulse);
yOutPulse = lOutPulse;
if(PROH_X1 <= xOutPulse && yOutPulse <= PROH_Y1_S) //H
{
dwRet = SmcSetDigitalOut("AXIS_06", SMC_OUT2, SMC_OUT2);
dwRet =SmcSetMasterSlave("AXIS_00",SMC_MASTER);
```

```
dwRet =SmcSetMasterSlave("AXIS_01",SMC_SLAVE);
dwRet =SmcSetStopPosition("AXIS_00",SMC_ABS,re_WFWol_x);
dwRet =SmcSetStopPosition("AXIS_01",SMC_ABS,re_WFWol_y);
dwRet =SmcSetReady("AXIS_00",SMC_PTP,SMC_CW);
dwRet =SmcSetReady("AXIS_01",SMC_PTP,SMC_CW);
dwRet =SmcMotionStart("AXIS_00");
waitmotor("AXIS_00");
waitmotor("AXIS_01");
}
else if( xOutPulse <= PROH_X2 && yOutPulse <= PROH_Y2_S) //H
{
dwRet = SmcSetDigitalOut("AXIS_06", SMC_OUT2, SMC_OUT2);
dwRet =SmcSetMasterSlave("AXIS_00",SMC_MASTER);
dwRet =SmcSetMasterSlave("AXIS_01",SMC_SLAVE);
dwRet =SmcSetStopPosition("AXIS_00",SMC_ABS,re_NFWol_x);
dwRet =SmcSetStopPosition("AXIS_01",SMC_ABS,re_NFWol_y);
dwRet =SmcSetReady("AXIS_00",SMC_PTP,SMC_CW);
dwRet =SmcSetReady("AXIS_01",SMC_PTP,SMC_CW);
dwRet =SmcMotionStart("AXIS_00");
waitmotor("AXIS_00");
waitmotor("AXIS_01");
}
else if(PROH_X1 <= xOutPulse && PROH_Y2_B <= yOutPulse) //HE
{
dwRet = SmcSetDigitalOut("AXIS_06", SMC_OUT2, SMC_OUT2);
dwRet =SmcSetMasterSlave("AXIS_00",SMC_MASTER);
dwRet =SmcSetMasterSlave("AXIS_01",SMC_SLAVE);
dwRet =SmcSetStopPosition("AXIS_00",SMC_ABS,re_GRISM_x);
dwRet =SmcSetStopPosition("AXIS_01",SMC_ABS,re_GRISM_y);
dwRet =SmcSetReady("AXIS_00",SMC_PTP,SMC_CW);
dwRet =SmcSetReady("AXIS_01",SMC_PTP,SMC_CW);
dwRet =SmcMotionStart("AXIS_00");
waitmotor("AXIS_00");
waitmotor("AXIS_01");
}
else if( xOutPulse <= PROH_X2 && PROH_Y2_B <= yOutPulse) //HE
{
dwRet = SmcSetDigitalOut("AXIS_06", SMC_OUT2, SMC_OUT2);
dwRet =SmcSetMasterSlave("AXIS_00",SMC_MASTER);
dwRet =SmcSetMasterSlave("AXIS_01",SMC_SLAVE);
dwRet =SmcSetStopPosition("AXIS_00",SMC_ABS,re_MIGISHITA_x);
dwRet =SmcSetStopPosition("AXIS_01",SMC_ABS,re_MIGISHITA_y);
dwRet =SmcSetReady("AXIS_00",SMC_PTP,SMC_CW);
dwRet =SmcSetReady("AXIS_01",SMC_PTP,SMC_CW);
dwRet =SmcMotionStart("AXIS_00");
waitmotor("AXIS_00");
waitmotor("AXIS_01");
}
}
void CMOVEDlg::NWolPrism(){
Relay();
dwRet = SmcSetDigitalOut("AXIS_06", SMC_OUT2, SMC_OUT2);
dwRet =SmcSetMasterSlave("AXIS_00",SMC_MASTER);
dwRet =SmcSetMasterSlave("AXIS_01",SMC_SLAVE);
dwRet =SmcSetStopPosition("AXIS_00",SMC_ABS,re_NFWol_x);
dwRet =SmcSetStopPosition("AXIS_01",SMC_ABS,re_NFWol_v);
dwRet =SmcSetReady("AXIS_00",SMC_PTP,SMC_CW);
dwRet =SmcSetReady("AXIS_01",SMC_PTP,SMC_CW);
dwRet =SmcMotionStart("AXIS_00");
waitmotor("AXIS_00");
```

```
waitmotor("AXIS_01");
dwRet = SmcSetDigitalOut("AXIS_06", SMC_OUT2, SMC_OUT2);
dwRet =SmcSetMasterSlave("AXIS_00",SMC_MASTER);
dwRet =SmcSetMasterSlave("AXIS_01",SMC_SLAVE);
dwRet =SmcSetStopPosition("AXIS_00",SMC_ABS,NFWol_x);
dwRet =SmcSetStopPosition("AXIS_01",SMC_ABS,NFWol_y);
dwRet =SmcSetReady("AXIS_00",SMC_PTP,SMC_CW);
dwRet =SmcSetReady("AXIS_01",SMC_PTP,SMC_CW);
dwRet =SmcMotionStart("AXIS_00");
}
void CMOVEDlg::WWolPrism(){
Relay();
dwRet = SmcSetDigitalOut("AXIS_06", SMC_OUT2, SMC_OUT2);
dwRet =SmcSetMasterSlave("AXIS_00",SMC_MASTER);
dwRet =SmcSetMasterSlave("AXIS_01",SMC_SLAVE);
dwRet =SmcSetStopPosition("AXIS_00",SMC_ABS,re_WFWol_x);
dwRet =SmcSetStopPosition("AXIS_01",SMC_ABS,re_WFWol_y);
dwRet =SmcSetReady("AXIS_00",SMC_PTP,SMC_CW);
dwRet =SmcSetReady("AXIS_01",SMC_PTP,SMC_CW);
dwRet =SmcMotionStart("AXIS_00");
waitmotor("AXIS_00");
waitmotor("AXIS_01");
dwRet = SmcSetDigitalOut("AXIS_06", SMC_OUT2, SMC_OUT2);
dwRet =SmcSetMasterSlave("AXIS_00",SMC_MASTER);
dwRet =SmcSetMasterSlave("AXIS_01",SMC_SLAVE);
dwRet =SmcSetStopPosition("AXIS_00",SMC_ABS,WFWol_x);
dwRet =SmcSetStopPosition("AXIS_01",SMC_ABS,WFWol_y);
dwRet =SmcSetReady("AXIS_00",SMC_PTP,SMC_CW);
dwRet =SmcSetReady("AXIS_01",SMC_PTP,SMC_CW);
dwRet =SmcMotionStart("AXIS_00");
}
void CMOVEDlg::Grism(){
//none1();
Relay();
dwRet = SmcSetDigitalOut("AXIS_06", SMC_OUT2, SMC_OUT2);
dwRet =SmcSetMasterSlave("AXIS_00",SMC_MASTER);
dwRet =SmcSetMasterSlave("AXIS_01",SMC_SLAVE);
dwRet =SmcSetStopPosition("AXIS_01",SMC_ABS,re_GRISM_y);
dwRet =SmcSetStopPosition("AXIS_00",SMC_ABS,re_GRISM_x);
dwRet =SmcSetReady("AXIS_01",SMC_PTP,SMC_CW);
dwRet =SmcSetReady("AXIS_00",SMC_PTP,SMC_CW);
dwRet =SmcMotionStart("AXIS_00");
waitmotor("AXIS_00");
waitmotor("AXIS_01");
dwRet = SmcSetDigitalOut("AXIS_06", SMC_OUT2, SMC_OUT2);
dwRet =SmcSetMasterSlave("AXIS_00",SMC_MASTER);
dwRet =SmcSetMasterSlave("AXIS_01",SMC_SLAVE);
dwRet =SmcSetStopPosition("AXIS_01",SMC_ABS,GRISM_y);
dwRet =SmcSetStopPosition("AXIS_00",SMC_ABS,GRISM_x);
dwRet =SmcSetReady("AXIS_01",SMC_PTP,SMC_CW);
dwRet =SmcSetReady("AXIS_00",SMC_PTP,SMC_CW);
dwRet =SmcMotionStart("AXIS_00");
\mathbf{r}void CMOVED1g::ND1(){
bRet = SetMoveParam();
dwRet = SmcSetDigitalOut("AXIS_06", SMC_OUT2, SMC_OUT2);
dwRet =SmcSetStopPosition("AXIS_02",SMC_ABS,FT1_ND1);
```

```
dwRet =SmcSetReady("AXIS_02",SMC_PTP,SMC_CW);
dwRet =SmcMotionStart("AXIS_02");
bRet = GetMoveParam();
}
void CMOVEDlg::IRPol(){
bRet = SetMoveParam();
dwRet = SmcSetDigitalOut("AXIS_06", SMC_OUT2, SMC_OUT2);
dwRet =SmcSetStopPosition("AXIS_02",SMC_ABS,FT1_PolRed);
dwRet =SmcSetReady("AXIS_02",SMC_PTP,SMC_CW);
dwRet =SmcMotionStart("AXIS_02");
bRet = GetMoveParam();
}
void CMOVEDlg::R64(){
bRat = SatMovaParam()dwRet = SmcSetDigitalOut("AXIS_06", SMC_OUT2, SMC_OUT2);
dwRet =SmcSetStopPosition("AXIS_02",SMC_ABS,FT1_R64);
dwRet =SmcSetReady("AXIS_02",SMC_PTP,SMC_CW);
dwRet =SmcMotionStart("AXIS_02");
bRet = GetMoveParam();
}
void CMOVEDlg::HART1(){
bRet = SetMoveParam();
dwRet = SmcSetDigitalOut("AXIS_06", SMC_OUT2, SMC_OUT2);
dwRet =SmcSetStopPosition("AXIS_02",SMC_ABS,FT1_Hartmann1);
dwRet =SmcSetReady("AXIS_02",SMC_PTP,SMC_CW);
dwRet =SmcMotionStart("AXIS_02");
bRet = GetMoveParam();
}
void CMOVEDlg::FT1Blue(){
bRet = SetMoveParam();
dwRet = SmcSetDigitalOut("AXIS_06", SMC_OUT2, SMC_OUT2);
dwRet =SmcSetStopPosition("AXIS_02",SMC_ABS,FT1_Blue);
dwRet =SmcSetReady("AXIS_02",SMC_PTP,SMC_CW);
dwRet =SmcMotionStart("AXIS_02");
bRet = GetMoveParam();
}
void CMOVEDlg::HART2(){
bRet = SetMoveParam();
dwRet = SmcSetDigitalOut("AXIS_06", SMC_OUT2, SMC_OUT2);
dwRet =SmcSetStopPosition("AXIS_02",SMC_ABS,FT1_Hartmann2);
dwRet =SmcSetReady("AXIS_02",SMC_PTP,SMC_CW);
dwRet =SmcMotionStart("AXIS_02");
bRet = GetMoveParam();
}
void CMOVEDlg::OPTPol(){
bRet = SetMoveParam();
dwRet = SmcSetDigitalOut("AXIS_06", SMC_OUT2, SMC_OUT2);
dwRet =SmcSetStopPosition("AXIS_02",SMC_ABS,FT1_PolBlue);
dwRet =SmcSetReady("AXIS_02",SMC_PTP,SMC_CW);
dwRet =SmcMotionStart("AXIS_02");
bRet = GetMoveParam();
}
void CMOVEDlg::Bfilter(){
bRet = SetMoveParam();
dwRet = SmcSetDigitalOut("AXIS_06", SMC_OUT2, SMC_OUT2);
dwRet =SmcSetStopPosition("AXIS_03",SMC_ABS,FT2_B);
dwRet =SmcSetReady("AXIS_03",SMC_PTP,SMC_CW);
dwRet =SmcMotionStart("AXIS_03");
```

```
bRet = GetMoveParam();
}
void CMOVEDlg::Vfilter(){
bRet = SetMoveParam();
dwRet = SmcSetDigitalOut("AXIS_06", SMC_OUT2, SMC_OUT2);
dwRet =SmcSetStopPosition("AXIS_03",SMC_ABS,FT2_V);
dwRet =SmcSetReady("AXIS_03",SMC_PTP,SMC_CW);
dwRet =SmcMotionStart("AXIS_03");
bRet = GetMoveParam();
}
void CMOVEDlg::Rfilter(){
bRat = SatMovaParam()dwRet = SmcSetDigitalOut("AXIS_06", SMC_OUT2, SMC_OUT2);
dwRet =SmcSetStopPosition("AXIS_03",SMC_ABS,FT2_R);
dwRet =SmcSetReady("AXIS_03",SMC_PTP,SMC_CW);
dwRet =SmcMotionStart("AXIS_03");
bRet = GetMoveParam();
}
void CMOVEDlg::Ifilter(){
bRet = SetMoveParam():
dwRet = SmcSetDigitalOut("AXIS_06", SMC_OUT2, SMC_OUT2);
dwRet =SmcSetStopPosition("AXIS_03",SMC_ABS,FT2_I);
dwRet =SmcSetReady("AXIS_03",SMC_PTP,SMC_CW);
dwRet =SmcMotionStart("AXIS_03");
bRet = GetMoveParam();
}
void CMOVEDlg::zfilter(){
bRet = SetMoveParam():
dwRet = SmcSetDigitalOut("AXIS_06", SMC_OUT2, SMC_OUT2);
dwRet =SmcSetStopPosition("AXIS_03",SMC_ABS,FT2_z);
dwRet =SmcSetReady("AXIS_03",SMC_PTP,SMC_CW);
dwRet =SmcMotionStart("AXIS_03");
bRet = GetMoveParam();
\mathbf{r}void CMOVEDlg::NFImpolM(){
dwRet = SmcGetOutPulse("AXIS 04", &lOutPulse);
if(lOutPulse <= 5000){
lDistance = 5000 - lOutPulse;
dwRet = SmcSetMasterSlave("AXIS_04", SMC_MASTER);
dwRet = SmcSetStopPosition("AXIS_04", SMC_INC,lDistance);
dwRet = SmcSetReady("AXIS_04",SMC_PTP,SMC_CW);
dwRet = SmcMotionStart("AXIS_04");
bRet = GetMoveParam();
}
else{
CMOVEDlg::InitAxis04();
dwRet = SmcSetMasterSlave("AXIS_04", SMC_MASTER);
dwRet = SmcSetStopPosition("AXIS_04", SMC_INC,NFPol);
dwRet = SmcSetReady("AXIS_04",SMC_PTP,SMC_CW);
dwRet = SmcMotionStart("AXIS_04");
bRet = GetMoveParam();
}
}
void CMOVEDlg::WFImpolM(){
dwRet = SmcGetOutPulse("AXIS_04", &lOutPulse);
if(lOutPulse <= 10200){
lDistance = 10200 - lOutPulse;
dwRet = SmcSetMasterSlave("AXIS_04", SMC_MASTER);
dwRet = SmcSetStopPosition("AXIS_04", SMC_INC,lDistance);
dwRet = SmcSetReady("AXIS_04",SMC_PTP,SMC_CW);
```

```
dwRet = SmcMotionStart("AXIS_04");
bRet = GetMoveParam();
}
else{
CMOVEDlg::InitAxis04();
dwRet = SmcSetMasterSlave("AXIS_04", SMC_MASTER);
dwRet = SmcSetStopPosition("AXIS_04", SMC_INC,WFPol);
dwRet = SmcSetReady("AXIS_04",SMC_PTP,SMC_CW);
dwRet = SmcMotionStart("AXIS_04");
bRet = GetMoveParam();
}
}
void CMOVEDlg::ImageM(){
dwRet = SmcGetOutPulse("AXIS_04", &lOutPulse);
if(lOutPulse <= 15500){
1 \text{Distance} = 15500 - 10 \text{u} + \text{Value}dwRet = SmcSetMasterSlave("AXIS_04", SMC_MASTER);
dwRet = SmcSetStopPosition("AXIS_04", SMC_INC,lDistance);
dwRet = SmcSetReady("AXIS_04",SMC_PTP,SMC_CW);
dwRet = SmcMotionStart("AXIS_04");
bRet = GetMoveParam();
\mathbf{I}else{
CMOVEDlg::InitAxis04();
dwRet = SmcSetMasterSlave("AXIS_04", SMC_MASTER);
dwRet = SmcSetStopPosition("AXIS_04", SMC_INC,Imag);
dwRet = SmcSetReady("AXIS_04",SMC_PTP,SMC_CW);
dwRet = SmcMotionStart("AXIS_04");
bRet = GetMoveParam();
}
}
void CMOVEDlg::SpecM(){
dwRet = SmcGetOutPulse("AXIS_04", &lOutPulse);
if(lOutPulse <= 21000){
lDistance = 21000 - lOutPulse;
dwRet = SmcSetMasterSlave("AXIS_04", SMC_MASTER);
dwRet = SmcSetStopPosition("AXIS_04", SMC_INC,lDistance);
dwRet = SmcSetReady("AXIS_04",SMC_PTP,SMC_CW);
dwRet = SmcMotionStart("AXIS_04");
bRet = GetMoveParam();
}
else{
CMOVEDlg::InitAxis04();
dwRet = SmcSetMasterSlave("AXIS_04", SMC_MASTER);
dwRet = SmcSetStopPosition("AXIS_04", SMC_INC,LSPol);
dwRet = SmcSetReady("AXIS_04",SMC_PTP,SMC_CW);
dwRet = SmcMotionStart("AXIS_04");
bRet = GetMoveParam();
}
}
void CMOVEDlg::latmask(){
dwRet = SmcGetOutPulse("AXIS_04", &lOutPulse);
if(lOutPulse <= 26250){
lDistance = 26250 - lOutPulse;
dwRet = SmcSetMasterSlave("AXIS_04", SMC_MASTER);
dwRet = SmcSetStopPosition("AXIS_04", SMC_INC,lDistance);
dwRet = SmcSetReady("AXIS_04",SMC_PTP,SMC_CW);
dwRet = SmcMotionStart("AXIS_04");
bRet = GetMoveParam();
}
else{
CMOVEDlg::InitAxis04();
dwRet = SmcSetMasterSlave("AXIS_04", SMC_MASTER);
dwRet = SmcSetStopPosition("AXIS_04", SMC_INC,Lattice);
```
```
dwRet = SmcSetReady("AXIS_04",SMC_PTP,SMC_CW);
dwRet = SmcMotionStart("AXIS_04");
bRet = GetMoveParam();
}
}
void CMOVEDlg::HWPIn(){
dwRet = SmcSetDigitalOut("AXIS_06", SMC_OUT2, SMC_OUT2);
dwRet = SmcGetLimitSts("AXIS_05", &bLimitSts);
   bRet = SetMoveParam();
dwRet = SmcSetReady("AXIS_05", SMC_JOG, SMC_CCW);
if((bLimitSts & SMC_MLIM) != SMC_MLIM){
dwRet = SmcMotionStart("AXIS_05");
bRet = GetMoveParam();
}
}
void CMOVEDlg::HWP0(){
dwRet = SmcGetOutPulse("AXIS_06", &lOutPulse);
if(lOutPulse >=0 && lOutPulse <= 32000){
10istance = -(10utPulse + 1000);
dwRet = SmcSetMasterSlave("AXIS_06", SMC_MASTER);
dwRet = SmcSetStopPosition("AXIS_06", SMC_INC,lDistance);
dwRet = SmcSetReady("AXIS_06",SMC_PTP,SMC_CCW);
dwRet = SmcMotionStart("AXIS_06");
waitmotor("AXIS_06");
bRet = GetMoveParam();
CMOVEDlg::InitAxis06();
}
else{
CMOVEDlg::InitAxis06();
}
}
void CMOVEDlg::HWP225(){
dwRet = SmcGetOutPulse("AXIS_06", &lOutPulse);
if(lOutPulse > 4500 && lOutPulse <= 36500){
lDistance = lOutPulse + 1000;
dwRet = SmcSetMasterSlave("AXIS_06", SMC_MASTER);
dwRet = SmcSetStopPosition("AXIS_06", SMC_INC,-lDistance);
dwRet = SmcSetReady("AXIS_06",SMC_PTP,SMC_CCW);
dwRet = SmcMotionStart("AXIS_06");
bRet = GetMoveParam();
waitmotor("AXIS_06");
CMOVEDlg::InitAxis06();
}
else if(lOutPulse >= 0 && lOutPulse <= 4500}{
}
else{
CMOVEDlg::InitAxis06();
}
dwRet =SmcSetStopPosition("AXIS_06",SMC_ABS,4500);
dwRet =SmcSetReady("AXIS_06",SMC_PTP,SMC_CW);
dwRet =SmcMotionStart("AXIS_06");
bRet = GetMoveParam();
}
void CMOVEDlg::HWP450(){
dwRet = SmcGetOutPulse("AXIS_06", &lOutPulse);
if(lOutPulse > 9000 && lOutPulse <= 41000){
lDistance = lOutPulse + 1000;
dwRet = SmcSetMasterSlave("AXIS_06", SMC_MASTER);
dwRet = SmcSetStopPosition("AXIS_06", SMC_INC,-lDistance);
dwRet = SmcSetReady("AXIS_06",SMC_PTP,SMC_CCW);
dwRet = SmcMotionStart("AXIS_06");
bRet = GetMoveParam();
```

```
waitmotor("AXIS_06");
CMOVEDlg::InitAxis06();
}
else if(lOutPulse >= 0 && lOutPulse <= 9000){
}
else{
CMOVEDlg::InitAxis06();
}
dwRet =SmcSetStopPosition("AXIS_06",SMC_ABS,9000);
dwRet =SmcSetReady("AXIS_06",SMC_PTP,SMC_CW);
dwRet =SmcMotionStart("AXIS_06");
bRet = GetMoveParam();
}
void CMOVEDlg::HWP675(){
dwRet = SmcGetOutPulse("AXIS_06", &lOutPulse);
if(lOutPulse > 13500 && lOutPulse <= 46500){
lDistance = lOutPulse + 1000;
dwRet = SmcSetMasterSlave("AXIS_06", SMC_MASTER);
dwRet = SmcSetStopPosition("AXIS_06", SMC_INC,-lDistance);
dwRet = SmcSetReady("AXIS_06",SMC_PTP,SMC_CCW);
dwRet = SmcMotionStart("AXIS_06");
bRet = GetMoveParam();
waitmotor("AXIS_06");
CMOVEDlg::InitAxis06();
}
else if(lOutPulse >=0 && lOutPulse <= 13500){
}
else{
CMOVEDlg::InitAxis06();
}
dwRet =SmcSetStopPosition("AXIS_06",SMC_ABS,13500);
dwRet =SmcSetReady("AXIS_06",SMC_PTP,SMC_CW);
dwRet =SmcMotionStart("AXIS_06");
bRet = GetMoveParam();
}
void CMOVEDlg::HWP4(){
dwRet = SmcGetOutPulse("AXIS_06", &lOutPulse);
if(lOutPulse > HWrot_4 && lOutPulse <= 46500){
lDistance = lOutPulse + 1000;
dwRet = SmcSetMasterSlave("AXIS_06", SMC_MASTER);
dwRet = SmcSetStopPosition("AXIS_06", SMC_INC,-lDistance);
dwRet = SmcSetReady("AXIS_06",SMC_PTP,SMC_CCW);
dwRet = SmcMotionStart("AXIS_06");
bRet = GetMoveParam();
waitmotor("AXIS_06");
CMOVEDlg::InitAxis06();
}
else if(lOutPulse >=0 && lOutPulse <= HWrot_4){
}
else{
CMOVEDlg::InitAxis06();
}
dwRet =SmcSetStopPosition("AXIS_06",SMC_ABS,HWrot_4);
dwRet =SmcSetReady("AXIS_06",SMC_PTP,SMC_CW);
dwRet =SmcMotionStart("AXIS_06");
bRet = GetMoveParam();
}
void CMOVEDlg::HWP5(){
dwRet = SmcGetOutPulse("AXIS_06", &lOutPulse);
if(lOutPulse > HWrot_5 && lOutPulse <= 46500){
lDistance = lOutPulse + 1000;
dwRet = SmcSetMasterSlave("AXIS_06", SMC_MASTER);
dwRet = SmcSetStopPosition("AXIS_06", SMC_INC,-lDistance);
dwRet = SmcSetReady("AXIS_06",SMC_PTP,SMC_CCW);
dwRet = SmcMotionStart("AXIS_06");
```

```
bRet = GetMoveParam();
waitmotor("AXIS_06");
CMOVEDlg::InitAxis06();
}
else if(lOutPulse >=0 && lOutPulse <= HWrot_5){
}
else{
CMOVEDlg::InitAxis06();
}
dwRet =SmcSetStopPosition("AXIS_06",SMC_ABS,HWrot_5);
dwRet =SmcSetReady("AXIS_06",SMC_PTP,SMC_CW);
dwRet =SmcMotionStart("AXIS_06");
bRet = GetMoveParam();
}
void CMOVEDlg::HWP6(){
dwRet = SmcGetOutPulse("AXIS_06", &lOutPulse);
if(lOutPulse > HWrot_6 && lOutPulse <= 46500){
lDistance = lOutPulse + 1000;
dwRet = SmcSetMasterSlave("AXIS_06", SMC_MASTER);
dwRet = SmcSetStopPosition("AXIS_06", SMC_INC,-lDistance);
dwRet = SmcSetReady("AXIS_06",SMC_PTP,SMC_CCW);
dwRet = SmcMotionStart("AXIS_06");
bRet = GetMoveParam();
waitmotor("AXIS_06");
CMOVEDlg::InitAxis06();
}
else if(lOutPulse >=0 && lOutPulse <= HWrot_6){
}
else{
CMOVEDlg::InitAxis06();
}
dwRet =SmcSetStopPosition("AXIS_06",SMC_ABS,HWrot_6);
dwRet =SmcSetReady("AXIS_06",SMC_PTP,SMC_CW);
dwRet =SmcMotionStart("AXIS_06");
bRet = GetMoveParam();
}
void CMOVEDlg::HWP7(){
dwRet = SmcGetOutPulse("AXIS_06", &lOutPulse);
if(lOutPulse > HWrot_7 && lOutPulse <= 46500){
lDistance = lOutPulse + 1000;
dwRet = SmcSetMasterSlave("AXIS_06", SMC_MASTER);
dwRet = SmcSetStopPosition("AXIS_06", SMC_INC,-lDistance);
dwRet = SmcSetReady("AXIS_06",SMC_PTP,SMC_CCW);
dwRet = SmcMotionStart("AXIS_06");
bRet = GetMoveParam();
waitmotor("AXIS_06");
CMOVEDlg::InitAxis06();
}
else if(lOutPulse >=0 && lOutPulse <= HWrot_7){
}
else{
CMOVEDlg::InitAxis06();
}
dwRet =SmcSetStopPosition("AXIS_06",SMC_ABS,HWrot_7);
dwRet =SmcSetReady("AXIS_06",SMC_PTP,SMC_CW);
dwRet =SmcMotionStart("AXIS_06");
bRet = GetMoveParam();
}
void CMOVEDlg::HWP8(){
dwRet = SmcGetOutPulse("AXIS_06", &lOutPulse);
if(lOutPulse > HWrot_8 && lOutPulse <= 46500){
lDistance = lOutPulse + 1000;
dwRet = SmcSetMasterSlave("AXIS_06", SMC_MASTER);
dwRet = SmcSetStopPosition("AXIS_06", SMC_INC,-lDistance);
dwRet = SmcSetReady("AXIS_06",SMC_PTP,SMC_CCW);
```

```
dwRet = SmcMotionStart("AXIS_06");
bRet = GetMoveParam();
waitmotor("AXIS_06");
CMOVEDlg::InitAxis06();
}
else if(lOutPulse >=0 && lOutPulse <= HWrot_8){
}
else{
CMOVEDlg::InitAxis06();
}
dwRet =SmcSetStopPosition("AXIS_06",SMC_ABS,HWrot_8);
dwRet =SmcSetReady("AXIS_06",SMC_PTP,SMC_CW);
dwRet =SmcMotionStart("AXIS_06");
bRet = GetMoveParam();
}
void CMOVEDlg::HWP9(){
dwRet = SmcGetOutPulse("AXIS_06", &lOutPulse);
if(10utPulse > HWrot_9 && 10utPulse <= 46500){
lDistance = lOutPulse + 1000;
dwRet = SmcSetMasterSlave("AXIS_06", SMC_MASTER);
dwRet = SmcSetStopPosition("AXIS_06", SMC_INC,-lDistance);
dwRet = SmcSetReady("AXIS_06",SMC_PTP,SMC_CCW);
dwRet = SmcMotionStart("AXIS_06");
bRet = GetMoveParam();
waitmotor("AXIS_06");
CMOVEDlg::InitAxis06();
}
else if(lOutPulse >=0 && lOutPulse <= HWrot_9){
}
else{
CMOVEDlg::InitAxis06();
}
dwRet =SmcSetStopPosition("AXIS_06",SMC_ABS,HWrot_9);
dwRet =SmcSetReady("AXIS_06",SMC_PTP,SMC_CW);
dwRet =SmcMotionStart("AXIS_06");
bRet = GetMoveParam();
}
void CMOVEDlg::HWPA(){
dwRet = SmcGetOutPulse("AXIS_06", &lOutPulse);
if(lOutPulse > HWrot_A && lOutPulse <= 46500){
lDistance = lOutPulse + 1000;
dwRet = SmcSetMasterSlave("AXIS_06", SMC_MASTER);
dwRet = SmcSetStopPosition("AXIS_06", SMC_INC,-lDistance);
dwRet = SmcSetReady("AXIS_06",SMC_PTP,SMC_CCW);
dwRet = SmcMotionStart("AXIS_06");
bRet = GetMoveParam();
waitmotor("AXIS_06");
CMOVEDlg::InitAxis06();
}
else if(lOutPulse >=0 && lOutPulse <= HWrot_A){
}
else{
CMOVEDlg::InitAxis06();
}
dwRet =SmcSetStopPosition("AXIS_06",SMC_ABS,HWrot_A);
dwRet =SmcSetReady("AXIS_06",SMC_PTP,SMC_CW);
dwRet =SmcMotionStart("AXIS_06");
bRet = GetMoveParam();
}
void CMOVEDlg::HWPB(){
dwRet = SmcGetOutPulse("AXIS_06", &lOutPulse);
if(lOutPulse > HWrot_B && lOutPulse <= 46500){
lDistance = lOutPulse + 1000;
dwRet = SmcSetMasterSlave("AXIS_06", SMC_MASTER);
dwRet = SmcSetStopPosition("AXIS_06", SMC_INC,-lDistance);
```

```
dwRet = SmcSetReady("AXIS_06",SMC_PTP,SMC_CCW);
dwRet = SmcMotionStart("AXIS_06");
bRet = GetMoveParam();
waitmotor("AXIS_06");
CMOVEDlg::InitAxis06();
}
else if(lOutPulse >=0 && lOutPulse <= HWrot_B){
}
else{
CMOVEDlg::InitAxis06();
}
dwRet =SmcSetStopPosition("AXIS_06",SMC_ABS,HWrot_B);
dwRet =SmcSetReady("AXIS_06",SMC_PTP,SMC_CW);
dwRet =SmcMotionStart("AXIS_06");
bRet = GetMoveParam();
}
void CMOVEDlg::HWPC(){
dwRet = SmcGetOutPulse("AXIS_06", &lOutPulse);
if(lOutPulse > HWrot_C && lOutPulse <= 46500){
lDistance = lOutPulse + 1000;
dwRet = SmcSetMasterSlave("AXIS_06", SMC_MASTER);
dwRet = SmcSetStopPosition("AXIS_06", SMC_INC,-lDistance);
dwRet = SmcSetReady("AXIS_06",SMC_PTP,SMC_CCW);
dwRet = SmcMotionStart("AXIS_06");
bRet = GetMoveParam();
waitmotor("AXIS_06");
CMOVEDlg::InitAxis06();
}
else if(lOutPulse >=0 && lOutPulse <= HWrot_C){
}
else{
CMOVEDlg::InitAxis06();
}
dwRet =SmcSetStopPosition("AXIS_06",SMC_ABS,HWrot_C);
dwRet =SmcSetReady("AXIS_06",SMC_PTP,SMC_CW);
dwRet =SmcMotionStart("AXIS_06");
bRet = GetMoveParam();
\mathbf{I}void CMOVEDlg::HWPD(){
dwRet = SmcGetOutPulse("AXIS_06", &lOutPulse);
if(lOutPulse > HWrot_D && lOutPulse <= 46500){
lDistance = lOutPulse + 1000;
dwRet = SmcSetMasterSlave("AXIS_06", SMC_MASTER);
dwRet = SmcSetStopPosition("AXIS_06", SMC_INC,-lDistance);
dwRet = SmcSetReadv("AXIS 06", SMC PTP, SMCCCW);dwRet = SmcMotionStart("AXIS_06");
bRet = GetMoveParam();
waitmotor("AXIS_06");
CMOVEDlg::InitAxis06();
}
else if(lOutPulse >=0 && lOutPulse <= HWrot_D){
}
else{
CMOVEDlg::InitAxis06();
}
dwRet =SmcSetStopPosition("AXIS_06",SMC_ABS,HWrot_D);
dwRet =SmcSetReady("AXIS_06",SMC_PTP,SMC_CW);
dwRet =SmcMotionStart("AXIS_06");
bRet = GetMoveParam();
}
void CMOVEDlg::HWPE(){
dwRet = SmcGetOutPulse("AXIS_06", &lOutPulse);
if(lOutPulse > HWrot_E && lOutPulse <= 46500){
lDistance = lOutPulse + 1000;
dwRet = SmcSetMasterSlave("AXIS_06", SMC_MASTER);
```

```
dwRet = SmcSetStopPosition("AXIS_06", SMC_INC,-lDistance);
dwRet = SmcSetReady("AXIS_06",SMC_PTP,SMC_CCW);
dwRet = SmcMotionStart("AXIS_06");
bRet = GetMoveParam();
waitmotor("AXIS_06");
CMOVEDlg::InitAxis06();
}
else if(lOutPulse >=0 && lOutPulse <= HWrot_E){
}
else{
CMOVEDlg::InitAxis06();
}
dwRet =SmcSetStopPosition("AXIS_06",SMC_ABS,HWrot_E);
dwRet =SmcSetReady("AXIS_06",SMC_PTP,SMC_CW);
dwRet =SmcMotionStart("AXIS_06");
bRet = GetMoveParam();
}
void CMOVEDlg::HWPF(){
dwRet = SmcGetOutPulse("AXIS_06", &lOutPulse);
if(lOutPulse > HWrot_F && lOutPulse <= 46500){
lDistance = lOutPulse + 1000;
dwRet = SmcSetMasterSlave("AXIS_06", SMC_MASTER);
dwRet = SmcSetStopPosition("AXIS_06", SMC_INC,-lDistance);
dwRet = SmcSetReady("AXIS_06",SMC_PTP,SMC_CCW);
dwRet = SmcMotionStart("AXIS_06");
bRet = GetMoveParam();
waitmotor("AXIS_06");
CMOVEDlg::InitAxis06();
}
else if(lOutPulse >=0 && lOutPulse <= HWrot_F){
}
else{
CMOVEDlg::InitAxis06();
}
dwRet =SmcSetStopPosition("AXIS_06",SMC_ABS,HWrot_F);
dwRet =SmcSetReady("AXIS_06",SMC_PTP,SMC_CW);
dwRet =SmcMotionStart("AXIS_06");
bRet = GetMoveParam();
}
void CMOVEDlg::Bestfocus(){
dwRet = SmcSetDigitalOut("AXIS_06", SMC_OUT2, SMC_OUT2);
dwRet = SmcSetMasterSlave("AXIS_07", SMC_MASTER);
dwRet =SmcSetStopPosition("AXIS_07",SMC_ABS,-110000);
dwRet =SmcSetReady("AXIS_07",SMC_PTP,SMC_CW);
dwRet =SmcMotionStart("AXIS_07");
bRet = GetMoveParam();
```

```
}
void CMOVEDlg::none1(){
bRet = SetMoveParam();
dwRet = SmcSetDigitalOut("AXIS_06", SMC_OUT2, SMC_OUT2);
dwRet = SmcSetMasterSlave("AXIS_00", SMC_MASTER);
dwRet =SmcSetStopPosition("AXIS_00",SMC_ABS,260000);
dwRet =SmcSetReady("AXIS_00",SMC_PTP,SMC_CW);
dwRet =SmcMotionStart("AXIS_00");
bRet = GetMoveParam();
bRet = SetMoveParam();
dwRet = SmcSetMasterSlave("AXIS_01", SMC_MASTER);
dwRet =SmcSetStopPosition("AXIS_01",SMC_ABS,24000);
```

```
dwRet =SmcSetReady("AXIS_01",SMC_PTP,SMC_CW);
dwRet =SmcMotionStart("AXIS_01");
bRet = GetMoveParam();
```

```
}
void CMOVEDlg::none2(){
bRet = SetMoveParam();
dwRet = SmcSetDigitalOut("AXIS_06", SMC_OUT2, SMC_OUT2);
dwRet =SmcSetStopPosition("AXIS_02",SMC_ABS,0);
dwRet =SmcSetReady("AXIS_02",SMC_PTP,SMC_CW);
dwRet =SmcMotionStart("AXIS_02");
bRet = GetMoveParam();
}
void CMOVEDlg::none3(){
hRat = SatMovaParam()dwRet = SmcSetDigitalOut("AXIS_06", SMC_OUT2, SMC_OUT2);
dwRet =SmcSetStopPosition("AXIS_03",SMC_ABS,400);
dwRet =SmcSetReady("AXIS_03",SMC_PTP,SMC_CW);
dwRet =SmcMotionStart("AXIS_03");
bRet = GetMoveParam();
}
void CMOVEDlg::Status0(){
dwRet = SmcGetOutPulse("AXIS_00", &lOutPulse);
xOutPulse = lOutPulse;
dwRet = SmcGetOutPulse("AXIS_01", &lOutPulse);
yOutPulse = lOutPulse;
if(WFWol_x - PULSE_LERROR <= xOutPulse && xOutPulse <= WFWol_x + PULSE_HERROR
&& WFWol_y - PULSE_LERROR <= yOutPulse && yOutPulse <= WFWol_y + PULSE_HERROR) strcpy_s(name,"1"); //wide field wol prism
else if(PupLens_x - PULSE_LERROR <= xOutPulse && xOutPulse <= PupLens_x + PULSE_HERROR
&& PupLens_y - PULSE_LERROR <= yOutPulse && yOutPulse <= PupLens_y + PULSE_HERROR) strcpy_s(name,"2"); //Pupil Lense
else if(NFWol_x - PULSE_LERROR <= xOutPulse && xOutPulse <= NFWol_x + PULSE_HERROR
&& NFWol_y - PULSE_LERROR <= yOutPulse && yOutPulse <= NFWol_y + PULSE_HERROR) strcpy_s(name,"3"); //Narrow field wol prism
else if(IMAGE_x - PULSE_LERROR <= xOutPulse && xOutPulse <= IMAGE_x + PULSE_HERROR
&& IMAGE_y - PULSE_LERROR <= yOutPulse && yOutPulse <= IMAGE_y + PULSE_HERROR) strcpy_s(name,"4"); //Image
else if(NONE - PULSE_LERROR <= xOutPulse && xOutPulse <= NONE + PULSE_HERROR
&& NONE - PULSE_LERROR <= yOutPulse && yOutPulse <= NONE + PULSE_HERROR) strcpy_s(name,"0"); //Init
else if(GRISM_x - PULSE_GLERROR <= xOutPulse && xOutPulse <= GRISM_x + PULSE_GHERROR
&& GRISM_y - PULSE_GLERROR <= yOutPulse && yOutPulse <= GRISM_y + PULSE_GHERROR) strcpy_s(name,"6"); //Grism
else strcpy_s(name,"e"); //else
dwRet = SmcGetDigitalOut("AXIS_06", &bOutData);
dwRet = SmcGetLimitSts("AXIS_00",&bLimitSts);
if ((b0utData & SMC OUT2) == SMC OUT2)strcpy_s(Sensor, "1");
if ((bLimitSts & SMC_ORGLIM) == SMC_ORGLIM) strcpy_s(Org, "1");
else strcpy_s(Org, "0");
if ((bLimitSts & SMC_ALM) == SMC_ALM) strcpy_s(Alm, "1");
else strcpy_s(Alm, "0");
if ((bLimitSts & SMC_MLIM) == SMC_MLIM) strcpy_s(Mlim, "1");
else strcpy_s(Mlim, "0");
if ((bLimitSts & SMC_PLIM) == SMC_PLIM) strcpy_s(Plim, "1");
else strcpy_s(Plim, "0");
}
else{
strcpy_s(Sensor, "0");
strcpy_s(Org,"-");
strcpy_s(Alm,"-");
strcpy_s(Mlim,"-");
strcpy s(Plim, "-"):}
dwRet = SmcGetMoveSts("AXIS_00", &bMoveSts);
if(bMoveSts == SMC_STOP) strcpy_s(Move,"0");
```

```
else strcpy_s(Move,"1");
}
void CMOVEDlg::Status1(){
dwRet = SmcGetOutPulse("AXIS_00", &lOutPulse);
xOutPulse = lOutPulse;
dwRet = SmcGetOutPulse("AXIS_01", &lOutPulse);
yOutPulse = lOutPulse;
if(WFWol_x - PULSE_LERROR <= xOutPulse && xOutPulse <= WFWol_x + PULSE_HERROR
&& WFWol_y - PULSE_LERROR <= yOutPulse && yOutPulse <= WFWol_y + PULSE_HERROR) strcpy_s(name,"1"); //wide field wol prism
else if(PupLens_x - PULSE_LERROR <= xOutPulse && xOutPulse <= PupLens_x + PULSE_HERROR
&& PupLens_y - PULSE_LERROR <= yOutPulse && yOutPulse <= PupLens_y + PULSE_HERROR) strcpy_s(name,"2"); //Pupil Lense
else if(NFWol_x - PULSE_LERROR <= xOutPulse && xOutPulse <= NFWol_x + PULSE_HERROR
&& NFWol_y - PULSE_LERROR <= yOutPulse && yOutPulse <= NFWol_y + PULSE_HERROR) strcpy_s(name,"3"); //Narrow field wol prism
else if(IMAGE_x - PULSE_LERROR <= xOutPulse && xOutPulse <= IMAGE_x + PULSE_HERROR
&& IMAGE_y - PULSE_LERROR <= yOutPulse && yOutPulse <= IMAGE_y + PULSE_HERROR) strcpy_s(name,"4"); //Image
else if(NONE - PULSE_LERROR <= xOutPulse && xOutPulse <= NONE + PULSE_HERROR
&& NONE - PULSE_LERROR <= yOutPulse && yOutPulse <= NONE + PULSE_HERROR) strcpy_s(name,"0"); //Init
else if(GRISM_x - PULSE_GLERROR <= xOutPulse && xOutPulse <= GRISM_x + PULSE_GHERROR
&& GRISM_y - PULSE_GLERROR <= yOutPulse && yOutPulse <= GRISM_y + PULSE_GHERROR) strcpy_s(name,"6"); //Grism
else strcpy_s(name,"e"); //else
dwRet = SmcGetDigitalOut("AXIS_06", &bOutData);
// printf("wh1X %s %d %s %s %s %s %s %s\n",name,xOutPulse,Move,Mlim,Org,Plim,Alm,Sensor);
dwRet = SmcGetLimitSts("AXIS_01", &bLimitSts);
if ((b0utData & SMC OUT2) == SMC OUT2)strcpy_s(Sensor, "1");
if ((bLimitSts & SMC_ORGLIM) == SMC_ORGLIM) strcpy_s(Org, "1");
else strcpy_s(Org, "0");
if ((bLimitSts & SMC_ALM) == SMC_ALM) strcpy_s(Alm, "1");
else strcpy_s(Alm, "0");
if ((bLimitSts & SMC_MLIM) == SMC_MLIM) strcpy_s(Mlim, "1");
else strcpy_s(Mlim, "0");
if ((bLimitSts & SMC_PLIM) == SMC_PLIM) strcpy_s(Plim, "1");
else strcpy_s(Plim, "0");
}
else{
strcpy_s(Sensor, "0");
strcpy_s(Org,"-");
strcpy_s(Alm, "-");
strcpy_s(Mlim,"-");
strcpy_s(Plim,"-");
\mathbf{I}dwRet = SmcGetMoveSts("AXIS 01", &bMoveSts);
if(bMoveSts == SMC_STOP) strcpy_s(Move,"0");
else strcpy_s(Move,"1");
// printf("wh1Y %s %d %s %s %s %s %s %s\n",name,yOutPulse,Move,Mlim,Org,Plim,Alm,Sensor);
}
void CMOVEDlg::Status2(){
dwRet = SmcGetOutPulse("AXIS_02", &lOutPulse);
if(FT1_R64 - PULSE_LERROR <= lOutPulse && lOutPulse <= FT1_R64 + PULSE_HERROR) strcpy_s(name,"4"); //R64 filter
// if(FT1_ND1 - PULSE_LERROR <= lOutPulse && lOutPulse <= FT1_ND1 + PULSE_HERROR) strcpy_s(name,"1"); //ND1 filter
// else if(FT1_PolRed - PULSE_LERROR <= lOutPulse && lOutPulse <= FT1_PolRed + PULSE_HERROR) strcpy_s(name,"2"); // IRPol filter
else if(FT1_PolBlue - PULSE_LERROR <= lOutPulse && lOutPulse <= FT1_PolBlue + PULSE_HERROR) strcpy_s(name,"3"); // OPTPol filter
else if(FT1_Hartmann1 - PULSE_LERROR <= lOutPulse && lOutPulse <= FT1_Hartmann1 + PULSE_HERROR) strcpy_s(name,"5"); // Hartmann1
else if(FT1_Hartmann2 - PULSE_LERROR <= lOutPulse && lOutPulse <= FT1_Hartmann2 + PULSE_HERROR) strcpy_s(name,"6"); // Hartmann2
else if(FT1_Blue - PULSE_LERROR <= lOutPulse && lOutPulse <= FT1_Blue + PULSE_HERROR) strcpy_s(name,"7"); // Blue filter
else if(NONE - PULSE LERROR <= lOutPulse && lOutPulse <= NONE + PULSE HERROR) strcpy s(name,"0"); // NONE
else strcpy_s(name,"e"); // else
dwRet = SmcGetDigitalOut("AXIS_06", &bOutData);
dwRet = SmcGetLimitSts("AXIS_02",&bLimitSts);
if ((b0utData & SMC_0UT2) == SMC_0UT2){
```

```
strcpy_s(Sensor, "1");
if ((bLimitSts & SMC_ORGLIM) == SMC_ORGLIM) strcpy_s(Org, "1");
else strcpy_s(Org, "0");
if ((bLimitSts & SMC_ALM) == SMC_ALM) strcpy_s(Alm, "1");
else strcpy_s(Alm, "0");
if ((bLimitSts & SMC_MLIM) == SMC_MLIM) strcpy_s(Mlim, "1");
else strcpy_s(Mlim, "0");
if ((bLimitSts & SMC PLIM) == SMC PLIM) strcpy s(Plim, "1");
else strcpy_s(Plim, "0");
}
else{
strcpy_s(Sensor, "0");
strcpy_s(Org,"-");
strcpy_s(Alm,"-");
strcpy_s(Mlim,"-");
strcpy_s(Plim,"-");
}
dwRet = SmcGetMoveSts("AXIS_02", &bMoveSts);
if(bMoveSts == SMC_STOP) strcpy_s(Move,"0");
else strcpy_s(Move,"1");
// printf("wh2 %s %d %s %s %s %s %s %s\n",name,lOutPulse,Move,Mlim,Org,Plim,Alm,Sensor);
\mathbf{I}void CMOVEDlg::Status3(){
dwRet = SmcGetOutPulse("AXIS_03", &lOutPulse);
if(FT2_B - PULSE_LERROR <= lOutPulse && lOutPulse <= FT2_B + PULSE_HERROR) strcpy_s(name,"1"); //B band filter
else if(FT2_V - PULSE_LERROR <= lOutPulse && lOutPulse <= FT2_V + PULSE_HERROR) strcpy_s(name,"2"); //V band filter
else if(FT2_R - PULSE_LERROR <= lOutPulse && lOutPulse <= FT2_R + PULSE_HERROR) strcpy_s(name,"3"); //R band filter
else if(FT2_I - PULSE_LERROR <= lOutPulse && lOutPulse <= FT2_I + PULSE_HERROR) strcpy_s(name,"4"); //I band filter
else if(FT2_z - PULSE_LERROR <= lOutPulse && lOutPulse <= FT2_z + PULSE_HERROR) strcpy_s(name,"5"); //z band filter
else if(NONE AX3 - PULSE LERROR <= lOutPulse && lOutPulse <= NONE_AX3 + PULSE_HERROR) strcpy_s(name,"6"); //NONE
else if(NONE - PULSE_LERROR <= lOutPulse && lOutPulse <= NONE + PULSE_HERROR) strcpy_s(name,"0"); //init
else strcpy_s(name,"e"); //else
dwRet = SmcGetDigitalOut("AXIS_06", &bOutData);
dwRet = SmcGetLimitSts("AXIS_03", &bLimitSts);
if ((b0utData & SMC_0UT2) == SMC_0UT2){
strcpy_s(Sensor, "1");
if ((bLimitSts & SMC_ORGLIM) == SMC_ORGLIM) strcpy_s(Org, "1");
else strcpy_s(Org, "0");
if ((bLimitSts & SMC_ALM) == SMC_ALM) strcpy_s(Alm, "1");
else strcpy_s(Alm, "0");
if ((bLimitSts & SMC_MLIM) == SMC_MLIM) strcpy_s(Mlim, "1");
else strcpy s(Mlim, "0");
if ((bLimitSts & SMC_PLIM) == SMC_PLIM) strcpy_s(Plim, "1");
else strcpy_s(Plim, "0");
\mathbf{r}else{
strcpy_s(Sensor, "0");
strcpy_s(Org,"-");
strcpy_s(Alm,"-");
strcpy_s(Mlim,"-");
strcpy_s(Plim,"-");
}
dwRet = SmcGetMoveSts("AXIS_03", &bMoveSts);
if(bMoveSts == SMC_STOP) strcpy_s(Move,"0");
else strcpy_s(Move,"1");
// printf("wh3 %s %d %s %s %s %s %s %s\n",name,lOutPulse,Move,Mlim,Org,Plim,Alm,Sensor);
}
void CMOVEDlg::Status4(){
dwRet = SmcGetOutPulse("AXIS_04", &lOutPulse);
if(NFPol - PULSE_GLERROR <= lOutPulse && lOutPulse <= NFPol + PULSE_GHERROR) strcpy_s(name,"1"); //Narrow Impol Mask
```

```
else if(WFPol - PULSE_GLERROR <= lOutPulse && lOutPulse <= WFPol + PULSE_GHERROR) strcpy_s(name,"2"); //Wide Impol Mask
else if(Imag - PULSE_GLERROR <= lOutPulse && lOutPulse <= Imag + PULSE_GHERROR) strcpy_s(name,"3"); //Image Mask
else if(LSPol - PULSE_GLERROR <= lOutPulse && lOutPulse <= LSPol + PULSE_GHERROR) strcpy_s(name,"4"); //Spectol Mask
else if(Lattice - PULSE_GLERROR <= lOutPulse && lOutPulse <= Lattice + PULSE_GHERROR) strcpy_s(name,"5"); //latticeMask
else if(NONE - PULSE_GLERROR <= lOutPulse && lOutPulse <= NONE + PULSE_GHERROR) strcpy_s(name,"0"); //init
else strcpy_s(name,"e"); //else
dwRet = SmcGetDigitalOut("AXIS_06", &bOutData);
dwRet = SmcGetLimitSts("AXIS_04",&bLimitSts);
if ((b0utData & SMC_0UT2) == SMC_0UT2)strcpy_s(Sensor, "1");
if ((blimits & SMC \nORGLIM) == SMC \nORGLIM) strcpy_s(Org, "1");
else strcpy_s(Org, "0");
if ((bLimitSts & SMC_ALM) == SMC_ALM) strcpy_s(Alm, "1");
else strcpy_s(Alm, "0");
if ((bLimitSts & SMC_MLIM) == SMC_MLIM) strcpy_s(Mlim, "1");
else strcpy_s(Mlim, "0");
if ((bLimitSts & SMC_PLIM) == SMC_PLIM) strcpy_s(Plim, "1");
else strcpy_s(Plim, "0");
}
else{
strcpy_s(Sensor, "0");
strcpy_s(Org,"-");
stropy_s(Alm, "-");strcpy_s(Mlim,"-"):
strcpy_s(Plim,"-");
\mathbf{r}dwRet = SmcGetMoveSts("AXIS_04", &bMoveSts);
if(bMoveSts == SMC_STOP) strcpy_s(Move,"0");
else strcpy_s(Move,"1");
// printf("wh4 %s %d %s %s %s %s %s %s\n",name,lOutPulse,Move,Mlim,Org,Plim,Alm,Sensor);
}
void CMOVEDlg::Status5(){
dwRet = SmcGetOutPulse("AXIS_05", &lOutPulse);
if(HWPOUT - PULSE_LERROR <= lOutPulse && lOutPulse <= HWPOUT + PULSE_HERROR) strcpy_s(name,"0"); //HWP OUT
else if(lOutPulse <= HWPIN + PULSE_HWPERROR) strcpy_s(name,"1"); //HWP IN
// else if(HWPIN - PULSE_HWPERROR <= lOutPulse && lOutPulse <= HWPIN + PULSE_HWPERROR) strcpy_s(name,"1"); //HWP IN
// else if(lOutPulse <= HWPIN + PULSE_ERROR) strcpy_s(name,"1"); //HWP IN(-27000)<br>else strcpy_s(name."e"): //else
else strcpy s(name."e");
dwRet = SmcGetDigitalOut("AXIS_06", &bOutData);
dwRet = SmcGetLimitSts("AXIS_05",&bLimitSts);
if ((b0utData & SMC_0UT2) == SMC_0UT2){
strcpy_s(Sensor, "1");
if ((bLimitSts & SMC_ORGLIM) == SMC_ORGLIM) strcpy_s(Org, "1");
else strcpy_s(Org, "0");
if ((bLimitSts \& SMC_ALM) == SMC_ALM) strcpy_s(Alm, "1");
else strcpy_s(Alm, "0");
if ((bLimitSts & SMC_MLIM) == SMC_MLIM) strcpy_s(Mlim, "1");
else strcpy_s(Mlim, "0");
if ((bLimitSts & SMC_PLIM) == SMC_PLIM) strcpy_s(Plim, "1");
else strcpy_s(Plim, "0");
}
else{
strcpy_s(Sensor, "0");
strcpy_s(0rg, "-");
strcpy_s(\text{Alm}, "-");strcpy_s(Mlim,"-");
strcpy_s(Plim,"-");
}
dwRet = SmcGetMoveSts("AXIS_05", &bMoveSts);
if(bMoveSts == SMC_STOP) strcpy_s(Move,"0");
else strcpy_s(Move,"1");
// printf("wh5 %s %d %s %s %s %s %s %s\n",name,lOutPulse,Move,Mlim,Org,Plim,Alm,Sensor);
```
} void CMOVEDlg::Status6(){ dwRet = SmcGetOutPulse("AXIS\_06", &lOutPulse); if (HWrot\_0 - PULSE\_GLERROR <= lOutPulse && lOutPulse <= HWrot\_0 + PULSE\_GHERROR) strcpy\_s(name,"0"); //HWP 000.0 else if(HWrot\_1 - PULSE\_GLERROR <= lOutPulse && lOutPulse <= HWrot\_1 + PULSE\_GHERROR) strcpy\_s(name,"1"); //HWP 022.5 else if(HWrot\_2 - PULSE\_GLERROR <= 10utPulse && 10utPulse <= HWrot\_2 + PULSE\_GHERROR) strcpy\_s(name,"2"); //HWP 045.0<br>else if(HWrot\_3 - PULSE\_GLERROR <= 10utPulse && 10utPulse <= HWrot\_3 + PULSE\_GHERROR) strcpy\_s(name,"3") else if(HWrot\_3 - PULSE\_GLERROR <= lOutPulse && lOutPulse <= HWrot\_3 + PULSE\_GHERROR) strcpy\_s(name,"3"); //HWP 067.5<br>else if(HWrot\_4 - PULSE\_GLERROR <= lOutPulse && lOutPulse <= HWrot\_4 + PULSE\_GHERROR) strcpy\_s(name,"4") else if(HWrot\_4 - PULSE\_GLERROR <= lOutPulse && lOutPulse <= HWrot\_4 + PULSE\_GHERROR) strcpy\_s(name,"4"); //HWP 090.0<br>else if(HWrot 5 - PULSE GLERROR <= lOutPulse && lOutPulse <= HWrot 5 + PULSE GHERROR) strcpy s(name,"5") else if(HWrot\_5 - PULSE\_GLERROR <= lOutPulse && lOutPulse <= HWrot\_5 + PULSE\_GHERROR) strcpy\_s(name,"5"); //HWP 112.5<br>else if(HWrot\_6 - PULSE\_GLERROR <= lOutPulse && lOutPulse <= HWrot\_6 + PULSE\_GHERROR) strcpy\_s(name,"6") else if(HWrot\_6 - PULSE\_GLERROR <= lOutPulse && lOutPulse <= HWrot\_6 + PULSE\_GHERROR) strcpy\_s(name,"6"); else if(HWrot\_7 - PULSE\_GLERROR <= lOutPulse && lOutPulse <= HWrot\_7 + PULSE\_GHERROR) strcpy\_s(name,"7"); //HWP 157.5<br>else if(HWrot 8 - PULSE GLERROR <= lOutPulse && lOutPulse <= HWrot 8 + PULSE GHERROR) strcpy s(name,"8") else if(HWrot\_8 - PULSE\_GLERROR <= lOutPulse && lOutPulse <= HWrot\_8 + PULSE\_GHERROR) strcpy\_s(name,"8"); else if(HWrot\_9 - PULSE\_GLERROR <= lOutPulse && lOutPulse <= HWrot\_9 + PULSE\_GHERROR) strcpy\_s(name,"9"); //HWP 202.5 else if(HWrot\_A - PULSE\_GLERROR <= 10utPulse && 10utPulse <= HWrot\_A + PULSE\_GHERROR) strcpy\_s(name,"A"); //HWP 225.0<br>else if(HWrot\_B - PULSE\_GLERROR <= 10utPulse && 10utPulse <= HWrot\_B + PULSE\_GHERROR) strcpy\_s(name,"B") else if(HWrot\_B - PULSE\_GLERROR <= lOutPulse && lOutPulse <= HWrot\_B + PULSE\_GHERROR) strcpy\_s(name,"B"); //HWP 247.5<br>else if(HWrot\_C - PULSE\_GLERROR <= lOutPulse && lOutPulse <= HWrot\_C + PULSE\_GHERROR) strcpy\_s(name,"C") else if(HWrot\_C - PULSE\_GLERROR <= 10utPulse && 10utPulse <= HWrot\_C + PULSE\_GHERROR) strcpy\_s(name,"C"); //HWP 270.0 else if(HWrot\_D - PULSE\_GLERROR <= 10utPulse && 10utPulse <= HWrot\_D + PULSE\_GHERROR) strcpy\_s(name,"D") else if(HWrot\_D - PULSE\_GLERROR <= lOutPulse && lOutPulse <= HWrot\_D + PULSE\_GHERROR) strcpy\_s(name,"D"); //HWP 292.5<br>else if(HWrot\_E - PULSE\_GLERROR <= lOutPulse && lOutPulse <= HWrot\_E + PULSE\_GHERROR) strcpy\_s(name,"E") else if(HWrot\_E - PULSE\_GLERROR <= 10utPulse && 10utPulse <= HWrot\_E + PULSE\_GHERROR) else if(HWrot\_F - PULSE\_GLERROR <= lOutPulse && lOutPulse <= HWrot\_F + PULSE\_GHERROR) strcpy\_s(name,"F"); //HWP 337.5 else strcpy\_s(name,"e"); //else dwRet = SmcGetDigitalOut("AXIS\_06", &bOutData); dwRet = SmcGetLimitSts("AXIS\_06",&bLimitSts);  $if$   $((b0u + b) + b)$   $\leq$   $x$   $SMC$   $O(10T2)$   $\leq$   $SMC$   $O(10T2)$ strcpy\_s(Sensor, "1"); if ((bLimitSts & SMC\_ORGLIM) == SMC\_ORGLIM) strcpy\_s(Org, "1"); else strcpy\_s(Org, "0"); if ((bLimitSts & SMC\_ALM) == SMC\_ALM) strcpy\_s(Alm, "1"); else strcpy\_s(Alm, "0"); if ((bLimitSts & SMC\_MLIM) == SMC\_MLIM) strcpy\_s(Mlim, "1"); else strcpy\_s(Mlim, "0"); if ((bLimitSts & SMC PLIM) == SMC\_PLIM) strcpy\_s(Plim, "1"); else strcpy\_s(Plim, "0"); } else{ strcpy\_s(Sensor, "0");  $stropy_s(0rg, "-")$ ; strcpy\_s(Alm,"-"); strcpy\_s(Mlim,"-"); strcpy\_s(Plim."-"): } dwRet = SmcGetMoveSts("AXIS\_06", &bMoveSts); if(bMoveSts == SMC\_STOP) strcpy\_s(Move,"0"); else strcpy s(Move."1"); // printf("wh6 %s %d %s %s %s %s %s %s\n",name,lOutPulse,Move,Mlim,Org,Plim,Alm,Sensor); } void CMOVEDlg::Status7(){ dwRet = SmcGetOutPulse("AXIS\_07", &lOutPulse); if(lOutPulse == 0) strcpy\_s(name,"0"); //init else if(lOutPulse == BESTFOCUS) strcpy\_s(name,"1"); //bestfocus<br>else strcpy\_s(name,"e"); //else else  $strcpy_s(name, "e")$ ; dwRet = SmcGetDigitalOut("AXIS\_06", &bOutData); dwRet = SmcGetLimitSts("AXIS\_07",&bLimitSts); if  $((b0u tData & SMC 0UT2) == SMC 0UT2)$ strcpy\_s(Sensor, "1"); if ((bLimitSts & SMC\_ORGLIM) == SMC\_ORGLIM) strcpy\_s(Org, "1"); else strcpy\_s(Org, "0"); if ((bLimitSts & SMC\_ALM) == SMC\_ALM) strcpy\_s(Alm, "1"); else strcpy s(Alm, "0"); if ((bLimitSts & SMC\_MLIM) == SMC\_MLIM) strcpy\_s(Mlim, "1"); else strcpy\_s(Mlim, "0"); if ((bLimitSts & SMC\_PLIM) == SMC\_PLIM) strcpy\_s(Plim, "1"); else strcpy\_s(Plim, "0");

```
}
else{
strcpy_s(Sensor, "0");
strcpy_s(0rg, "-");
strcpy_s(Alm,"-");
strcpy_s(Mlim,"-");
strcpy_s(Plim,"-");
}
dwRet = SmcGetMoveSts("AXIS_07", &bMoveSts);
if(bMoveSts == SMC_STOP) strcpy_s(Move,"0");
else strcpy_s(Move,"1");
// printf("wh7 %s %d %s %s %s %s %s %s\n",name,lOutPulse,Move,Mlim,Org,Plim,Alm,Sensor);
}
void CMOVEDlg::Save(){
FILE *outpulsefile;
outpulsefile = fopen("loutpulse.txt", "w");
dwRet = SmcGetOutPulse("AXIS_00", &lOutPulse);
fprintf(outpulsefile, "%d\n",lOutPulse);
dwRet = SmcGetOutPulse("AXIS_01", &lOutPulse);
fprintf(outpulsefile, "%d\n",lOutPulse);
dwRet = SmcGetOutPulse("AXIS_02", &lOutPulse);
fprintf(outpulsefile, "%d\n",lOutPulse);
dwRet = SmcGetOutPulse("AXIS_03", &lOutPulse);
fprintf(outpulsefile, "%d\n",lOutPulse);
dwRet = SmcGetOutPulse("AXIS_04", &lOutPulse);
fprintf(outpulsefile, "%d\n",lOutPulse);
dwRet = SmcGetOutPulse("AXIS_05", &lOutPulse);
fprintf(outpulsefile, "%d\n",lOutPulse);
dwRet = SmcGetOutPulse("AXIS_06", &lOutPulse);
fprintf(outpulsefile, "%d\n",lOutPulse);
dwRet = SmcGetOutPulse("AXIS_07", &lOutPulse);
fprintf(outpulsefile, "%d\n",lOutPulse);
fclose(outpulsefile);
}
void CMOVEDlg::Initstatus(){
dwRet = SmcInitAll();
 FILE *fp;
  int i=1;
  char buffer[128];
  if((fp = fopen("loutpulse.txt", "r")) == NULL){}exit(2);}
    while ((fgets(buffer, 128, fp)) != NULL) {
          buffer[strlen(buffer) - 1] = \sqrt{0};
 lOutPulse = atol(buffer);
switch (i) {
case 1 :
strcpy_s(szDeviceName, "AXIS_00");
break;
case 2 :
strcpy_s(szDeviceName, "AXIS_01");
break;
case 3 :
strcpy_s(szDeviceName, "AXIS_02");
break;
case 4 :
strcpy_s(szDeviceName, "AXIS_03");
break;
case 5 :
strcpy_s(szDeviceName,"AXIS_04");
break;
case 6 :
```

```
strcpy_s(szDeviceName, "AXIS_05");
break;
case 7 :
strcpy_s(szDeviceName, "AXIS_06");
break;
case 8:
strcpy_s(szDeviceName, "AXIS_07");
break;
```
}

```
dwRet = SmcSetOutPulse(szDeviceName,lOutPulse);
```

```
i++;
}
fclose(fp);
}
void CMOVEDlg::waitmotor( char *dntmp)
{
while( 1 ){
GetStatus(1,1);
dwRet = SmcGetMoveSts( dntmp, &bMoveSts );
if( bMoveSts == SMC_STOP )
break;
}
}
void CMOVEDlg::ALMClear()
\mathcal{L}strcpy(szDeviceName,"AXIS_00");
dwRet = SmcSetAlarmCLR(szDeviceName);
strcpy(szDeviceName,"AXIS_01");
dwRet = SmcSetAlarmCLR(szDeviceName);
strcpy(szDeviceName,"AXIS_02");
dwRet = SmcSetAlarmCLR(szDeviceName);
strcpy(szDeviceName,"AXIS_03");
dwRet = SmcSetAlarmCLR(szDeviceName);
strcpy(szDeviceName,"AXIS_04");
dwRet = SmcSetAlarmCLR(szDeviceName);
strcpy(szDeviceName,"AXIS_05");
dwRet = SmcSetAlarmCLR(szDeviceName);
strcpy(szDeviceName,"AXIS_06");
dwRet = SmcSetAlarmCLR(szDeviceName);
strcpy(szDeviceName,"AXIS_07");
dwRet = SmcSetAlarmCLR(szDeviceName);
}
```

```
char *mid( char *buf, int sb, int eb){
int i,c=0;
strcpy_s( grbuf, "" );
for(i=sb-1; i\le sb+eb-1; i++){
grbuf[c] = buf[i];c++;}
grbuf[c]='\0;
return(grbuf);
}
int main() {
CMOVEDlg howpol;
```

```
1 | [gC\Pbg]
int srcSocket; //
```

```
int dstSocket; //
// sockaddr_in \setminusstruct sockaddr_in srcAddr;
struct sockaddr_in dstAddr;
int dstAddrSize = sizeof(dstAddr);
int status;
\frac{1}{\sqrt{2}} ep\lceil \frac{1}{\sqrt{2}} \rceilint numrcv;
char buffer[1024]="";
howpol.Initstatus();
// Windows
WSADATA data;
WSAStartup(MAKEWORD(2,0), &data);
// sockaddr_in \Zbg
memset(&srcAddr, 0, sizeof(srcAddr));
srcAddr.sin_port = htons(PORT);
srcAddr.sin_family = AF_INET;
srcAddr.sin_addr.s_addr = htonl(INADDR_ANY);
// \PbgiXg[^j
srcSocket = socket(AF_INET, SOCK_STREAM, 0);
  // \PbgoCh
bind(srcSocket, (struct sockaddr *) &srcAddr, sizeof(srcAddr));
  //
listen(srcSocket, 1);
while(1){ //[vxNCAg
// tprintf("Waiting for the connection.\nPlease start-up a client-program.\n");
dstSocket = accept(srcSocket, (struct sockaddr *) &dstAddr, &dstAddrSize);
printf("Receiving connection from %s.\n", inet_ntoa(dstAddr.sin_addr));
while(strcmp(buffer, "quit\n") != 0){
//pPbgM
numrcv = recv(dstSocket, buffer, sizeof(char)*1024, 0);
if(numrcy ==0 \vert 1 numrcy ==-1 \vert 1
status = closesocket(dstSocket); break;
}
printf("Receive:%s\n",buffer);
strcpy_s(hoge,buffer);
// sprintf( hoge, "%s---------------------------"
// fgets(hoge,100,stdin);
strcpy_s(puni,mid(hoge,1,8));
if(strcmp(puni,"almclear")==0){
howpol.ALMClear();
}
strcpy_s(puni,mid(hoge,1,4));
if(strcmp(puni,"save")==0){
howpol.Save();
}
strcpy_s(puni,mid(hoge,1,9));
if(strcmp(puni,"sensorOFF")==0 || strcmp(puni,"sensoroff")==0){
howpol.SensorOFF();
printf("sensor is OFF\n");
}
```

```
strcpy_s(puni,mid(hoge,1,8));
if(strcmp(puni,"sensorON")==0 || strcmp(puni,"sensoron")==0){
howpol.SensorON();
printf("sensor is ON\n");
}
strcpy_s(puni,mid(hoge,1,2));
if(strcmp(puni, "wh") == 0){
if (strlen(hoge) < 4){
sprintf( buffer, "Too short wh command" );
goto sendbuffer;
}
strcpy_s( puni, mid(hoge,3,1));
if(strcmp(puni,"1")==0){
// printf("wh1 is XY stage\n");
strcpy_s(howpol.szBuffer,mid(hoge,6,30));
if(strcmp(mid(hoge,5,1),"x")==0){
strcpy_s(howpol.szDeviceName,"AXIS_00");
}
if(strcmp(mid(hoge,5,1),"y")==0){
strcpy_s(howpol.szDeviceName,"AXIS_01");
}
if(strcmp(mid(hoge,4,5),"Grism")==0){
howpol.Grism();
strcpy_s(buffer,"Narrow fieldwollaston Grism in\n");
}
if(strcmp(mid(hoge,4,6),"NPrism")==0){
howpol.NWolPrism();
strcpy_s(buffer,"Narrow fieldwollaston Prism in\n");
}
if(strcmp(mid(hoge,4,6),"WPrism")==0){
howpol.WWolPrism();
strcpy_s(buffer,"Wide field wollaston Prism in\n");
}
if(strcmp(mid(hoge,4,4),"init")==0){
howpol.InitAxis00();
howpol.Save();
strcpy_s(buffer,"XY stage init\n");
}
if(strcmp(mid(hoge,4,4),"None")==0){
howpol.none1();
strcpy_s(buffer,"XY stage image\n");
}
if(strcmp(mid(hoge,4,1),"p")==0){
howpol.CW():
sprintf_s(buffer,"+%d pulse move",howpol.lDistance);
}
if(strcmp(mid(hoge,4,1),"m")==0){
howpol.CCW();
sprintf_s(buffer,"-%d pulse move",howpol.lDistance);
}
}
if(strcmp(puni,"2")==0){
// printf("wh2 is filter terlet1\n");
strcpy_s(howpol.szDeviceName,"AXIS_02");
strcpy_s(howpol.szBuffer,mid(hoge,5,30));
if(strcmp(mid(hoge,4,4),"None")==0){
howpol.none2();
strcpy_s(buffer,"None\n");
\mathbf{r}if(strcmp(mid(hoge,4,3),"ND1")==0){
howpol.ND1();
strcpy_s(buffer,"ND1 filater in\n");
```
}

```
if(strcmp(mid(hoge,4,5),"IRPol")==0){
howpol.IRPol();
strcpy_s(buffer,"IRpol filter in\n");
}
if(strcmp(mid(hoge,4,6),"OPTPol")==0){
howpol.OPTPol();
strcpy_s(buffer,"OPTpol filter in\n");
}
if(strcmp(mid(hoge,4,3),"R64")==0){
howpol.R64():
strcpy_s(buffer,"R64 filater in\n");
}
if(strcmp(mid(hoge,4,3),"HP1")==0){
howpol.HART1();
strcpy_s(buffer,"Hartmann plate1 filater in\n");
\lambdaif(strcmp(mid(hoge,4,3),"HP2")==0){
howpol.HART2();
strcpy_s(buffer,"Hartmann plate2 filater in\n");
}
if(strcmp(mid(hoge,4,4),"Blue")==0){
howpol.FT1Blue();
strcpy_s(buffer,"Blue filater in\n");
}
if(strcmp(mid(hoge,4,4),"init")==0){
howpol.InitAxis02();
howpol.Save();
strcpy_s(buffer,"filter1 init\n");
}
if(strcmp(mid(hoge,4,1),"p")==0){
howpol.CW();
}
if(strcmp(mid(hoge,4,1),"m")==0){
howpol.CCW();
}
}
if(strcmp(puni,"3")==0){
// printf("wh3 is filter terlet2\n");
strcpy_s(howpol.szDeviceName,"AXIS_03");
strcpy_s(howpol.szBuffer,mid(hoge,5,30));
if(strcmp(mid(hoge,4,1),"B")==0){
howpol.Bfilter();
strcpy_s(buffer,"B band filter in\n");
}
if(strcmp(mid(hoge,4,1),"V")==0){
howpol.Vfilter();
strcpy_s(buffer,"V band filter in\n");
}
if(strcmp(mid(hoge,4,1),"R")==0){
howpol.Rfilter();
strcpy_s(buffer,"R band filter in\n");
}
if(strcmp(mid(hoge,4,1),"I")==0){
howpol.Ifilter();
strcpy_s(buffer,"I band filter in\n");
}
if(strcmp(mid(hoge,4,1),"Z")==0){
howpol.zfilter();
strcpy_s(buffer,"Z band filter in\n");
\mathbf{r}if(strcmp(mid(hoge,4,4),"init")==0){
howpol.InitAxis03();
howpol.Save();
strcpy_s(buffer,"filter2 init\n");
```

```
}
if(strcmp(mid(hoge,4,4),"None")==0){
howpol.none3();
strcpy_s(buffer,"None\n");
}
if(strcmp(mid(hoge,4,1),"p")==0){
howpol.CW();
}
if(strcmp(mid(hoge,4,1),"m")==0){
howpol.CCW();
}
}
if(strcmp(puni,"4")==0){
// printf("wh4 is Mask Terlet\n");
strcpy_s(howpol.szDeviceName,"AXIS_04");
strcpy_s(howpol.szBuffer,mid(hoge,5,30));
if(strcmp(mid(hoge,4,6),"NImpol")==0){
howpol.NFImpolM();
strcpy_s(buffer,"Narrow impol mask in\n");
}
if(strcmp(mid(hoge,4,6),"WImpol")==0){
howpol.WFImpolM();
strcpy_s(buffer,"Wide impol mask in\n");
}
if(strcmp(mid(hoge,4,5),"Image")==0){
howpol.ImageM();
strcpy_s(buffer,"Wide image mask in\n");
}
if(strcmp(mid(hoge,4,7),"Spectol")==0){
howpol.SpecM();
strcpy_s(buffer,"spectol mode in\n");
}
if(strcmp(mid(hoge,4,7),"latmask")==0){
howpol.latmask();
strcpy_s(buffer,"lattice mask in\n");
}
if(strcmp(mid(hoge,4,4),"init")==0){
howpol.InitAxis04();
howpol.Save();
strcpy_s(buffer,"Mask init");
}
if(strcmp(mid(hoge,4,1),"p")==0){
howpol.CW();
}
if(strcmp(mid(hoge,4,1),"m")==0){
howpol.CCW();
}
}
if(strcmp(puni,"5")==0){
// printf("wh5 is HWP Xstage\n");
strcpy_s(howpol.szDeviceName,"AXIS_05");
strcpy_s(howpol.szBuffer,mid(hoge,5,30));
if(strcmp(mid(hoge, 4, 5), "hwpin") == 0){
howpol.HWPIn();
strcpy_s(buffer,"HWP in\n");
}
if(strcmp(mid(hoge,4,6),"hwpout")==0){
howpol.InitAxis05();
strcpy s(buffer, "HWP out\n");
}
if(strcmp(mid(hoge,4,4),"init")==0){
howpol.InitAxis05();
howpol.Save();
```

```
strcpy_s(buffer,"HWP init\n");
}
if(strcmp(mid(hoge, 4, 1), "p") == 0){
howpol.CW();
}
if(strcmp(mid(hoge,4,1),"m")==0){
howpol.CCW();
}
}
if(strcmp(puni,"6")==0){
// printf("wh6 is HWP rot\n");
strcpy_s(howpol.szDeviceName,"AXIS_06");
strcpy_s(howpol.szBuffer,mid(hoge,5,30));
if(strcmp(mid(hoge,4,1),"0")==0){
howpol.HWP0();
strcpy_s(buffer,"HWP rotation angle 0\n");
}
if(strcmp(mid(hoge,4,1),"1")==0){
howpol.HWP225();
strcpy_s(buffer,"HWP rotation angle 22.5\n");
}
if(strcmp(mid(hoge,4,1),"2")==0){
howpol.HWP450();
strcpy_s(buffer,"HWP rotation angle 45.0\n");
}
if(strcmp(mid(hoge,4,1),"3")==0){
howpol.HWP675();
strcpy_s(buffer,"HWP rotation angle 67.5\n");
}
if(strcmp(mid(hoge,4,1),"4")==0){
howpol.HWP4();
strcpy_s(buffer,"HWP rotation angle 90.0\n");
}
if(strcmp(mid(hoge,4,1),"5")==0){
howpol.HWP5();
strcpy_s(buffer,"HWP rotation angle 112.5\n");
\mathbf{I}if(strcmp(mid(hoge,4,1),"6")==0){
howpol.HWP6();
strcpy_s(buffer,"HWP rotation angle 135.0\n");
}
if(strcmp(mid(hoge,4,1),"7")==0){
howpol.HWP7();
strcpy_s(buffer,"HWP rotation angle 157.5\n");
}
if(strcmp(mid(hoge,4,1),"8")==0){
howpol.HWP8();
strcpy_s(buffer,"HWP rotation angle 180.0\n");
}
if(strcmp(mid(hoge,4,1),"9")==0){
howpol.HWP9();
strcpy_s(buffer,"HWP rotation angle 202.5\n");
}
if(\text{strong}(\text{mid}(hoge,4,1), "A") == 0 || \text{strong}(\text{mid}(hoge,4,1), "a") == 0)howpol.HWPA();
strcpy_s(buffer,"HWP rotation angle 225.0\n");
}
\verb"if(strcmp(mid(hoge,4,1), "B") == 0 || strcmp(mid(hoge,4,1), "b") == 0){} \{}howpol.HWPB();
strcpy s(buffer,"HWP rotation angle 247.5\n");
}
if(strcmp(mid(hoge,4,1),"C")==0 || strcmp(mid(hoge,4,1),"c")==0){
howno1.HWPC():
strcpy_s(buffer,"HWP rotation angle 270.0\n");
```

```
}
if(strcmp(mid(hoge,4,1), "D") == 0 || strcmp(mid(hoge,4,1), "d") == 0howpol.HWPD();
strcpy_s(buffer,"HWP rotation angle 292.5\n");
}
if(strcmp(mid(hoge,4,1),"E")==0 || strcmp(mid(hoge,4,1),"e")==0){
howpol.HWPE();
strcpy_s(buffer,"HWP rotation angle 315.0\n");
}
if(strcmp(mid(hoge,4,1),"F")==0 || strcmp(mid(hoge,4,1),"f")==0){
howpol.HWPF();
strcpy_s(buffer,"HWP rotation angle 337.5\n");
}
if(strcmp(mid(hoge,4,4),"init")==0){
howpol.InitAxis06();
howpol.Save();
strcpy_s(buffer,"HWP Init\n");
}
if(strcmp(mid(hoge,4,1),"p")==0){
howpol.CW();
}
if(strcmp(mid(hoge,4,1),"m")==0){
howpol.CCW();
}
}
if(strcmp(puni,"7")==0){
// printf("wh7 is Z stage\n");
strcpy_s(howpol.szDeviceName,"AXIS_07");
strcpy_s(howpol.szBuffer,mid(hoge,5,30));
if(strcmp(mid(hoge,4,9),"Bestfocus")==0){
howpol.Bestfocus();
strcpy_s(buffer,"Best focus\n");
}
if(strcmp(mid(hoge,4,4),"init")==0){
howpol.InitAxis07();
howpol.Save();
strcpy_s(buffer,"Z stage init\n");
}
}
   }
   if(strcmp(puni, "st") == 0){
    if (strlen(hoge) < 3){
sprintf( buffer, "Too short st command" );
goto sendbuffer;
}
// strcpy_s(buffer,"wheel name OutPulse MoveStatus -Lim Org +Lim Alm Sensor\n");
   if(strcmp(mid(hoge,3,1),"0")==0){
   howpol.Status0();
   sprintf_s(buffer,"%s%s%s%s%s%s%s%07d",\
howpol.name,howpol.Move,howpol.Mlim,howpol.Org,howpol.Plim,howpol.Alm,howpol.Sensor,howpol.xOutPulse);
   }
   if(strcmp(mid(hoge,3,1),"1")==0){
   howpol.Status1();
   sprint_s(\text{buffer}, \text{""\&s\&s\&s\&s\&s\&07d",\text{``}howpol.name,howpol.Move,howpol.Mlim,howpol.Org,howpol.Plim,howpol.Alm,howpol.Sensor,howpol.yOutPulse);
   }
   if(strcmp(mid(hoge,3,1),"2")==0){
   howpol.Status2();
   sprintf_s(buffer,"%s%s%s%s%s%s%s%07d",\
howpol.name,howpol.Move,howpol.Mlim,howpol.Org,howpol.Plim,howpol.Alm,howpol.Sensor,howpol.lOutPulse);
   }
```

```
if(strcmp(mid(hoge,3,1),"3")==0){
   howpol.Status3();
   sprintf_s(buffer,"%s%s%s%s%s%s%s%07d",\
howpol.name,howpol.Move,howpol.Mlim,howpol.Org,howpol.Plim,howpol.Alm,howpol.Sensor,howpol.lOutPulse);
   }
   if(strcmp(mid(hoge,3,1),"4")==0){
   howpol.Status4();
   sprintf_s(buffer,"%s%s%s%s%s%s%s%07d",\
howpol.name,howpol.Move,howpol.Mlim,howpol.Org,howpol.Plim,howpol.Alm,howpol.Sensor,howpol.lOutPulse);
   }
   if(strcmp(mid(hoge,3,1),"5")==0){
   howpol.Status5();
   \texttt{sprintf\_s}(\texttt{buffer},\texttt{"%s\%s\%s\%s\%s\%s\%s\%07d",\texttt{`})howpol.name,howpol.Move,howpol.Mlim,howpol.Org,howpol.Plim,howpol.Alm,howpol.Sensor,howpol.lOutPulse);
   }
   if(strcmp(mid(hoge,3,1),"6")==0){
   howpol.Status6();
   sprintf_s(buffer,"%s%s%s%s%s%s%s%07d",\
howpol.name,howpol.Move,howpol.Mlim,howpol.Org,howpol.Plim,howpol.Alm,howpol.Sensor,howpol.lOutPulse);
   }
   if(strcmp(mid(hoge,3,1),"7")==0){
   howpol.Status7();
   sprintf_s(buffer,"%s%s%s%s%s%s%s%07d",\
howpol.name,howpol.Move,howpol.Mlim,howpol.Org,howpol.Plim,howpol.Alm,howpol.Sensor,howpol.lOutPulse);
   }
   \mathbf{r}strcpy_s(puni,mid(hoge,1,4));
   if(strcmp(puni, "exit") == 0){
   howpol.Save();
SmcExitAll();
   //return(0);}
sendbuffer:
   //pPbgM
   send(dstSocket, buffer, sizeof(char)*1024, 0);
\mathbf{r}howpol.Save();
}
// Windows I
WSACleanup();
return(0);
}
```
謝辞

はじめに、この3年間研究面・生活面ともに指導してくださった川端先生、ありがとう . . . . . . . . . ございました。本研究を行うにあたって、HOWPol やかなた望遠鏡等の装置のことだけ でなく、研究に対する姿勢や装置開発のチームとしての取り in the contract of the contract of the contract of the contract of the contract of the contract of the contract of the contract of the contract of the contract of the contract of the contract of the contract of the contrac としての取り組み方など様々なことを教え , in the set of the set of the set of the set of the set of the set of the set of the set of the set of the set of the set of the set of the set of the set of the set of the set of the set of the set of the set of the set :D // Makavasari // Makavasari // Makavasari // Makavasari // Makavasari // Makavasari // Makavasari // Makava でも、いつも指導してくださり、先生からたくさんの事を学びました。ほんとうに感謝し , H M1#S <sup>S</sup> , 3NZ[b/8c\_-de,\_M :fRQVghRi\_@ S- <sup>1</sup> 学校生活の 面では御迷惑をお掛けしましたし、就職活動などの大変な時期にも理解をしてくださいま した。僕が修士論文を書くまでこれたのは先生のおかげです。また、研究室、宇宙科学セ : ;t-u o:~X o: o8 o: o''6 QoR ! <sup>Q</sup>  $\sim$  . (  $\sim$  ) ) ) ) ) ) ) ) ( ) ) ) ( ) ) ( ) ) ( ) ( ) ) ( ) ( ) ( ) ( ) ( ) ( ) ( ) ( ) ( ) ( ) ( ) ( ) ( ) ( ) ( ) ( ) ( ) ( ) ( ) ( ) ( ) ( ) ( ) ( ) ( ) ( ) ( ) ( ) ( ) ( ) ( ) ( ) ( ) ( ) ( ) ( ) ( ) ( ) ( ) ( ) (

¤~\_\*o¥ ¦b,tR4 <sup>Q</sup> \_\*` a§ £¨y!^ª©R«W-O\* ¬y¡®!¯8o ¥ ¦bt\* ¬R° <sup>o</sup> ±'²V/ M³R´µ¶!I\_· りやすく教えてくださいました。生活面でも滴当な僕は迷 la de la componentación de la componentación de la componentación de la componentación de la componentación de 同級生のみんなとも飲み会とかあまり参加できなくてごめんなさい。それでも、みんな楽 !Èǧ ZAOH4D#\_-`aÉ Z H £Ê\\*Ê4o8uËÌ/ Q ? <sup>i</sup> - <sup>o</sup> <sup>I</sup>t-v in the set of the set of  $\mathcal{L}$  is a set of  $\mathcal{L}$ <u>A seu a componente de la componente de la componente de la componente de la componente de la componente de la</u> to en la componentación de la componentación de la componentación de la componentación de la componentación de  $\mathbf{r} = \mathbf{r} \cdot \mathbf{r}$  ,  $\mathbf{r} = \mathbf{r} \cdot \mathbf{r}$  ,  $\mathbf{r} = \mathbf{r} \cdot \mathbf{r}$  ,  $\mathbf{r} = \mathbf{r} \cdot \mathbf{r}$  ,  $\mathbf{r} = \mathbf{r} \cdot \mathbf{r}$  ,  $\mathbf{r} = \mathbf{r} \cdot \mathbf{r}$  ,  $\mathbf{r} = \mathbf{r} \cdot \mathbf{r}$  ,  $\mathbf{r} = \mathbf{r} \cdot \mathbf{r}$  ,  $\mathbf{r} = \mathbf{r$ 

Dt\*¥jb/ talik talik talik talik talik talik talik talik talik talik talik talik talik talik talik talik talik t t\*ÉyÑQ'Ö £

参考文献

- [1] Early Phase Observations of Extremely Luminous Type Ia Supernova 2009dc Yamanaka, M., Kawabata, K. S., Kinugasa, K., Tanaka, M., Imada, A., Maeda, K., Nomoto, K., Arai, A., Chiyonobu, S., Fukazawa, Y., Hashimoto, O., Honda, S., Ikejiri, Y., Itoh, R., Kamata, Y., Kawai, N., Komatsu, T., Konishi, K., Kuroda, D., Miyamoto, H., Miyazaki, S., Nagae, O., Nakaya, H., Ohsugi, T., Omodaka, T., Sakai, N., Sasada, M., Suzuki, M., Taguchi, H., Takahashi, H., Tanaka, H., Uemura, M., Yamashita, T., Yanagisawa, K., Yoshida, M. 2009 Astrophysical Journal, 707, L118-L122
- [2] 千代延 真吾 2006 年度 修士論文 「かなた望遠鏡用 なた望遠鏡用1露出型偏光撮像装置 HOWPol の筐体及び駆動機構の開発」 (広島大学)
- [3] 田中 祐行 2008年度 修士論文 「かなた望遠鏡用 なた望遠鏡用 1 露出型偏光撮像装置 HOWPol の |開発と性能評価」(広島大学)
- [4] 上原 岳士 2008 年度 修士論文 「かなた望遠鏡を なた望遠鏡を用いた X 線フレアを伴うガンマ線 バースト残光の時間変動スペクトルの研究」(広島大学)
- [5] 上原 岳士 2006 年度 卒業論文 「ガンマ線バーストの多波長即時解析システムの構築 と GRB061121 の観測」(広島大学)
- [6] 田中済 1992 国立天文台報「高精度望遠鏡ポインティングに必要な天体位置の補正」
- [7] 山下泰正 1993 国立天文台報「経緯台望遠鏡の写野回転補正に関する諸問題」
- [8] 永江修 2005年度 修士論文 「可視直線偏光分光観測によるマイクロクエーサー LSI+61 ゜303 の星周構造に関する研究」(広島大学)
- [9] Koji S. Kawabata et al. 1999 PASP [A New Spectropolarimeter at the Dodaira Observatory<sup>1</sup>
- [10] Planets, Stars & Nebulae studied with photopolarimetry , 1974, ed. T. Gehrels.
- [11] Oudmaijer et al. (2005), MNRAS